## **NOTICE**

THIS DOCUMENT HAS BEEN REPRODUCED FROM MICROFICHE. ALTHOUGH IT IS RECOGNIZED THAT CERTAIN PORTIONS ARE ILLEGIBLE, IT IS BEING RELEASED IN THE INTEREST OF MAKING AVAILABLE AS MUCH INFORMATION AS POSSIBLE

# NASA Contractor Report 159221

(NASA-CR-159221) ISSIS: AN INTEGRATED N81- 2:378J SYNERGISTIC SYNTHES1S SYSTEM (Kentron SYNERGISTIC SYNTHESIS SISIEN WORLDTE A01<br>International, Inc.) 257 p HC A12/MF A01 (SCL 098 010143  $G3/61 - 31217$ 

## ISSYS - AN INTEGRATED SYNERGISTIC SYNTHESIS SYSTEM

A. R. Dovi

 $\mathbf C$ 

(機械線) 電話が経営 このかく エキ・スポー

.-n

i

i

KENTRON INTERNATIONAL, INC. Hampton Technical Center an LTV company Hampton, Virginia 23666

CONTRACT NAS1-13500 February 1980

**NASA** 

Langley Research Center<br>Hampton. Virginia 23665

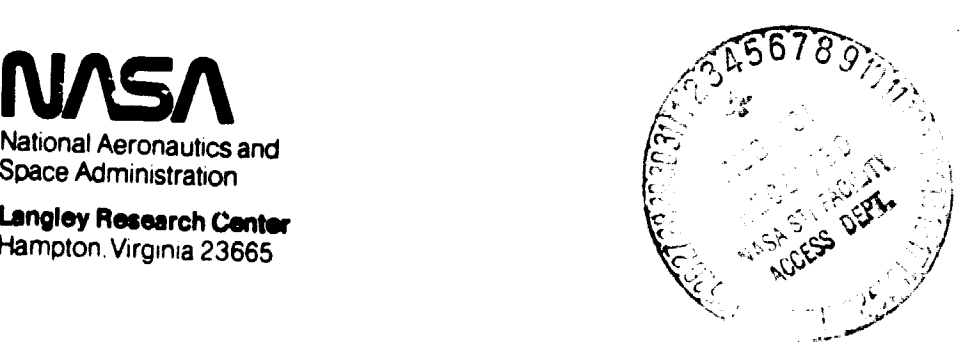

Marie Louis  $\pm 0.1$ 

**Extent Carry Friday** 

# ABSTRACT

A computer aided design system called ISSYS is described. System concepts, usage and major elements of the system are presented. ISSYS controls the sequence of execution of the independent computer codes utilized. A common link between the independent computer codes is an independently constructed data base of information accessed by ISSYS. This data is constructed in a key-name format required by ISSYS. Data blocks are chained (linked) together via executive software. Compriser code execution and data management are automatically handled by ISSYS. The system is broken down into major elements and described in their respective sections of this report.

The purpose of the system is threefold:

ka katika 1999

- ° The support of structural design studies on advanced and experimental aircraft concepts.
- ° The investigation of multidisciplinary, computer aided design and analysis methodology.
- ° The provision of detailed structural data for the evaluation of advanced analytical methods.

This report defines the major functions and rules of the ISSYS system. It is not intended as a stand-alone user's guide. It is assumed that the user is familiar with the Control Data Corporation Network Operating System <sup>4</sup> (NOS) and associated software utilities. External computer codes utilized by the ISSYS system are documented by the developers. A bibliography is contained in this report for further reference by the user on these programs and other topics of interest.

## FOREWORD

This document has been prepared for the Structures and Dynamics Division, Design Methods Section, NASA Langley Research Center, by Kentron International, Inc., Hampton Technical Center. The purpose of this doctment is to present to the user a description and usage of the major subsectians of the ISSYS system. Several job control examples as well as a schema for generating data for the system are presented in Appendix A.

Hampton Technical Center provides technical integration assistance to =,,e Structures and Dynamics Division, Aeroelastic Optimization Office under Contract NASI-16000. This report was prepared by Mr. A. R. Dovi with significant contributions from Messrs. W. H. Greene, D. W. Gross, W. L. Kurtze, E. W. Shields, and G. A. Wrenn. Special acknowledgement is given to the pioneering efforts of Mr. L. A. McCullers in the development of the ISSYS system.

 $\mathbf{r}$ 

TABLE OF CONTENTS

k.

 $\mathbb{Z}$ 

 $\frac{1}{2}$ 

 $\bullet$ 

 $\bullet$ 

T

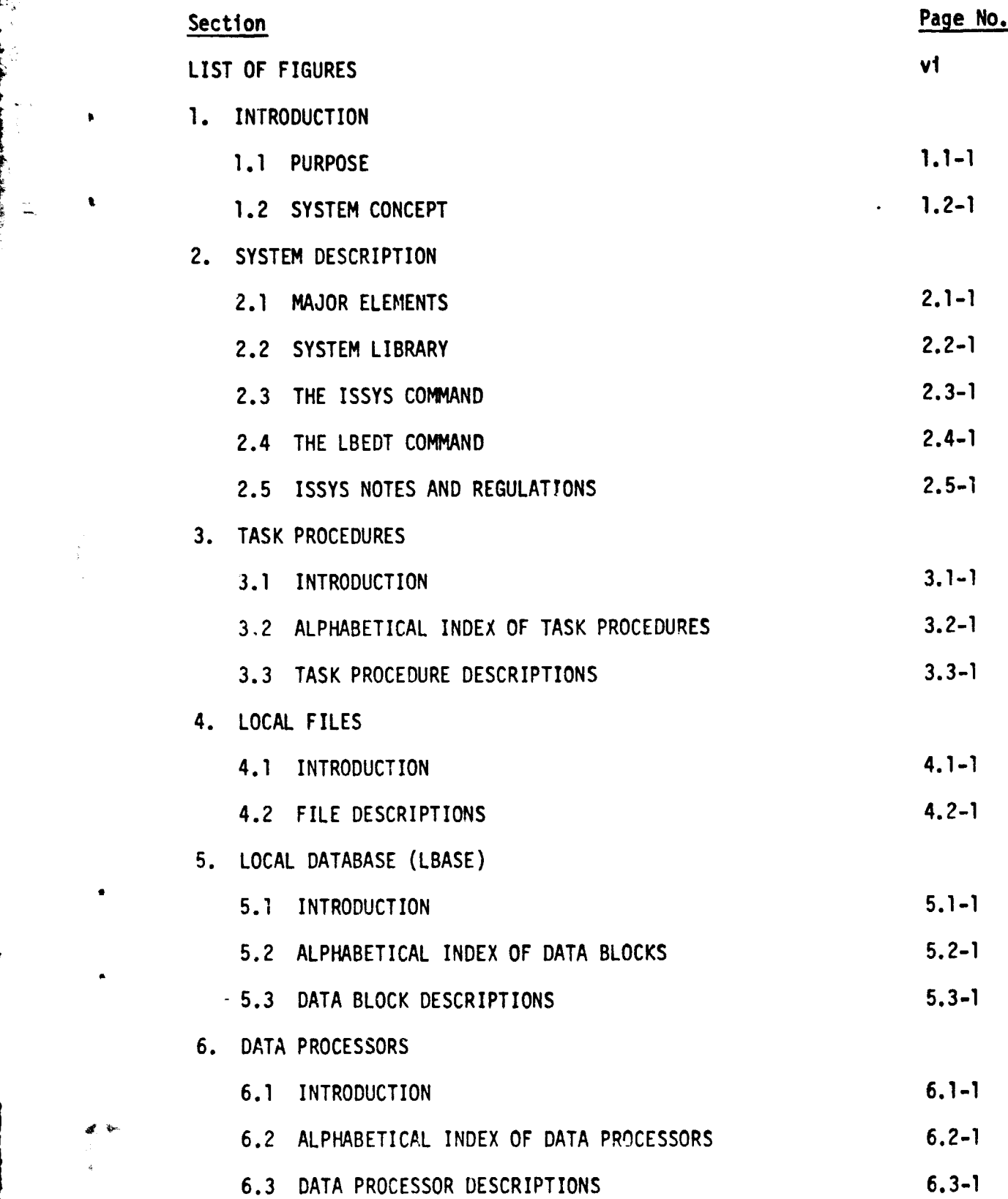

## TABLE OF CONTENTS (continued)

f

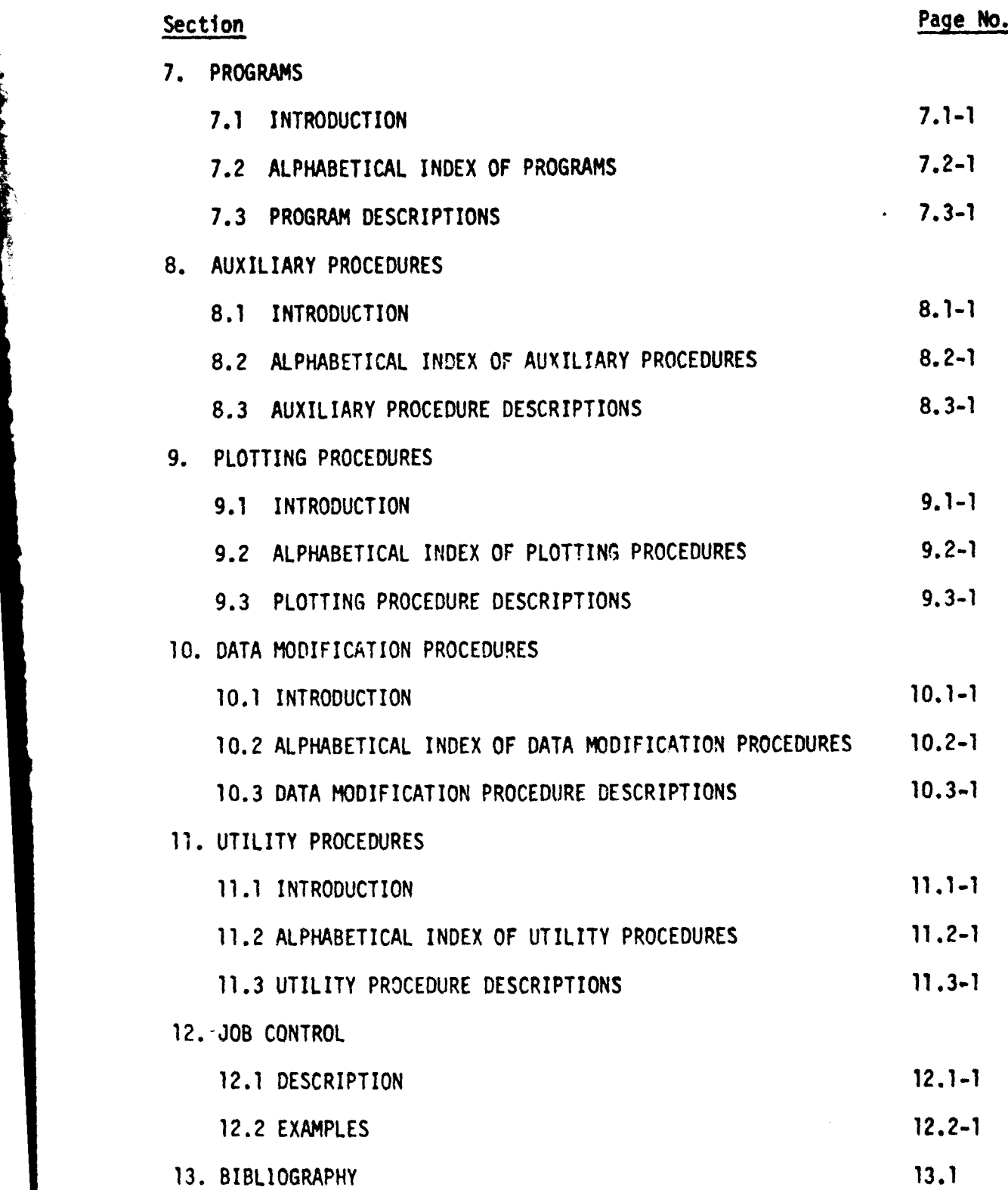

## TABLE OF CONTENTS (concluded)

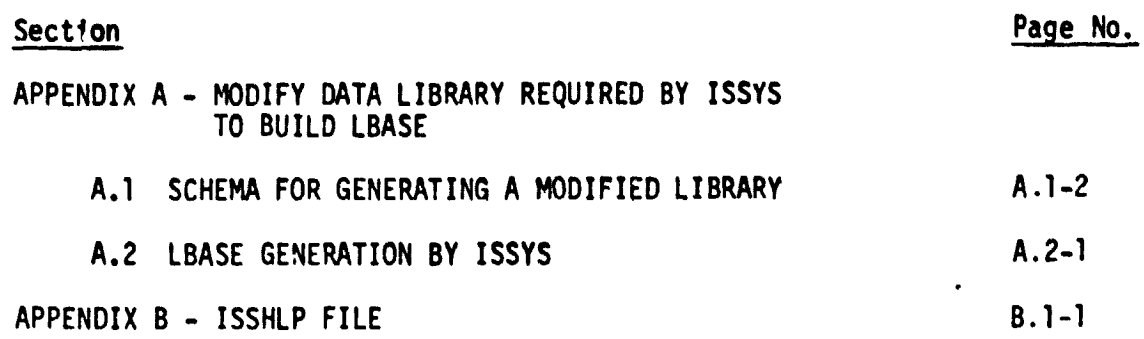

 $\pmb{\epsilon}$ 

k

 $\bullet$ 

## LIST OF FIGURES

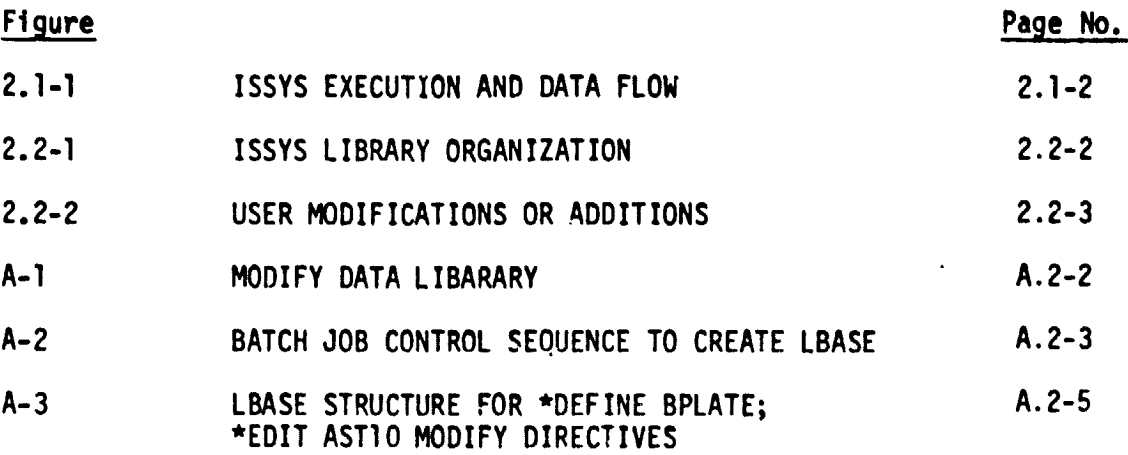

وبالمعاون

## 1. INTRODUCTION

#### $1.1$ **PURPOSE**

The Integrated Synergistic Synthesis System ( **ISSYS) is** a flexible, user oriented, data independent system of computer codes and executive software procedures associated with the design and analysis of aircraft structures. Current capabilities include: the generation of aeroelastic loads, trimming to a desired fuel mass and center of gravity, static analysis, structural sizing for multiple load conditions, dynamic and flutter calculations, gust response computations and active controls design and analysis.

The purpose of ISSYS is threefold:

- ° The support of structural design studies on advanced and experimental aircraft concepts.
- ° The investigation of multidisciplinary, computer aided design and analysis methodology.
- ° The provision of detailed structural data for the evaluation of advanced analytical methods.

The computer codes perform specific calculations, such as finite element structural analysis or the computation of aerodynamic influence coefficients. Executive software utilizes the Control Data CYBER series computer under the Network Operating System (NOS). Pre- and post-processor codes, which are part of the system, provide data management to integrate computer code inputoutput data sets. A database complex (LBASE) may be generated by the ISSYS System via executive software data processors. This complex provides required input data files to the various computer codes utilized during an analysis. Data may be input or retrieved from the database during the execution of each task via executive software.

## INTRODUCTION

## 1.2 SYSTEM CONCEPT

The ISSYS concept is to interface separate, stand-alone computer codes; integrating them into procedures which perform significant, independent tasks such as calculating new structural element sizes or performing a flutter analysis. Maximum use is made of existing computer programs (developed outside of the ISSYS team) and the capabilities of Control Data Corporation's Network Operating System (NOS). Relying on external sources in this manner decreases ISSYS development time, increases reliability and flexibility, and facilitates the incorporation of new capabilities. However, responsiveness to changes in the operating system or in externally maintained programs becomes crucial to keeping ISSYS operational.

Utilization of NOS Job Control Language as executive software permits easy, straightforward modification to executive software and allows the execution of user generated procedures and programs intermixed with ISSYS tasks. Using ISSYS Utility Procedures, any part of the system can be modified for a single run (during that run) for a special purpose application, or to checkout a proposed modification. Wi",h NOS executive software an existing capability can be modified or a new capability can be developed and checked out without changing the production version of ISSYS. This has produced a flexible, open-ended system which is being improved and expanded almost continuously.

ISSYS control is directed by the user and consists of a sequence of ISSYS and NOS control language commands. Selected examples are presented in the section titled JOB CONTROL.

#### 2.1 MAJOR ELEMENTS

The two major elements of ISSYS **are** the Executive Software and Computer Codes. Executive Software is based on Control Data Network Operating System (NOS) control Language and NOS Control Statements as the host language. Executive Software consists of the following elements:

- ° TASK PROCEDURES
- ° UTILITY PROCEDURES
- ° AUXILIARY PROCEDURES
- ° DATA PROCESSORS
- ° PLOTTING PROCEDURES
- ° DATA MODIFICATION PROCEDURES

Each of the above elements is described in its respective section of this document.

Computer Codes utilized by, or contained in, the ISSYS System Library for engineering design/analysis are generally existing checked out computer codes, for which no program development is usually required. Each Computer Code performs analysis for an engineering discipline. Computer Codes utilized by ISSYS are described in the section titled PROGRAMS.

Job control of an engineering analysis/design with ISSYS is directed by the user/analyst via the ISSYS Command described in the section titled, THE ISSYS COMMAND. The user must supply a Local Database under the file name LBASE, or information required to create it. The LBASE must be in a text/key-name format as described in NOTE 3 of the Sub-Section titled, ISSYS NOTES AND REGULATIONS. The key-name allows ISSYS Data Processor Procedures to prepare required data for codes to be run.

Relationships between the elements of ISSYS during a job execution as well as the data flow are shown schematically in Figure 2.1-1.

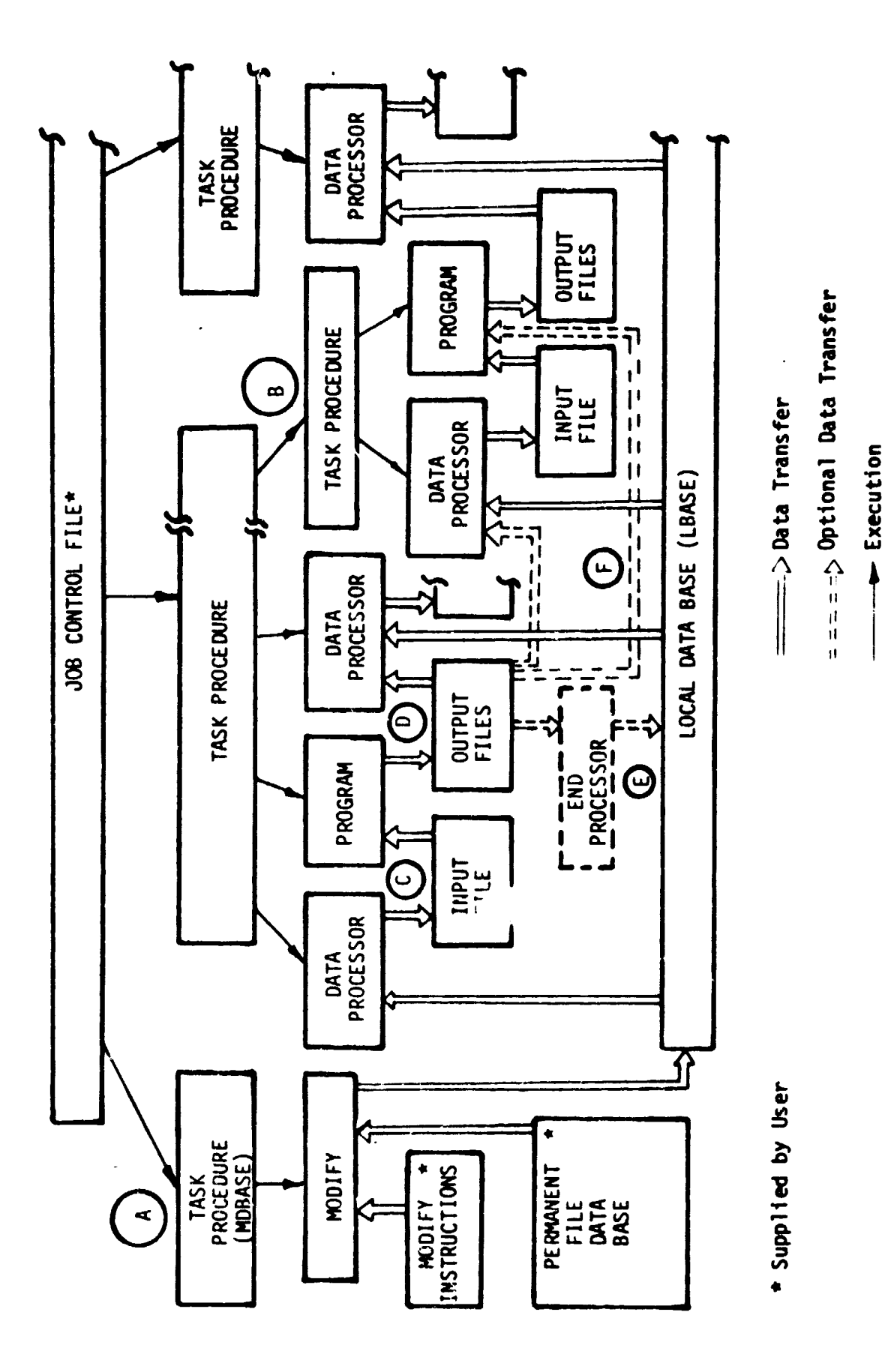

 $\frac{3}{4}$ 

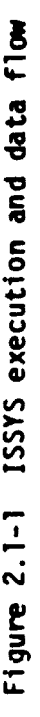

•

e

Execution

2.1-2

The execution sequence is specified by a series of ISSYS Commands in the Job Control File. Area (A) in Figure 2.1-1 shows how user-supplied MODIFY instructions and a permanent file data library are used by the CDC MODIFY Utility (called by Auxiliary Procedure MDBASE) to create the Local Database (LBASE). With LBASE established, the Job Control Deck can execute analysis and design Task Procedures. These typically execute Data Processors, Programs, and other Task Procedures (B). A Data Processor uses Data Blocks from LBASE to form an input file for a Program (C). The Program generates output files (D) which are normally used by the next Data Processor, etc.

Some output files, however, are put into LEASE usually after processing (E) by the calling Task Procedure. They can also be used in other Data Processors or directly in other Programs (F). The files used to transfer data from one user-called Task Procedure to another are described in the section on LOCAL FILES.

Executive software elements based on the host computer's operating system provide the capability to model similar techniques on other systems; both large and small computer mainframes. The ISSYS system concept may be hardware or software based. In the open-ended ISSYS system, tasks are linked together by the user/analyst via ISSYS Commands,

 $i.e., CALL (ISSYS(XQ=CMD NAME, A= arg<sub>1</sub>, B= arg<sub>2</sub> . . .$ 

ISSYS Commands direct the system to perform specific analysis tasks utilizing data supplied by the user via LBASE in a specified schema compatable to the ISSYS system. A detailea description of the ISSYS Command is presented in the subsection titled THE ISSYS COMMAND.

## 2.2 SYSTEM LIBRARY

 $\frac{d}{2}$ 

The ISSYS System Library resides as a single permanent file divided into four NOS-LIBEDIT type sub-libraries as shown in Figure 2.2-1. The first two consist of TEXT type records containing the ISSYS Procedures (LIB1) and the Data Processors (LIB2). The third sub-library (LIB3) consists of MODIFY-OPL type records containing input instructions for Programs such as AUTOLAY (used to assemble binary files for programs) and SORTMRG (used in alphabetizing records in a library). The fourth sub-library (ISSLIB) is a ULIB type user library. It is further sub-divided into two sub-libraries containing REL type relocatable binary records for each program and subroutine and TEXT type source decks, respectively.

The ISSYS Procedures in LIB1 can be classified into three categories; Task, Utility, and Auxiliary Procedures. Task Procedures, in general, perform engineering calculations as part of an analysis or design exercise. Utility Procedures are used in the maintenance of a permanent data base or of ISSYS itself--modifying or adding to any part of the system. Auxiliary Procedures are used by ISSYS to perform file manipulation or special output functions. The major elements that comprise the system are described in the following sections of this document.

User interface to the system lit. ary is via ISSYS Commands as defined in the section titled, THE ISSYS COMMAND. Optionally, the user may supply to the ISSYS library external computer codes, or other modifications/ additions to the system as shown in <u>Figure 2.2-2</u>. As directed by Commands, ISSYS will replace existing elements (Procedures, Codes, OPL's, REL's, TEXT) or add new elements to appropriate libraries. The local data base (LBASE), which is accessed and edited by ISSYS to supply input to various computer codes, is independent of the ISSYS libraries and is supplied by the user or generated at execution time by ISSYS. LBASE is kept in memory as a local text tile. After all ISSYS Commands are complete, LBASE is released.

LBASE is accessed by ISSYS via the LBEDT Command described in the section titled THE LBEDT COMMAND. Interface with the host computers operating sysem and Utility Software is via ISSYS Executive Software. Major elements are presented in the section titled Major Elements.

2.2-1

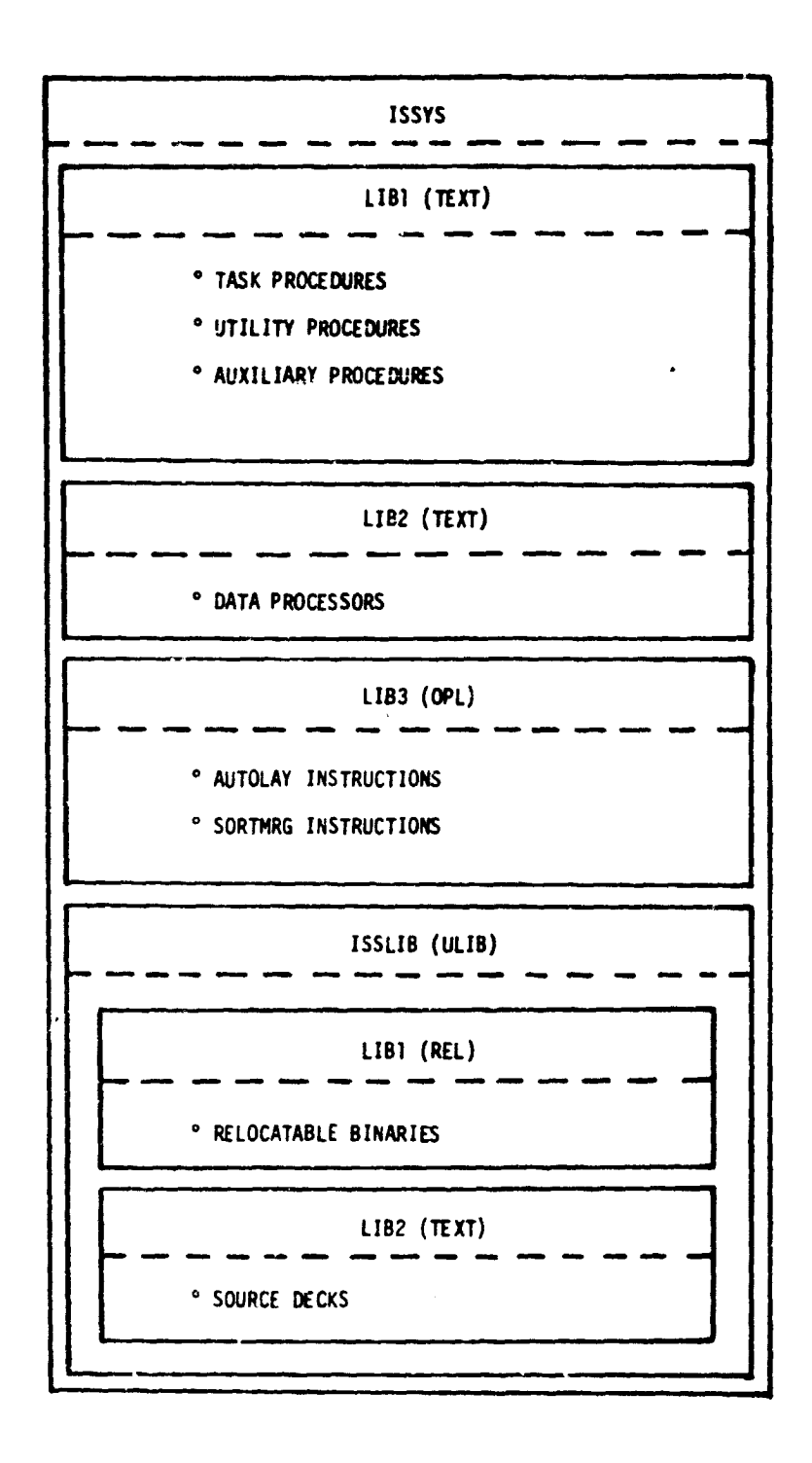

Figure 2.2-1 ISSYS library organization

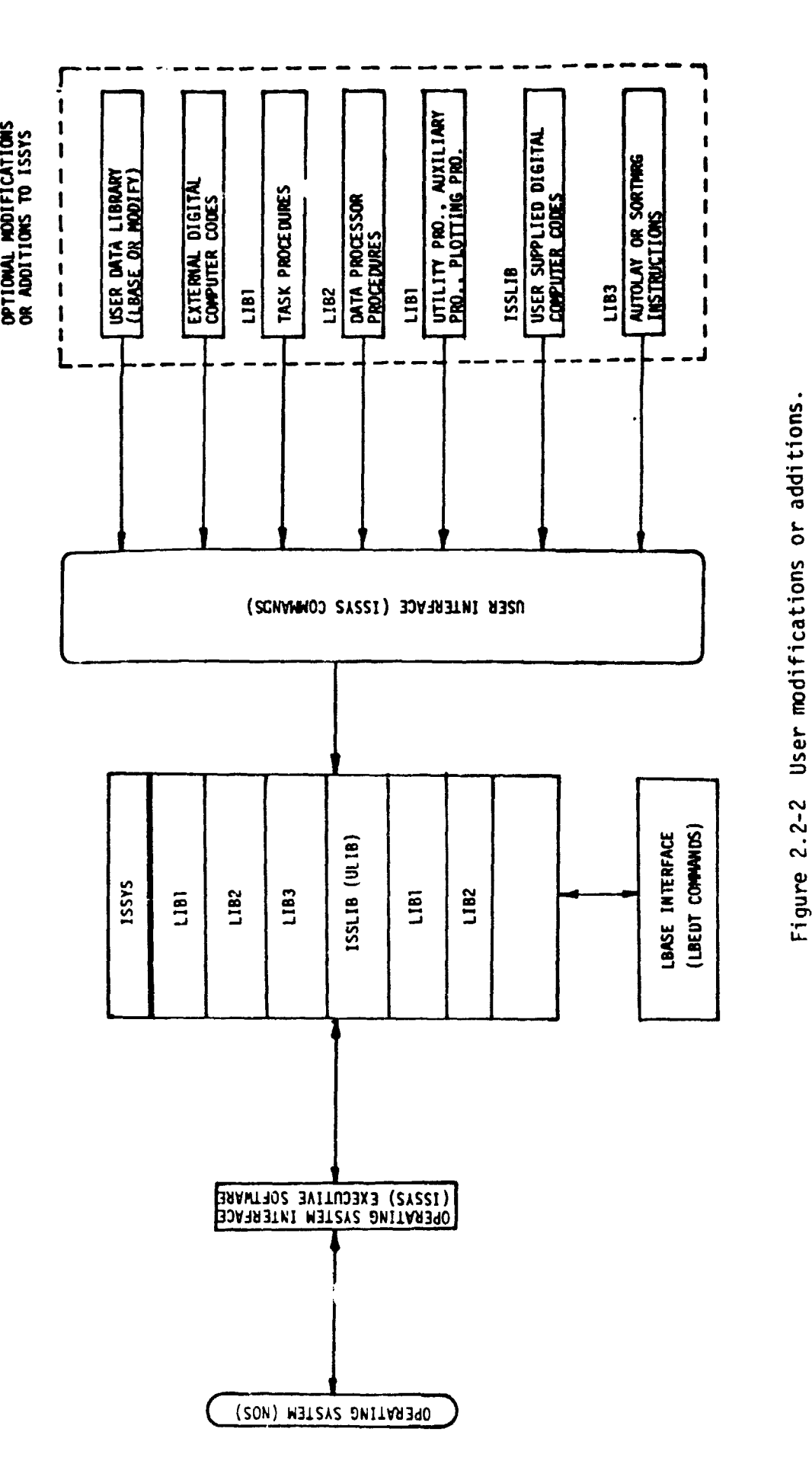

f

 $\label{eq:reduced} \mathbf{E} = \mathbf{E} \mathbf{E} + \mathbf{E} \mathbf{E} \mathbf{E} + \mathbf{E} \mathbf{E} \mathbf{E} \mathbf{E} + \mathbf{E} \mathbf{E} \mathbf{E} \mathbf{E}$ 

计算 计计算机图象

 $\frac{1}{\Gamma} \left( \frac{1}{\Gamma} \right)^{\frac{1}{2}} \left( \frac{1}{\Gamma} \right)^{\frac{1}{2}} \left( \frac{1}{\Gamma} \right)^{\frac{1}{2}} \left( \frac{1}{\Gamma} \right)^{\frac{1}{2}} \left( \frac{1}{\Gamma} \right)^{\frac{1}{2}} \left( \frac{1}{\Gamma} \right)^{\frac{1}{2}} \left( \frac{1}{\Gamma} \right)^{\frac{1}{2}} \left( \frac{1}{\Gamma} \right)^{\frac{1}{2}} \left( \frac{1}{\Gamma} \right)^{\frac{1}{2}} \left( \frac{1}{\Gamma} \right)^{\frac{1}{2}} \left$ 

Ť,

Í

Í

 $\left\langle \mathbf{r}^{\mathrm{H}}\right\rangle$ 

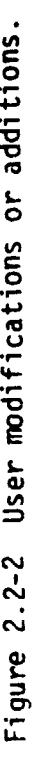

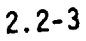

2.3 THE ISSYS COMMAND

Function: This is the user's control directive of the ISSYS system. The specified ISSYS Command Name (CMD NAME) is retrieved from the ISSYS file and executed with the parameters supplied by the user.

Auxiliary Files Used: ISSYS, ISSLIB, LBEDT, GETLB, COST, XQ, I, L, A, B, C, • D, E, R. "CMD NAME", XI, XL, XA, XB, XC, XD, **XE, XR, XX, AA,** BB, LL, X0, DIN, ISEXO, NOPRINT, ISERR, XEDIT. (See also the specific commands).

## Description:

.

 $\ddot{\phantom{a}}$ 

CALL(ISSYS(XQ=CMD NAME,I=INN,L=OUT,A=AAA.B=BBB,C=CCC,D=DDD,E=EEE,R=RFL)

- XQ = ISSYS "CMD NAME". If a file exists with the same name as "CMD NAME", the local file will be used in place of the ISSYS "CMD NAME".
- I = Input file name. Used for XEDIT, MODIFY, LIBEDIT, etc., instructions only. Not used for source decks or data blocks. Not used by TASK Commands.
- L File for printed output. For TASK Commands, only the "optional" output is on the L file (default: L=ISERR).
- $A, B, C, D, E$  = Parameters/file names required by the Command.
- R = Optional RFL value. Used to change the field length from the default values set by the Command.

## **2.4** THE LBEDT COMMAND

Function: This is the link between the ISSYS Commands and the Data Processors. The specified Processor is retrieved from the ISSYS file and executed with the parameters supplied by the Command Procedure.

Auxiliary Files Used: ISAVE, ISDAT, IBASE, ISEDT, NOPRINT, ISEXO, **XX,** PIN, AA, BB, LL, XL, X0, XA, XB, plus files used by the specific processors.

## Description:

CALL(LBEDT(XX=DPROC,LL=OUT,AA=AtA,BB=BBB,DIN=FILE)

XX = Data Processor name.

- LL  $=$  File for printed output. (Default=ISERR).
- $AA$ , BB = Parameters/file names required by the Processor.
- DIN = File to contain generated input data.

#### 2.5 ISSYS NOTES AND REGULATIONS

Notes and regulations are presented in this section to provide a reference concerning the disposition of certain files and rules established for the maintenance and operation of the system. A clear understanding of these notes and regulations will avoid minor user errors in the future.

## NOTES:

- 1. All modifications and changes made by ISSYS COMMANDS affect local files only, permanent files must be replaced by the user.
- 2. If a local Procedure File exists with the same name as an ISSYS COMMAND the local file will be utilized in place of the ISSYS COMMAND version.
- 3. If a local file exists with the name LEASE, ISSYS COMMAND MDBASE is not required to process data. The local LBASE will be utilized by ISSYS; (see REGULATION 5).

The LBASE supplied must be in the following key-name format.

```
$$XXXXX
(logical data block 1)
-EOR-$$XXXXX
(logical data block 2)
-EOR--EOR-
$$XXXXX
(logical data block n)
```
- 4. If a local data file in key-name format exists with the same name as an ISSYS DATA PROCESSOR, the local file will be used in place of the data on LBASE generated by the DATA PROCESSOR. No editing is done by ISSYS to the local file.
- 5. Relocatable binary programs or subroutines present on file ISREL will be used in place of programs or subroutines with the same names on the ISSYS library.
- 6. All ISSYS LIST--- type utility commands generate a local, sorted copy of the file being listed. This sorted copy is suitable for replacement of the original file if desired.

## 2.5 ISSYS NOTES AND REGULATIONS (continued)

7. For all PUT--- and GP--- type ISSYS COMMANDS, if the input (I) file is not local, it will be assigned to the keyboard for TELEX jobs. For all GP--- ISSYS COMMAND, if (I) file is an alternate file supplied by the user, it will be rewound.

## REGULATIONS:

**ARTICLES** 

**TENTER** 

- 1. ISSYS COMMAND Procedures will not use NOS sense switches or R-Registers except EF (Error Flag).
- 2. Use of GOTO's for control skipping and looping is strongly discouraged.
- 3. MODIFY OPL's operated on using ISSYS will not use "#" as a prefix character.
- 4. All data management performed by the ISSYS system will be based on a logical record, TYPE/NAME relationship.
- 5. The data base complex operated on by ISSYS must have the name LBASE at execution time, see NOTE 3 above.

 $\frac{6}{3}$ 

## 3. TASK PROCEDURES

## 3.1 INTRODUCTION

t

**The Property** 

The Task Procedure is the user's execution control of ISSYS for an engineering analysis. Calls to these Procedures provide the user with a Network Operating System (NOS) based executive language. Tasks to be performed and the order in which they are executed are user controlled. Procedure calls may be interspersed with NOS control language supplied by a user.

The modularity of this document is maintained in each Procedure's description. For descriptions of procedures called, refer to that Procedure. Logical data blocks required are documented in the section titled DATA PROCESSORS.

Files required, and files created, are those used only by the Procedure being described. All Task Procedures require the presence of the database library LEASE. LBASE is automatically generated by ISSYS, see Appendix A, or may be supplied by the user, see the section titled ISSYS NOTES AND REGULATIONS.

## TASK PROCEDURES

## 3.2 ALPHABETICAL INDEX OF TASK PROCEDURES

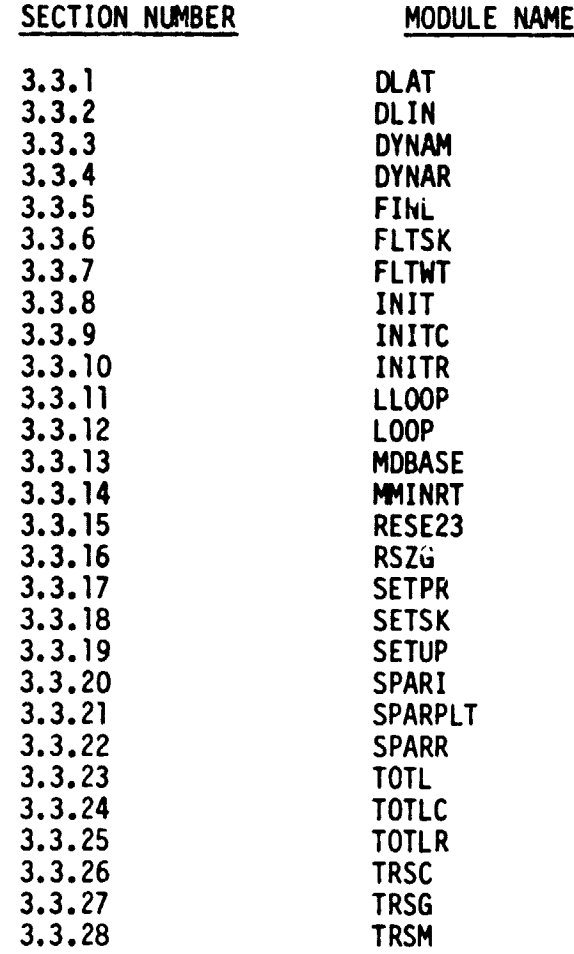

## TASK PROCEDURES

## 3.3 TASK PROCEDURE DESCRIPTIONS

Each Task Procedure, including files required for execution and those created, is described in this section. Task procedures typically execute Data Processors, Programs (computer codes), and other Task Procedures required for an engineering analysis.

The Task Procedure functions are presented, whether they are called by the user or by other Task Procedures. The description includes an explanation of the arguments in the ISSYS COMMAND and a step by step indication of the major operations performed.

LBEDT (xxx) indicates a call to the <u>ioc.l-database-editor</u> Auxiliary Procedure to use Data Processor (xxx) to prepare an input file for a program execution. ISSYS(XQ=yyy) indicates a call to ISSYS Procedure (yyy) or to an ISSYS Auxiliary Procedure using the ISSYS COMMAND to perform the specified operation.

WE CAN ASSESSED AND THE PARTY OF THE PARTY OF THE PARTY OF THE PARTY OF THE PARTY OF THE PARTY OF THE PARTY OF

3.3.1 DLAT - TASK PROCEDURE

Function: Generates generalized aerodynamic force matrices using the MAT module of the Interaction of Structures, Aerodynamics, and Controls (ISAC), ref. NASA. TH-80040.

Procedures Called: LDO

Called By: User

r

 $\frac{1}{2}$ 

þ

مقادر والأمر

 $\frac{1}{8}$ 

Files Required: LBASE (Tries to get it if not available.) TAPES; TAPE9 (data base complex of 1SAC).

Files Created: TAPE9 (Add data to data base complex.); DLATPLT

Parameters:  $C = File$  name of TAPE5 data (option).

- $D$  = User number where the file resides (option).
- NOTE: Both C and D must be specified if this option Is used.
- Ex: CALL(ISSYS(XQ=DLAT,C=SCAR5,D=221940C)

Description:

- ° Tries to get TAPES via parameters C and D if this option is utilized. If TAPES is a local file it will be used. If TAPES is not assigned via the above methods ISSYS will generate it from LBASE.
- ° LBEDT(DLTDAT) Extracts MAT data block \$\$DLTFL from LBASE.
- <sup>o</sup> ISSYS(XQ=LDO) Create DLAT absolute binary file.<br>DLAT Generate AIC matrices and qust lo - Generate AIC matrices and gust loads for a non-planar surface.

° If plots are requested a plot vector file DLATPLT is generated.

## 3.3.2 DLIN - TASK PROCEDURE

Function: **Generates structural to aerodynamic transformation matrix utilizing the sur f:ice spline interpolation method using the DLIN module of** the Interaction of Structures, Aerodynamics, and Controls (ISAC), ref. NASA TM-80040.

Procedures Called: LDO

Called By: User

ł.

ć

Í

Files Required: LBASE (tries to get **it if not available), GSTIN (generated by Task Procedure DYNAM)**

Files Created: TAPE9 (Data base complex of ISAC), TAPES, DLINPLT

Parameters: None

Ex: CALL(ISSYS(XQ=DLIN)

- <sup>o</sup> Prepares input files and executes the ISAC DLIN module
- L3EDT (DLNDAT) Extracts DLIN **data block \$\$DLNFL from LBASE.**
- $\frac{9}{2}$  ISSYS (XQ=LDO) Create DLIN absolute binary file.<br>DLIN. Downwash and integration matrices - Downwash and integration matrices are stored
- $^{\circ}$  If plots are requested, a plot vector file DLINPLT is generated.

3.3.3 DYNAM - TASK PROCEDURE

Function: Generates natural modes and frequencies using the SPAR structural analysis system and prepares them for qust and flutter analysis.

Procedures Called: LDDYN, MMINRT, SPARPLT

Called By: User

Files Required: LBASE (tries to GET it if not available)

Files Created: FLTIM, GSTIN

Parameters: A = Number of modes processed

 $B =$  Turns on gust ortion

Ex:  $CALL(ISSYS(XQ=?YNAM,A=12,B=1))$ 

## Descrip tion:

- ° LBEDT(CHGSETP) Extracts Design data blocks \$\$DSWDM; \$\$DCVDM; \$\$DCVPR; \$\$DSWPR from LBASE.
- ° Attaches SPAP and DCU programs.
- ISSYS(XQ=LDDYN) Generates Executable files of CGMASS; MDPROC; MODSEP; STPROC; TRANP.
- a LBEDT(CHGDYNI) Extract data blocks \$\$CONDM; \$\$CGRID; \$\$RODPR; \$\$CCVPR; \$\$SWCON; S\$CLMSS; \$\$UPROD; \$\$STDEF from LBASE.

SPAR - Generates stiffness and mass matrices.

 $°$  ISSYS(XQ=PMINRT) - Task Procedure to calculate fuel, mass, and aircraft inertia data.

° LBEDT(CHGDYN2) - Calculate modes, frequencies, and gust stress<br>SPAR coefficients using data blocks SSSTNML: SSDYA coefficients using data blocks \$\$STNML; S\$DYANL from LBASE.

- $\degree$  ISSYS(XQ=SPARPLT) If plots are requested a plot vector file SPLT is generated.
- LBEDT(11DIN,AA <sup>=</sup> A) Translate SPAR modes and frequencies to FTN format using data block \$\$MDIN from LBASE.
- ° LBEDT(MSIN.AA=A) Separate modes into wing, tail, etc. components. MODSEP
- ° STPROC Separates stress into shear, moment, and torque components for each mode.

3.3-4

3.3.4 DYNAR - TASK PROCEDURE

**The Constitution of Community Constitution Community** 

Function: Performs a dynamic response flutter and gust analysis using the DYNARES module of the Interaction of Structures, Aerodynamics, and Controls (ISAC), ref. NASA TM-80040.

Procedures Called: LDO

Called By: User

the contract of the contract of the contract of the contract of the contract of the contract of the contract o<br>The contract of the contract of the contract of the contract of the contract of the contract of the contract o

 $\bullet$ 

ł

Ķ

Files Required: LBASE (tries to get it if not available), GSTIN, TAPE9 (Data base complex of ISAC).

Files Created: RMISTR (RMS stress file)

Parameters:  $C =$  = File name (fn) of TAPE9 data (option).

- $D = U$ ser number where the file (fn) resides (option).
- NOTE: Both C and D must be specified if this option is used.
- $Ex:$  CALL(ISSYS(XQ=DYNAR,C=SCAR9,D=227940C)

Description:

° LBEDT(DGMDAT) – Extracts DGMBN data block \$\$DGMFL from LBASE. DGMBN. Generates generalized mass matrix (TAPE7) and damping coefficients (TAPES).

- ° LBEDT(DYNDAT) Extracts DYNARES data block \$\$DYNAR from LBASE.
- ° ISSYS(XQ=LDO) Create DYNARES absolute binary file. DYNARES. - Perform flutter and gust analyses.

3.3.5 FINL - TASK PROCEDURE

Function: Perform maneuver loads update and generate stress data.

Procedures Called: LLOOP, GSPIN, LBASE

Called By: User

Files Required: SPARLA, SPDIN, STDIN

Files Created: SPARLN

Parameters: None

Ex: CALL(ISSYS(XQ=FINL)

- ° ISSYS(XQ= LLOOP) Task procedure to update maneuver loads.
- ° SPAR Compute maneuver deflections and performs stress analysis.
- ° LBEDT(GSPIN) Setup input data for program GSPAR using data block \$\$STNML from LBASE. Also executes TRANP.
- ° GSPAR Reformats stresses and add other necessary element information.

3.3.6 FLTSK - TASK PROCEDURE

 $\epsilon$  Function: Computes generalized unsteady aerodynamic forces (GAF) for flutter using Subsonic Kernel Function.

Procedures Called: SETSK

Called By: FLTWT

G

P

F

r

Files Required: LBASE

Files Created: ADDOUT

Parameters:  $A = No.$  of modes

- B = PLOT OnjOff switch = NOPLOT turns plots off. Default is plots on.
- Ex: CALL(ISSYS(XQ=FLTSK,A=16,B=NOPLOT)

Dcscription:

° ISSYS(XQ=SETSK) - Mode shape processing.

° SUBKRN - Compute GAF for wing.

Compute GAF for tail (if present).

- ° ADDSK Adds tail GAF to wing GAF.
- NOTE: All tail computations are triggered by the existence of \$\$MP2IN in LBASE.

1

i

3.3.7 FLTWT - TASK PROCEDURE

Function: Wing plus tail flutter analysis.

Procedures Called: FLTSK, LDO

Called By: User

Files Required: FLTIN (trys to get it from user's account if not available)

Files Created: SPL1, SPL2, VGPLOT (if these exist, they are not recalculated)

Parameters:  $A =$  unsteady aerodynamics program

 $B =$  number of modes to be used

 $Ex: CALL (ISSYS(XQ=FLTWT, A=SUBKRN, B=12))$ 

- ° Separate FLTIN into FREQS and MSPOUT
- ISSYS(XQ= LDO) Generate FLTDET and SUBKRN absolute binary files.
- ISSYS(XQ=FLTSK) Task Procedure to generate generalized unsteady aerodynamics forces for flutter, if file SUBKRN is assigned.
- ° FLTDET Perform flutter analysis.
- ° Copy SAVPLT, from FLTDET, onto VGPLOT.
- ° Copy TTPE16, from FLTDET, onto VGTEK.

3.3.8 INIT - TASK PROCEDURE

Function: Perform initial SPAR execution.

Procedures Called: SPARI

Called By: User

1

**THE REAL PROPERTY OF PERSONAL PROPERTY** 

435.55

Files Required: LEASE, (see SPARI, WINRT, LLOOP)

Files Created: (see SPARI, MAINRT, LLOOP, SPARPLT)

Parameters: None

Ex: CALL(ISSYS(XQ=INIT)

- ISSYS(XQ=SPARI) Perform initial SPAR execution for a static analysis and resizing. Secondary procedures perform fuel distribution and rigid loads computation.
- If SPAR plots have been requested via the MODIFY OPL, or SPAR plot directives are supplied on a users BASE (See section titled ISSYS NOTES AND REGULATIONS), a plot vector file SPLT is created.

## 3.3.9 INITC - TASK PROCEDURE

Function: Perform initial SPAR execution and create restart tape.

Procedures Called: SPARI

Called By: User

Files Required: LBASE

Files Created: (see SPARI, hMINRT, LLOOP, SPARPLT)

Parameters:  $A = Vol$ ume Serial Number (VSN) of restart tape. The SPARLA file is written to this tape.

Ex: CALL(ISSYS(XQ=INITC, A=NN1150)

- ° ISSYS(XQ=SPARI) Perform initial SPAR execution for a static analysis and resizing. Secondary procedures perform fuel distribution and rigid loads computation.
- ° If SPAR plots have been requested via the MODIFY OPL, or SPAR plot directives are supplied on a users LBASE (see section titled ISSYS 140TES AND REGULATIONS), a plot vector file SPLT is created.

3.3.10 INITR - TASK PROCEDURE

Function: Reads magnetic restart tape containing initial SPAR execution data.

Procedures Called: SPARR

Called Bv: User

• Files Requested: LBASE, (see SPARR, NMINRT, LLOOP)

Files Created: (see SPARR, tMINRT, LLOOP)

Parameters: A = VSN - Magnetic restart tape number containing SPAR library SPARLA. from initial SPAR analysis (see INITC)

Ex: CALL(ISSYS(XQ=INITR,A=VSN)

## Description:

• ISSYS(XQ=SPARR) - Reads restart tape to create SPAR library SPARLA. Secondary procedures perform fuel distribution and rigid loads computation.

If SPAR plots are desired, after call to INITR, execute one of the ISSYS Plotting Procedures with  $A = SPIT$ , or SPLT may be saved for use with ISSYS plotting procedure TVPLOT. See the database being used for a menu of \*DEFINE directives for desired plots. SPAR plot module specifications may also be input via a file called TBASE.

• If SPAR plots have been requested via the MODIFY OPL, or SPAR plot directives are supplied on a users LBASE (see section titled ISSYS NOTES AND REGULATIONS), a plot vector file SPLT is created.

i

i

v

3.3.11 LLOOP - TASK PROCEDURE

Function: Compute new maneuver loads.

Procedures Called: CHGTRIM

Called By: SPARI, SPARR, LOOP

Files Required: LBASE, SPARLG\*, SPARLH, ALOAD, OZD, MAS\*, SPARLF\*, CGDIN

Files Created: OZD, SPDIN. STDIN\*, LDFLOT

^arameters • None

Ex: CALL(ISSYS(XQ=LLOOP)

Description:

I°

- LBEDT(CHGTRIM) Extracts data blocks \$\$DESGN; \$\$CGRID from LBASE.
- TRIM Compute new maneuver loads based on deflections from SPARLH file.
- ° A plot vector file LDPLOT is generated if file SAVPLT exists after execution of program TRIM.

NOTE: Files marked by a "\*" are not always required.

- HAS is used only when delta-alpha gust analysis is performed.
- SPARLG<br>castle are used only in procedures INIT, INITC, INITR. SPARLF
- STDIN is created only in INIT, INITC, INITR.
- OZD is updated with each call to LLOOP.

3.3.12 LOOP - TASK PROCEDURE

Function: Perform maneuver loads update and compute static **deflections due to** these loads.

- Procedures Called: LLOOP
- Called By: User
- Files Required: SPARLA (see LLOOP), LBASE

Files Created: SPARLH

Parameters: None

Ex: CALL(ISSYS(XQ=LOOP)

- ISSYS(XQ=LLOOP) Perform maneuver load update.
- SPAR Compute static deflections due to these loads. Deflections written on file SPARLH.

3.3.13 MDBASE - TASK PROCEDURE

Function: Generates a Local Database from a specified **MODIFY data library.**

Procedures Called: Mode

Called By: User

Files Required: "I" and "A" **(see below)**

Files Created: LBASE

Parameters:  $I = fil$ e containing MODIFY instructions

L = file for printed output

A = name of MODIFY Old Program Library (OPL)

 $B =$  user number for location of "A"

Ex: CALL,  $ISSYS(XQ=MDRASE, I=INPUT, L=OUTPUT, A=OPL, B=985950C)$ 

- ° ISSYS(XQ=MODE) Task Procedure to perform MODIFY execution.
- ° Adds Random Access Directory to LBASE, Catalogs LBASE onto "L" file.
3.3.14 MMINRT - TASK PROCEDURE

Function: To compute fuel mass distribution.

Procedures Called: CHGMMI

Called By: SPARI, SPARR

Files Required: SPARLF

Files Created: SYSFUEL MAS CGDIN **FUELM** 

Parameters: L = file for printed output

Ex: CALL(ISSYS(XQ=MMINRT,L=ISERR)

Description:

R

Ì,

- LBEUT(CHGMMI) Extracts data blocks \$\$CGRID; \$\$INLST; \$\$DESGN; \$\$TANK from LBASE.
- ° CGMASS Distributes fuel for each load case.
- NOTE: Edits data block \$\$DESGN on LBASE.

3.3.15 RESE23 - TASK PROCEDURE

Function: Resizes E23 rod elements by fully stressed design.

Procedures Called: None

Called By: User

**The Street Second Second Second Second Second Second Second Second Second Second Second Second Second Second Second Second Second Second Second Second Second Second Second Second Second Second Second Second Second Second** 

Files Required: SPARLA data sets BC BTAB, STRS E23, I'ATC BTAB, DEF E23, E23 EFILE; Optional (MINI GAGE)

Files Created: SPARLQ which contains the new BC BTAB data set produced by RSRD.

Parameters: LL = file for printed output.

 $RR = field length$  requirement

Ex: CALL(ISSYS(XQ=RESE23,LL=OUTPUT,RR=RFL)

- ° Executes SPAR to calculate and optionally print E23 stresses using the GSPAR processor RSRD.
- ° LBEDT(XX=PRERR) Extracts data block \$\$PRERR from LBASE. SPAR - Calculate and optionally print E23 rod stresses.
- ° LBEDT(XX= RRDEF) Extracts data block \$\$RRDEF from LBASE. GSPAR - E23 rods are resized using processor RSRD. A new SPAR type library, SPARLQ, is produced which contains only the BC BTAB data set. This may be saved for a restart run and is automatically merged with SPARLA by procedure INIT.

- 3.3.16 RSZG TASK PROCEDURE
- Function: Prepares stress files and resizes shear webs or shear webs and cover panels.
- Procedures Called: lione

f

The Summer of the Summer of

- Called By: TRSC, TRSG, TRSM
- Files Required: LBASE; SPARLH (containing stress data); TAPE80 (TRSC and TRSM; TAPE60 (TRSG)
- Files Created: RMSTR; GAGE34; GAUGE44

Parameters: L = file for printed output

- A = TAPE80 (\*OPCOM input file from TRSC and TRSM) TAPE60 (\*OPCOM input file from TRSG)
- Ex: CALL(ISSYS(XQ=RSZG,A=TAPE80,L=ISERR)

- ° LBEDT(OPIN) Extracts data blocks \$\$OPIN and \$\$GSTt!L from LBASE.
- ° GUSTB Combines gust stresses with steady-state stresses for use in resizing structure.
- BRESIZE Resizes shear webs (and cover panels if called from TRSG) using weight-strength method.

3.3.17 SETPR - TASK PROCEDURE

<u>Function</u>: Sets up Programs and files for a static deflection analysis when rigid load data is available.

Procedures Called: LDSTZ

Called By: User

Files Required: LEASE, CLOAD, OLOAD, OCS, AERO (tries to get them from . user's account if not local).

Files Created: DPROPT, DPROPS, DHASST, MIASSS

Parameters: None

Ex: CALL(ISSYS(XQ=SETPR)

- ° Acquires other required Programs (SPAR, DCU, BGSPAR)
- ° LBEDT(CHGSETP) Extracts Design Data Files from LBASE
- ISSYS(XQ= LDSTZ) Set up Executable Program Files from ISSYS.

3.3.18 SETSK - TASK PROCEDURE

Function: Controls the mode shape processing.

Procedures Called: LDO, LDR

Called By: FLTSK

The state of the state of the state of the state of the state of the state of the state of the state of the state of the state of the state of the state of the state of the state of the state of the state of the state of t

Files Required: LBASE, MSPOUT (gets from user's account it if not local)

Files Created: MP10UT, 11P20UT, MDPLOT, MDTEK

Parameters: None

Ex: CALL(ISSYS(XQ=SETSY.)

Description:

- ° ISSYS(XQ= LDO) Creates MPROC executable file if it is not already assigned.
- $\frac{1}{2}$  ISSYS(XQ=LDR) Creates CMACH executable file if it is not already assigned.
- ° ISSYS(XQ=LDR) Creates ADDSK executable file if it is not assigned.

° Splits file MSPOUT into files HSWING and MSTAIL.

- LBEDT(SKIIACH) Extracts CMACH data from LBASE. CHACH - Change Hach number and prepare input files.
- $°$  IF (FILE( $\text{IIP1,AS}$ ))  $\text{I'PROC}(\text{MP1, ... ) Process wing mode shapes.}$
- IF (FILE(MP2,AS)) 11PROC(NP2, . . .) Process tail node shapes.
- ° Modal plots are created on file MDPLOT and ^VTEK.

3.3.19 SETUP - TASK PROCEDURE

Function: Generates steady aerodynamic load random access file (ALOAD) and assembles all relocatable binary program **files needed for a** static analysis.

Procedures Called: hOR, CHGSETP, **LDSTZ, CHGPGI, PG2IN**

**Called** By: User

Files Required: LBASE (tries to get it from user's account if not local)

Files Created: ALOAD AERPLT\* WASP\*

Parameters: A = ONE yields output from program ONE

- $B = MPR$  yields output from program MDPROC
- C = TWO yields output from program TWO
- $D = AERPLT$  yields plot vector file of camber and delta c<sub>n</sub>'s due to camber and angle of attack.
- $E = WASP$  yields aerodynamic input data for the ROT steady aerodynamics program, which generates Program WASP input data.
- Ex: CALL(ISSYS(XO=SETUP,A=ONE\*,B=MPR\*,C=TWO\*,D=AERPLT\*,E=WASP\*)
- NOTE: Output from programs ONE and TWO are put **on file ISERR** when B parameters are not specified.
- \* Optional

Description:

- <sup>o</sup> LBEDT(CHGSETP) Extracts data biocks \$\$DSWDM; \$\$DCVDM; \$\$DCVPR; S\$DSWPR from LBASE.
- $°$  ISSYS(XQ=LDSTZ) Set up absolute binary program files from ISSYS.
- LBEDT(CHGPGI) Extracts \$\$GEOM; \$\$CGRID; \$\$AEROS from LBASE. PROG1 - Generate Woodward-Carmichael input data. MPROC - Processes the lifting surface mode shapes.

(continued)

# 3.3.19 SETUP - TASK PROCEDURE (continued)

**CONTRACTOR** 

- $^{\circ}$  A plot vector file AERPLT is generated (option).
- LBEGT(PG2IN) Extracts data blocks \$\$PG21N; \$\$DESGN from LBASE. PROG2 - Execute Woodward-Carmichael Program.
- ° More plotting data may be generated on file AERPLT (option).
- MPROC Fromesses the lifting surface mode shapes.
- More plotting data may be generated on file AERPLT (option).
- $^{\circ}$  MATRIX Generates ALOAD file.

3.3.20 SPARI - TASK PROCEDURE

Function: Perform initial SPAR execution, compute rigid loads and rigid displacements.

Procedures Called: CHG59, HMINRT, LLOOP, SPARPLT

Called By: INITC

Files Required: LBASE (see **!!'I:IRT, LLOOP**)

Files Created: SPARLA, SPARLF **(see** tYtINRT, LLOOP), SPARLG, SPARLH, (see SPARPLT)

Parameters:  $B =$  Switch to mount restart tape, i.e. B=1 (mount tape 1).

 $C =$  Volume Serial Number (VSN) of restart tape.

Ex: CALL(ISSYS(XQ=SPARI,B=11.C=NN1150)

### Description:

° LABEL,SPARLT - Mount restart tape.

- ° LBEDT(CHG59,AA=NUN) Set up data for initial SPAR execution. If AA = a number, include SPAR data to create restart tape. Extracts data blocks \$\$CGRID; \*P\$RODPR.
- SPAR Perform initial SPAR execution.
- ISSYS(XQ=MmINRT) Perform fuel distribution.
- ISSYS(XQ=LLOOP) Perform rigid loads calculations.

° SPAR - Compute rigid static deflections.

 $^{\circ}$  ISSYS(XQ=SPARPLT) - Generates plot vector file SPLT if plot directives are available for SPAR.

3.3-22

3.3.21 SPARPLT - TASK PROCEDURE

Function: Executes SPAR plotting processors

Procedures Called: SPLOT

Called By: DYNAM, SPARR, SPARI

Files Required: SPARLA

Files Created: SPLT (Plot vector file)

Parameters: L = ISSYS error file for abnormal termination

Ex: CALL(ISSYS(XQ=SPARPLT,L=ISERR)

Description:

- ° LBEDT(SPLOT,LL=ISERR) Extracts data block \$\$SPLT from LEASE. SPAR - Generates plot vector file.
- NOTE: The plot vector file SPLT may be saved by the user for later use with ISSYS Task Procedure TVPLOT.

Ex: CALL(ISSYS(XQ=TVPLOT,A=SPLT,L=OUTPUT)

or one of the ISSYS off-line paper plot procedures, i.e., CAL11; VARIAN.

3.3.22 SPARR - TASK PROCEDURE

Function: Read restart tape from initial SPAR execution, compute rigid loads and rigid displacements.

Procedures Called: MMINRT, LLOOP

Called By: INITR

Files Required: LBASE (see !MIRRT, LLOOP)

Files Created: SPARLA, SPARLF (see tMINRT, LLOOP), SPARLG, SPARLH, SPARLT (see SPARPLT)

Parameters:  $B = Vol$ ume Serial Number (VSN) or restart tape.

Ex: CALL(ISSYS(XQ=SPARR,B=NNll5O)

- ° MODIFY Setup input data for SPAR to read restart tape.
- SPAR Read restart tape (SPARLT).
- ISSYS(XQ= MIIINRT) Perform fuel distribution.
- ISSYS(XQ= LLOOP) Compute rigid loads.
- ° SPAR Compute rigid static deflections.
- ° ISSYS(XQ= SPARPLT) Generates plot vector **file** SPLT if plot directives are available for SPAR.

3.3.23 TOTL - TASK PROCEDURE

Function: Combines functions of INIT and FINL. Rigid loads only are computed.

Procedures Called: SPARI, GSPIN

Called By: User

*4*

 $\sum_{i=1}^n$ 

 $\ddot{\bm{x}}$ 

 $\bullet$ 

Files Required: LBASE, (see SPARI)

Files Created: SPARLN

Parameters: None

Ex: CALL(ISSYS(XQ=TOTI.)

Description:

° ISSYS(XQ= SPARI) - Perform initial SPAR, execution for a static analysis and resizing. Secondary procedures perform fuel distribution and rigid loads computation.

° SPAR - Performs stress analysis

- LBEDT(GSPIN) Setup input data for program GSPAR from data block \$\$STNML on LBASE.
- GSPAR Reformats stresses and adds other necessary element information.

3.3.24 TOTLC - TASK PROCEDURE

Function: Combines functions of INITC and FINL. Rigid loads only are computed.

Procedures Called: SPARI, GSPIN

Called By: User

Files Required: LBASE, (see SPARI)

Files Created: SPARLN

Parameters: A = Volume Serial Number (VSN) of restart tape.

Ex: CALL(ISSYS(XQ=TOTLC,A=NN1150)

- $°$  ISSYS(XQ=SPARI) Perform initial SPAR execution for a static analysis and resizing. Secondary procedures perform fuel distribution and rigid load; computation. Creates restart tape.
- SPAR Performs stress analysis.
- LBEDT(GSPIN) Setup input data for program GSPAR from data block \$\$STNML on LBASE.
- $\degree$  GSPAR Reformats stresses and adds other necessary element information.

3.3.25 TOTLR - TASK PROCEDURE

Function: Combines functions of INITR and FINL. Rigid loads only are computed.

Procedures Called: SPARR, GSPIN

Called By: User

■「WARRANTAL STATE STATE STATE STATE STATE STATE STATE STATE STATE STATE STATE STATE STATE STATE STATE STATE STATE STATE STATE STATE STATE STATE STATE STATE STATE STATE STATE STATE STATE STATE STATE STATE STATE STATE STA

 $\mathbf{I}$ 

 $\hat{\vec{q}}$ 

i mar ser me a mari

Files Required: LBASE, (see SPARR)

Files Created: SPARLN

Parameters:  $A = Volume$  Serial Number (VSN) of restart tape.

Ex: CALL(ISSYS(XQ=TOTLR,A=NN1150)

Description:

° ISSYS(XQ= SPARR) - Reads restart tape containing SPARLA file from initial SPAR execution.

• SPAR - Performs stress analysis.

• LBEDT(GSPIN) - Setup input data for program GSPAR from data block \$\$STN!iL on LBASE.

3.3.26 TRSC - TASK PROCEDURE

Function: Controls resizing of composite wing using nonlinear programming techniques for the cover panels.

Procedures Called: RSZG

Called By. User

Files Required: LBASE, SPARLN (containing stress data).

Files Created: DPROPT, DMASST, DPROPS, DMASSS, TAPE40, RZOUT

Parameters: None

Ex: CALL(ISSYS(XQ=TRSC)

Description:

<u>an aya</u>r "

- ° Sets up design properties and mass files from files created by RSZG and OPCOM (edits the cover properties file).
- ° ISS<sup>v</sup> S(XQ= RSZG) Task Procedure to resize shear webs only using the weight-strength method.
- ° OPCOM Resizes cover panels using nonlinear programming techniques.
- ° File RZOUT contains printable resize information from BRESIZE and OPCOM.

3.3.27 TRSG - TASK PROCEDURE

Function: Controls resizing of metal wing using weight-strength method.

Procedures Called: RSZG

Called By: User

Files Required: LBASE, SPARLN (containing stress data)

Files Created: DPROPT, DMASST, DPROPS, DMASSS, RZOUT

Parameters: None

Ex: CALL(ISSYS(XQ=TRSG)

Description:

 $\hat{A}$ 

- ° Sets up design properties and mass files from files created by PSZG.
- ° ISSYS(XQ-RSZG) Task Procedure to resize shear webs and cover panels using weight-strength method.
- ° File RZOUT contains printable resize information from BRESIZE.

÷

3.3.28 TRSM - TASK PROCEDURE

Function: Controls resizing of metal wing using nonlinear programming techniques for the cover panels.

Procedures Called: RSZG

Lalled By: User

Files Required: LBASE, SPARLN (containing stress data).

Files Created: DPROPT, DMASST, DPROPS, DMASSS, TAPE40, RZOUT

Parameters: None

Ex: CALL(ISSYS(XQ=TRSM)

- ° Sets up design properties and mass files from files created by RSZG and OPCOM.
- $\degree$  ISSYS(XQ=RSZG) Task Procedure to resize shear webs only using the weight-strength method.
- " OPCOM Resizes cover panels using nonlinear programming techniques.
- ° File RZOUT contain printable resize information from BRESIZE and OPC(V1.

4.2 FILE DESCRIPTIONS

**CONTRACTOR** 

ĥ

L - Contains output from various utilities executed for each ISSYS command.

LBASE - Local data base containing all input data required for a given run. Can be generated from a permanent file in MODIFY format using MDBASE, input on cards, or by any other method deemed expedient.

ISERR - Optional output file to be used in debugging. Returned at the end of each user-called Task Procedure that is successfully executed. To print, REWIND and COPYSBF it after the EXIT card.

NOPRINT - Auxiliary ISSYS output file. Returned at the end of each TSSYS Command.

ISLST - Contains a listing of each of the ISSYS procedures used. To  $\overline{print}$  this file: COPYSBF,ISLST,OUTPUT.

4.2-1

### **4.2.1 DESIGN DATA FILES**

**The following four files contain design data for the elements to be resized. If they are not already present, they are extracted from (BASE by CHGSETP called from SETUP, SETPR, or DYNAM. They are generated by calls to TRSC, TRSM, and TRSG.**

**DPROPT - Cover element properties (\$\$DCVPR)**

**DMASST - Cover distributed masses (\$\$DCVDM)**

**DROPS - Shear web element properties (\$\$DSWPR)**

**DMASSS - Shear web distributed masses (\$\$DSWDM)**

**TAPE40 - Contains design data for composite transfer elements. Used in —plotting and in transfer of data to and from the Simplified Model flutter optimization system reference. Generated by a call to TRSC.**

## 4.2.2 LOADS DATA FILES

l

 $\bullet$ 

 $\pmb{\mathfrak{r}}$ 

 $\frac{z}{\pi}$ 

AERO - Aerodynamic Influence Coefficient (AIC) matrix for maneuver condition. Generated in SETUP; used in LLOOP.

OCS - Old camber slopes used with relaxation factor in recomputing maneuver loads. Generated in SETUP or LLOOP; used in LLOOP.

CLOAD - Cruise load vector. Generated in SETUP; used in SPARI or SPARR.

DLOAD - Maneuver load vector. Generated in SETUP or LLOOP; used in SPARI, SPARR, LOOP, and FINL.

JGRIO - Jig shape coordinates. Generated in SPARI or SPARR; used in -1MP.

#### 4.2.3 DYNAMICS AND FLUTTER DATA FILES

- FLTIN Natural frequencies in NAMELIST format. Generated in DYNAM; used in FLTWT. Plus mode shapes processed into deflections for each lifting surface. Generated in DYNAM; used in SETSK.
- GSTIN Frequencies, full mode shapes, nodal coordinates, and gust stress coefficients (if they exist). Generated in DYNAM; used in DYNAR.
- SPL1 Wing spline coefficients which depend only on geometry. Generated and used in SETSK and MPRSK. May be saved in one run and used in the next to save time.

 $\overline{2}$ 

## 5. LOCAL DATA BASE

----

## 5.1 INTRODUCTION

Primary external input to ISS1S is the Local Data Base (LBASE). LBASE is composed of data blocks of text records (refer to Figure A-3 Appendix A). Each record contains information to build a data model for a computer program. The records are accessed by ISSYS, using a key-name of the form (\$\$XXXXX) in Columns 1 through 7, where (XXXXX) is an identifier for a data block. The remaining 73 Columns may contain comments. Data input files to target programs are assembled by ISSYS Data Processors. Records are assembled by key-name, then packed and placed on the input file of the target computer program. Individual data blocks, described in this section, are utilized by the ISSYS team for the investigation of analysis methodologies.

# LOCAL DATA BASE

# 5.2 ALPHABETICAL INDEX OF DATA BLOCKS

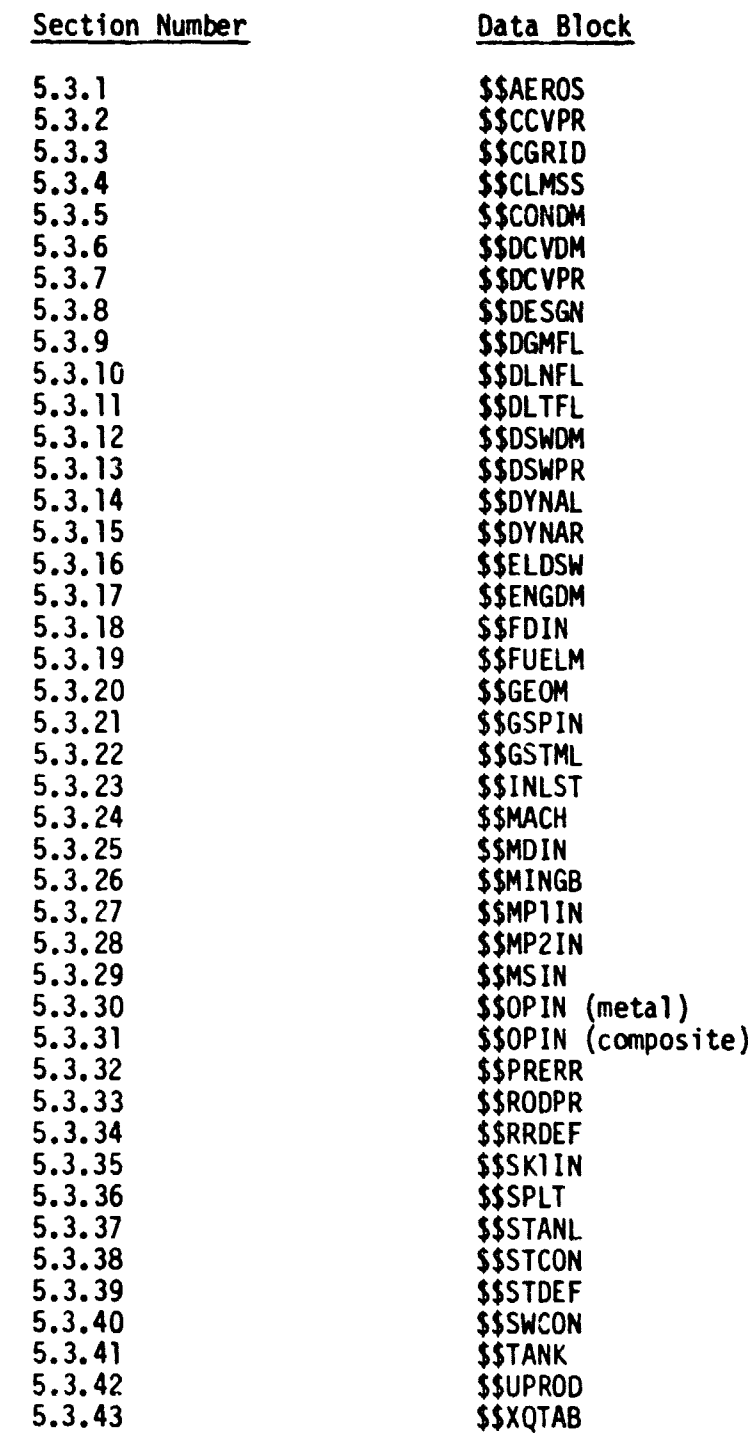

# LOCAL DATA BASE

## 5.3 DATA BLOCK DESCRIPTIONS

 $\overline{\mathcal{L}}$ 

The Data Blocks which build the Local Data Base are individually described in this section. All data blocks are prefixed by a \$\$XXXXX described in this section. All data blocks are prefixed by a \$\$XXXXX key brd, where XXXXX is a user specified name, followed by data to form a Data Block. The keyword is required by ISSYS to identify Data Block locations when building the Local Database (LEASE). The description includes the computer program the Data Block is prepared for, type of analysis (static or dynamic), and the Data Block contents along with a description of the data, i.e., FORMAT, type, etc.

**SALE OF THE THE STAR** 

# 5.3.1 \$\$AEROS - DATA BLOCK

Input for Program(s): \*ONE

Type of Analysis: STATIC

Contents: The number of nodes, along with a list of node numbers where deflections are applied, are defined. The panel numbers are also defined, along with the node numbers defining the panel corner points.

a

I

Data Description:

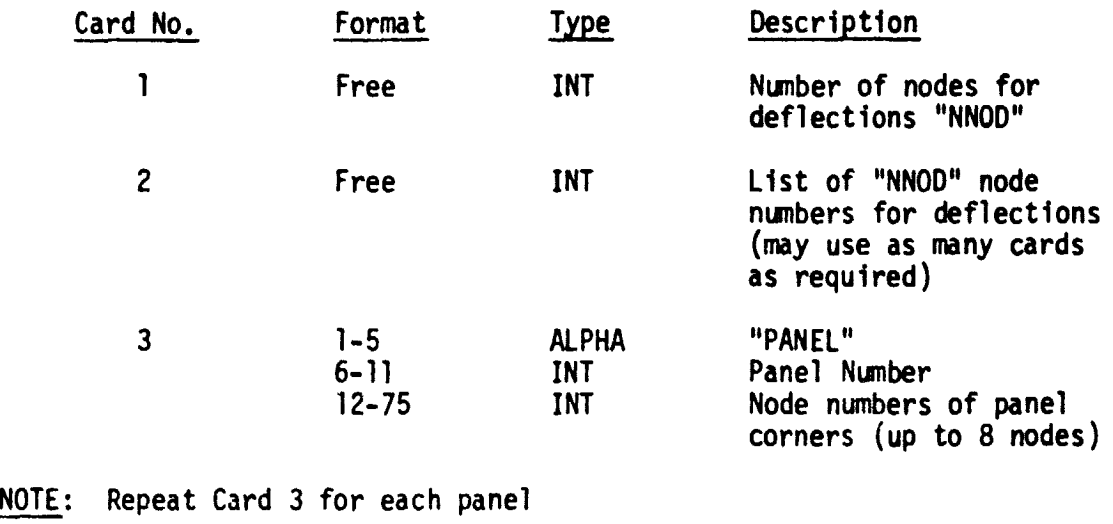

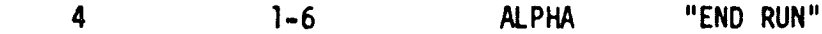

ر<br>۱۳۶۰ - ۱۹۵<del>۶ میلادی</del> ولیکن

**Channiche Constitution of the Constitution of the constitution of the constitution of the constitution of the c** 

5.3.2 \$\$CCVPR - DATA BLOCK

 $\frac{1}{2}$ 

Input for Program(5J: SPAR

Type of Analysis: Static and Dynamic

Contents: Constant Shell Properties - (data only)

<u>Data Description</u>: Input to SPAR Processor TAB, Subprocessor SHELL SECTION PROPERTIES (SA) for all E31, E32, E33, E41, E42, E43 elements that are not to be resized.

Does not contain Subprocessor call statement (the SA card).

i sa matangan<br>Tanggunian

**5.3.2 b CCVPR - DATA BLOCK**

**Input for Program(s): SPAR**

**Type of Analysis: Static and Dynamic**

**Contents: Constant Shell Properties - (data only)**

**Data Description: Input to SPAR Processor TAB, Subprocessor SHELL SECTION PROPERTIES (SA) for all E31, E32, E33, E41, E42, E43 elements that are not to be resized.**

**Does not contain Subprocessor call statement (the SA card).**

5.3.3 \$\$CGRID - DATA BLOCK

Input for Program(s): SPAR, ONE, THREE, SEVEN, CGMASS

Type of Analysis: Static and Dynamic

Contents: Cruise Grid - Nodal Data for the Cruise Shape (data only)

Data Description: One card per node point

Format: Free Field

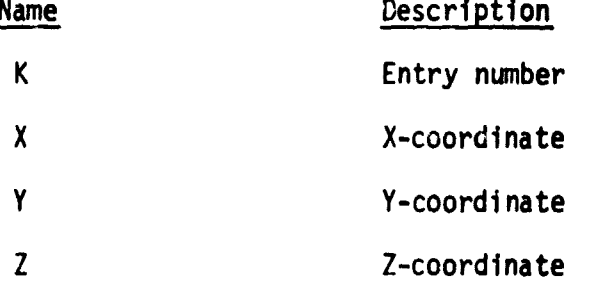

Cards do not have to be sequential. For nodes used in the aerodynamic simulation, the lower surface node must follow the corresponding upper surface node specified in \$\$AEROS.

and and in 1980.<br>Talentin State

**5.3.4 CLMSS - DATA BLOCK**

**Input for Program(s): SPAR**

**Type of Analysis: Static and Dynamic**

**Contents: Constant Lumped Masses (or Weights)**

**Data Description: Contains the following cards**

**RIGID MASSES or (RMASS)**

**(Input to SPAR Processor TAB, Subprocessor**  $\bullet$  . RMASS for all constant lumped masses - $\bullet$ **does not include fuel mass**  $\bullet$  $\bullet$ 

5.3.5 SSCONDM - DATA BLOCK

 $\overline{\mathcal{L}}$ 

3

**THE PARTIES** 

Input for Program(s): SPAR

Type of Analysis: Static and Dynamic

Contents: Constant Distributed Weights - (data only)

Data Description: Nonstructural Weight/Length (2 node elements) or Weight/Area (3 or 4 node elements) for elements that are not resized.

> Input to Processor TAB, Subprocessor NSW, but does not contain the NSW card.

,1

5.3.6 \$\$DCVDM - DATA BLOCK

 $\blacksquare$ 

Input for Program(s): SPAR

Type of Analysis: Static and Dynamic

Contents: Design Cover Distributed Weights - (data only)

Data Description: Nonstructural Weight/Area for cover elements **to be resized.**

Free Field - Typical Format (I10, F10.5)

Col. 1-10 Entry Number - Referenced by Processor ELD

Col. 11-20 Weight/Area - Units must be consistent with Material Densities

Input to SPAR Processor TAB, Subprocessor MATC.

- 5.3.7 <u>\$\$DCVPR</u> DATA BLOCK
- Input for Program (sj: SPAR

r

ý.

 $\overline{\mathcal{L}}$ 

 $\frac{d}{2}$ 

- Type of Analysis: Static and Dynamic
- Contents: Design Cover Properties (data only)
- Data Description: Input to SPAR Processor TAB, Subprocessor SHELL SECTION PROPERTIES (SA) for cover elements to be resized.

Does not contain Subprocessor call statement (the SA card).

.-Y

5.3.8 \$\$DESGN - DATA BLOCK

Input for Program(s): \*TWO, \*CGMASS, \*TRIM

Type of Analysis: Static or Dynamic

Contents: Namelist \$DCON

Data Description:

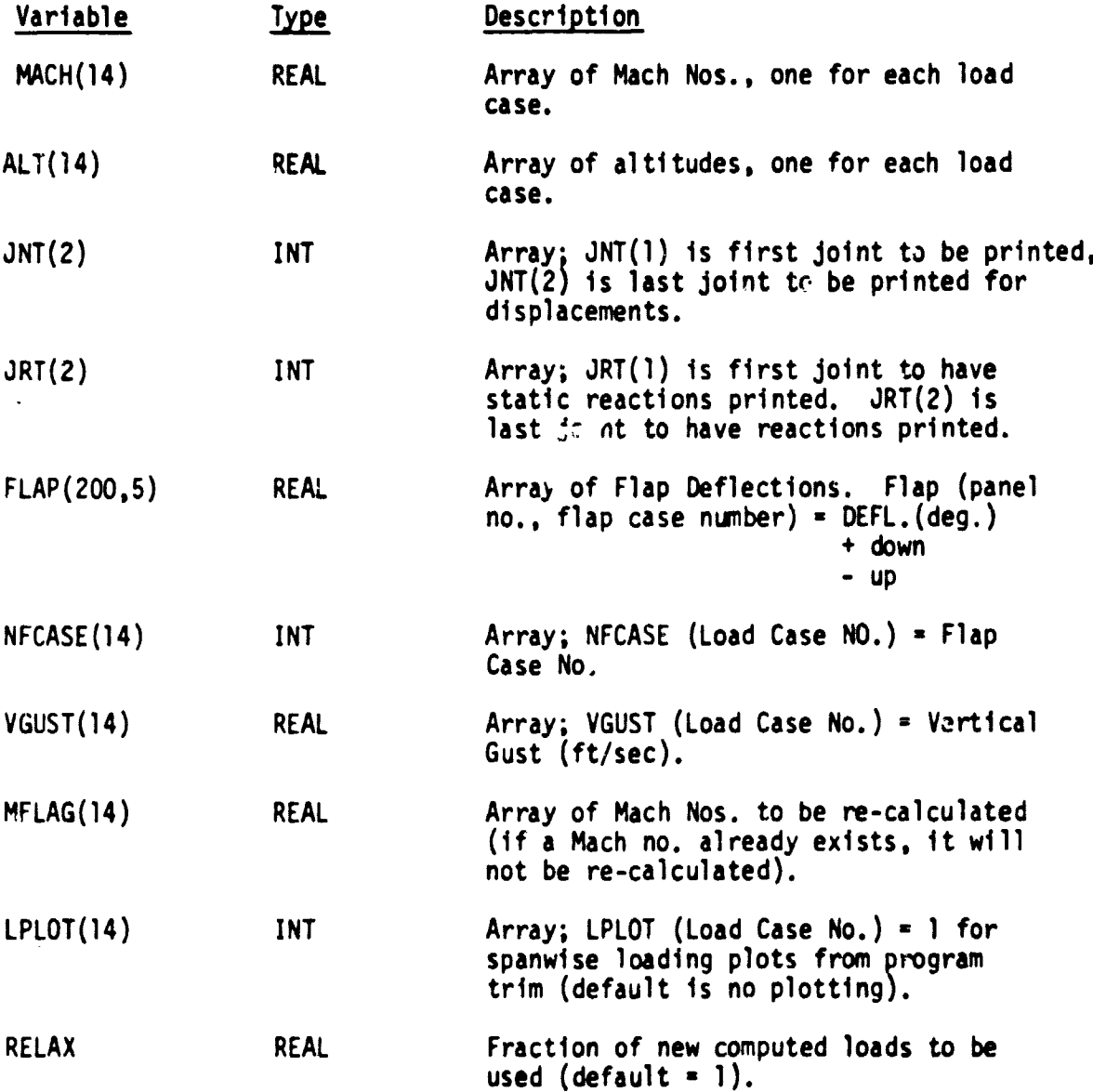

t

ł

 $\frac{9}{2}$ 

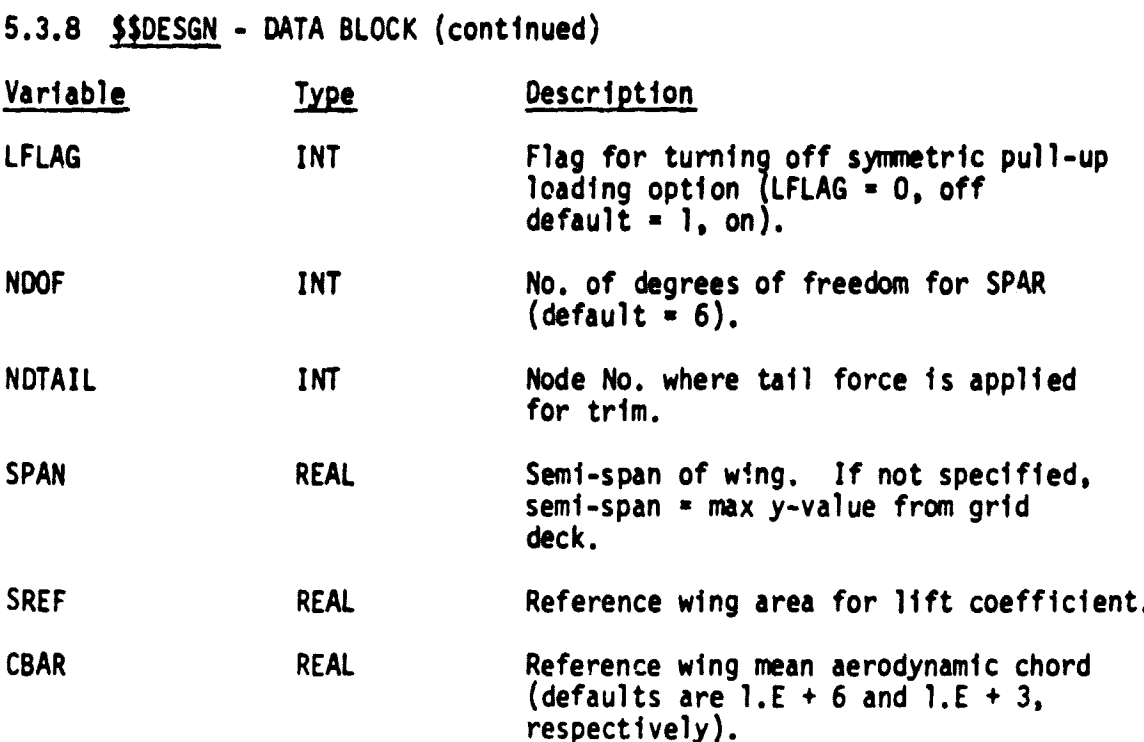

5.3.9 \$\$DGMFL - DATA BLOCK

Input for Program(s): DGM

Type of Analysis: Dynamic

Contents: Number of mode shapes desired and damping coefficients, where the number of mode shapes must be less than or equal to the "A" parameter set by the user in Task Procedure DYNAM.

Data Description:

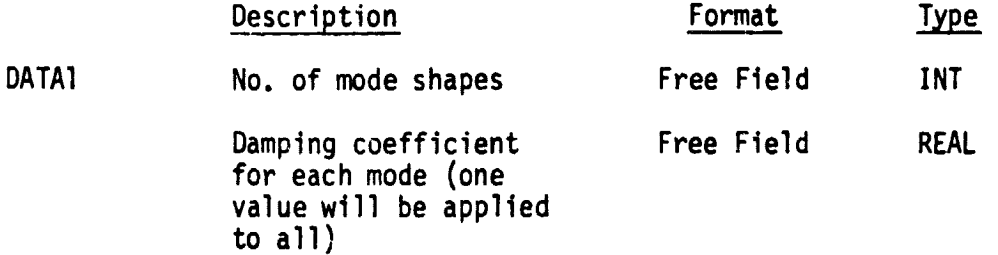

5.3.10 \$\$DLNFL - DATA BLOCK

Input for Program(s): DLIN

Type of Analysis: Dynamic

Contents: ISAC TAPE3 data set, ref. NASA TM-80040

Data Description:

**YWORE CONTRACTOR** 

 $\hat{\mathbf{I}}$ 

 $\hat{\vec{r}}$ 

 $r^2$ 

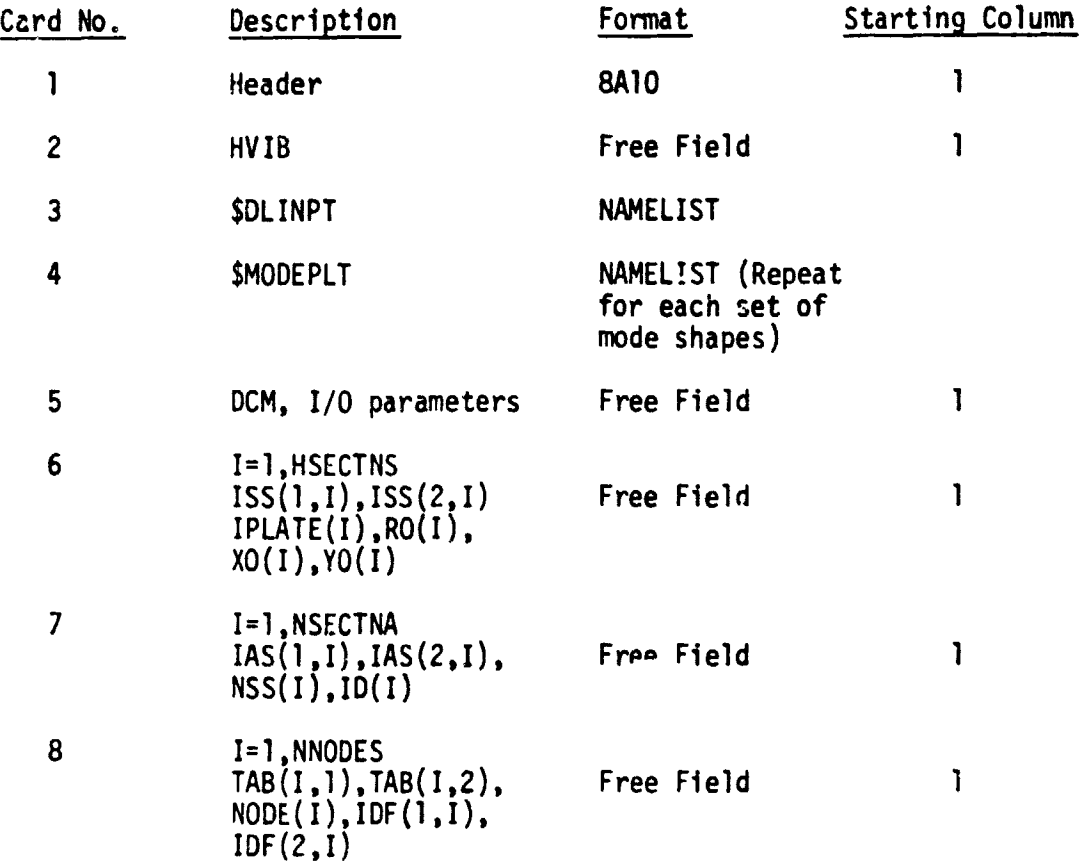

 $\mathcal{L}_{\text{max}}$  and  $\mathcal{L}_{\text{max}}$ 

5.3.11 \$\$DLTFL - DATA BLOCK

Input for Program(s): DLIN; DLAT

Type of Analysis: Dynamic

Contents: ISAC TAPES data set, ref. NASA TM-80040.

Data Description:

 $\hat{\mathbf{r}}$ 

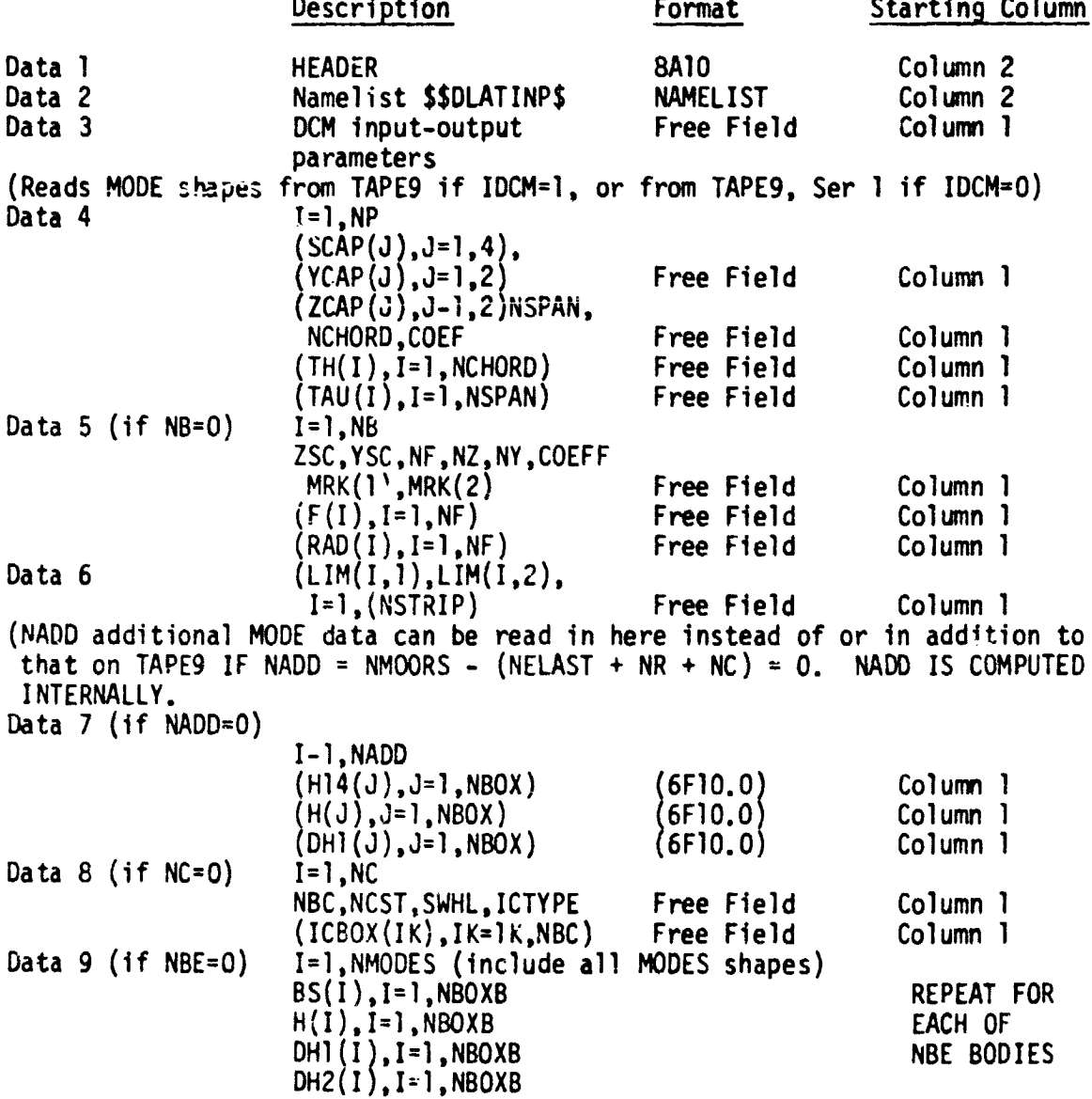
5.3.12 \$\$DSWOM - DATA BLOCK

ŧ

Input for Program(s): SPAR

Type of Pnalysis: Static and Dynamic

Contents: Design Shear Web Distributed Weights - (data only)

Data Description: Nonstructural Weight/Area for shear web elements to be resized.

Free Field - Typical Format (I10, F10.5)

Col. 1-10 Entry Number

Col. 11-21 Weight/Area

Input to SPAR Processor TAB, Subprocessor NSW but does not contain the NSW card.

5.3.13 \$\$DSWPR - DATA BLOCK

Input for Program(s): SPAR

**Reduction** 

Type of Analysis: Static and Dynamic

Contents: Design Shear Web Properties - (data only)

<u>Data Description</u>: Input to SPAR Processor TAB, Subprocessor PANEL SECTION PROPERTIES (SB) for shear web elements to be resized.

Does not contain Subprocessor call statement (the SB card).

5.3.14 \$\$DYNAL - DATA BLOCK Input for Program(s): SPAR Type of Analysis: Dynamic Contents: Unique Input for Dynamic Analysis Data Description: Contains the following cards [XQT AUS DEFINE DM =  $1$  RMAS BTAB DEFINE CM = 1 DEM DIAG  $PM = SUM(FUEL, DM)$ M+RM = SUM( c CM, d PM) 0LM - SUM(K, -e M+RM) [XQT INV RESET  $K = K+LM$ [XQT EIG RESET  $K = K+LM$ ,  $M = M+RM$ , INIT = f, NDYN = 9,  $NREG = h$ , SHIFT = e [XQT DCU XCOPY 1,10 VIER EVAL XCOPY 1,11 VIER MODE

where:

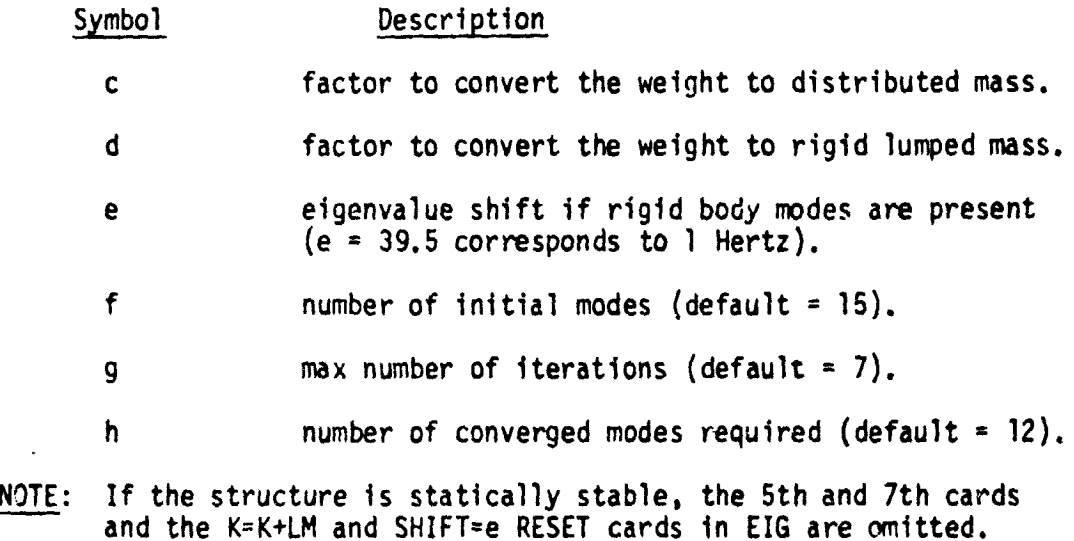

.

 $\frac{1}{2}$ 

5.3.15 \$\$DYNAR - DATA BLOCK

Input for  $Program(s)$ : DYNAR

Type of Analysis: Dynamic

Contents: ISAC TAPE2 data set.

Data Description:

 $\bar{1}$ 

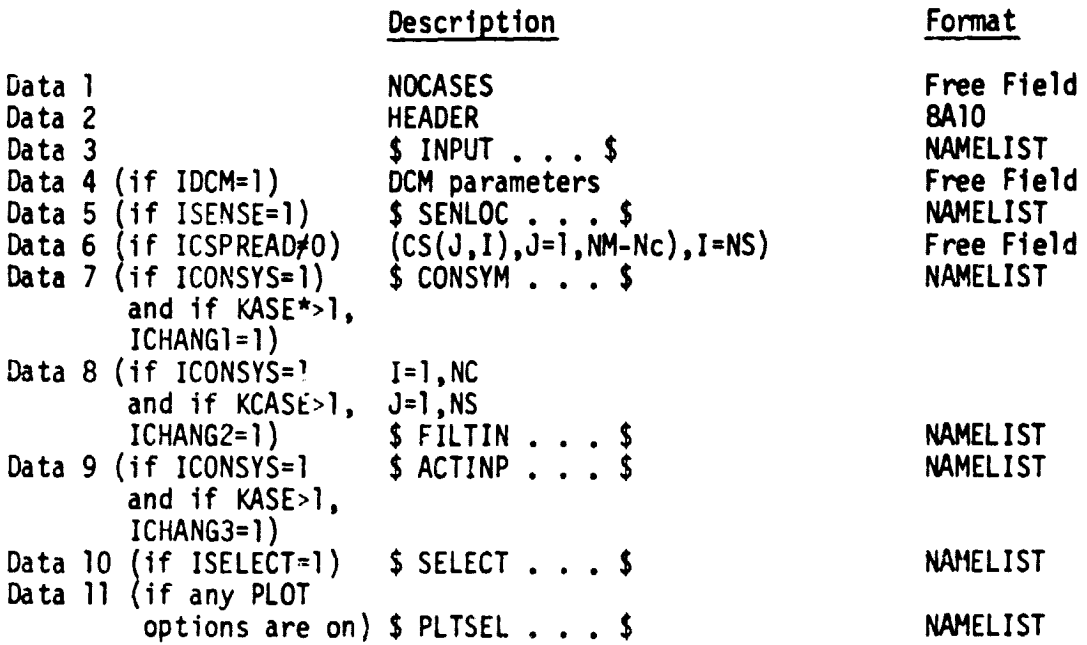

5.3.16 \$\$ELDSW - DATA BLOCK

Input for Program(s): SPAR

Type of Analysis: Static and Dynamic

Contents: Element definition data (continuation of \$\$STDEF Data Block).

Data Description:

E44 \$ M3in wing s hear panels to be resized.  $NSTCI=1$ ;  $NMAI=45$ ; NSECT=2; NMAT=45; NNSW= 1; 275 300 302 277 NNSW=2; 300 322 324 302

GROUP2 \$ Contains elements not to be resized. \$ SHEAR PANELS AT ROOT BC AND WHEEL WELL COUTOUT, NOT RESIZED.

\$ LE AND TE SHEAR PANELS

\$ FUSELAGE SHEAR PANELS

\$ WING TO FUSELAGE TIE SHEAR PANELS

\$ HT TO FUSELAGE TIE SHEAR PANELS.

5.3.17 \$\$ENGDM - DATA BLOCK

Input for Program(s): SPAR

Type of Analysis: Static and Dynamic

Contents: Engine Distributed Masses - (Data Only)

Data Description: Nonstructural Weight/Length for engine elements.

Input to SPAR Processor TAB, Subprocessor NSW but does not contain NSW card.

5.3.18 \$\$FDIN - DATA BLOCK

i<br>E

ė.

Ì

- 1.日本に新たり、「海」

 $\frac{1}{\sqrt{2}}$ 

š.

 $\mathcal{R}$  from

 $\overline{\mathcal{L}}$ 

 $\ddot{\phantom{a}}$ 

Input for Program(s): FLTDET, CMACH

Type of Analysis: Flutter

Contents: Flutter analysis and plot parameters

Data Description: Namelist \$NAME1

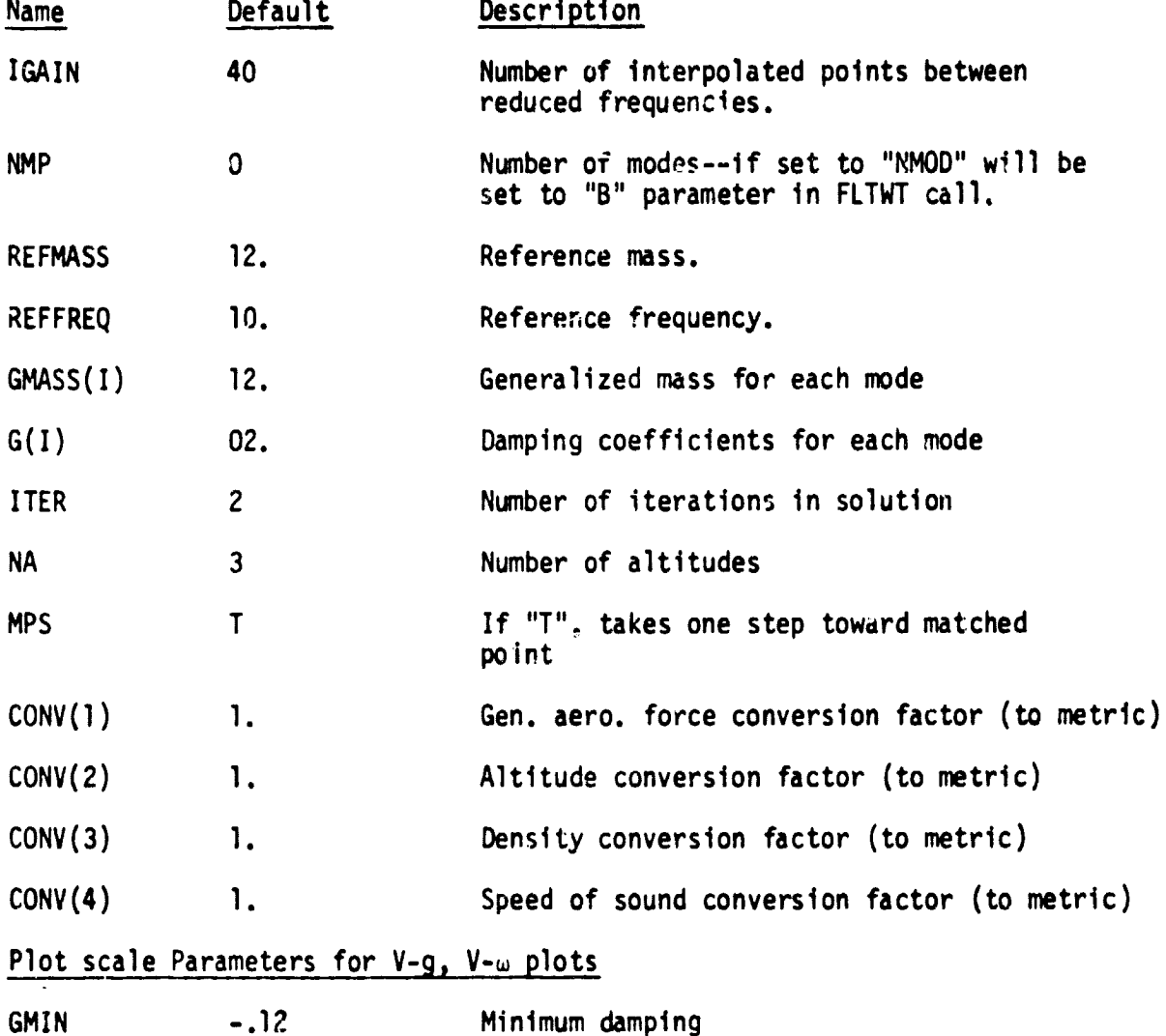

5.3-21

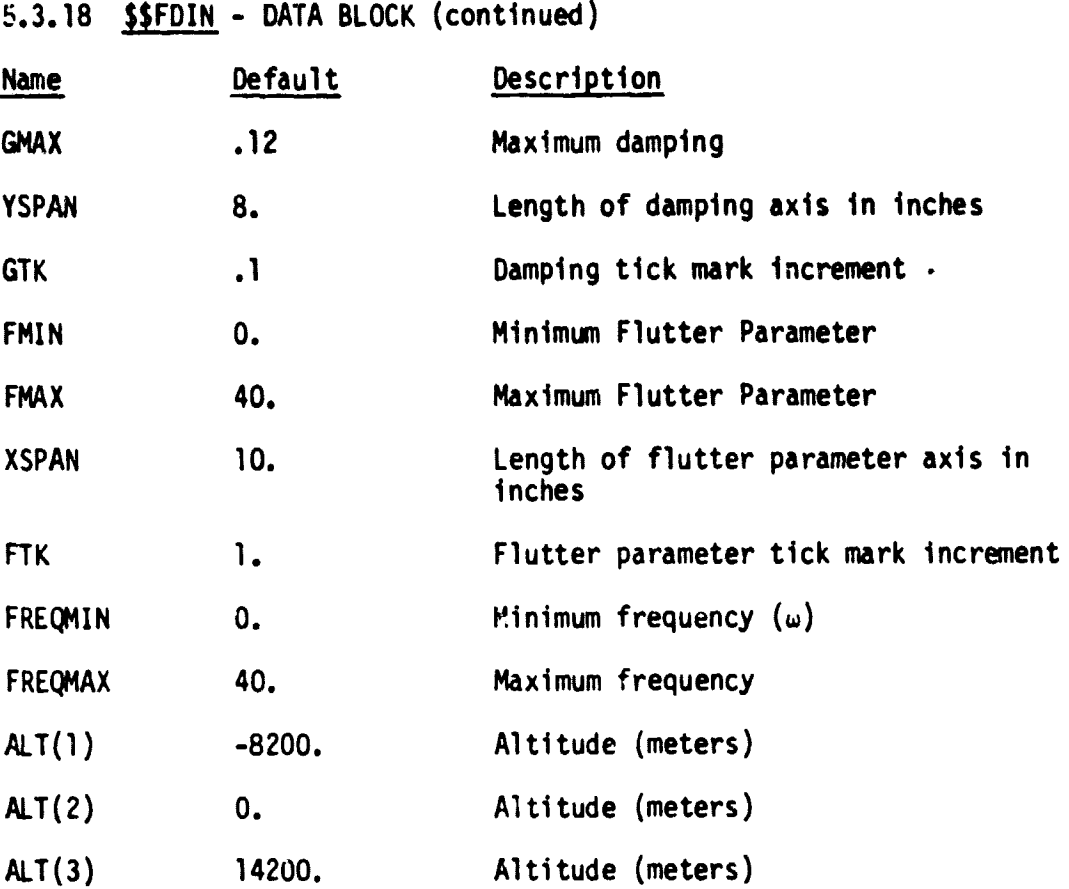

5.3.19 SSFUELM\* - DATA BLOCK

 $\bar{\bullet}$ 

Í

**The Second Street, Inc.** 

Input for Program(s): SPAR

Type of Analysis: Dynamic (optional for static)

Contents: Fuel Masses (or Weights) - (data only)

Data Description: Input to SPAR Processor TAB, Subprocessor RMASS for fuel masses - Units must be consistent with \$\$CLMSS.

Does not contain Subprocessor call statement (RMASS card).

Used to compute maneuver design gross weight and center of gravity in CGMASS if present in a static run.

\* This data block is generated by CGMASS in Task Procedure MMINRT. Only the data block name is necessary on the local data base.

5.3.20 SSGEOM - DATA BLOCK

Input for Program(s): ONE

Type of Analysis: STATIC

Contents: Description of aerodynamic paneling

Data Description:

医学生

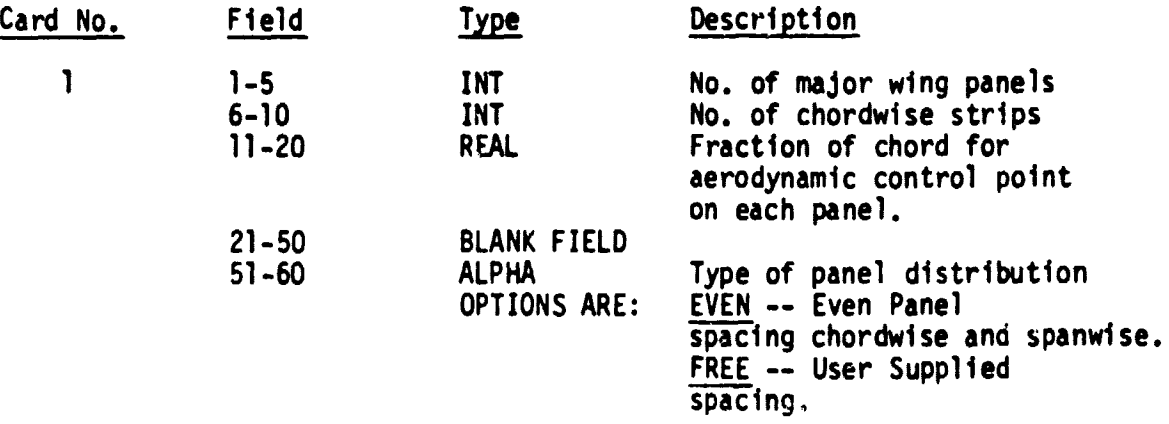

NOTE: If type of panel distribution=FREE use card la also.

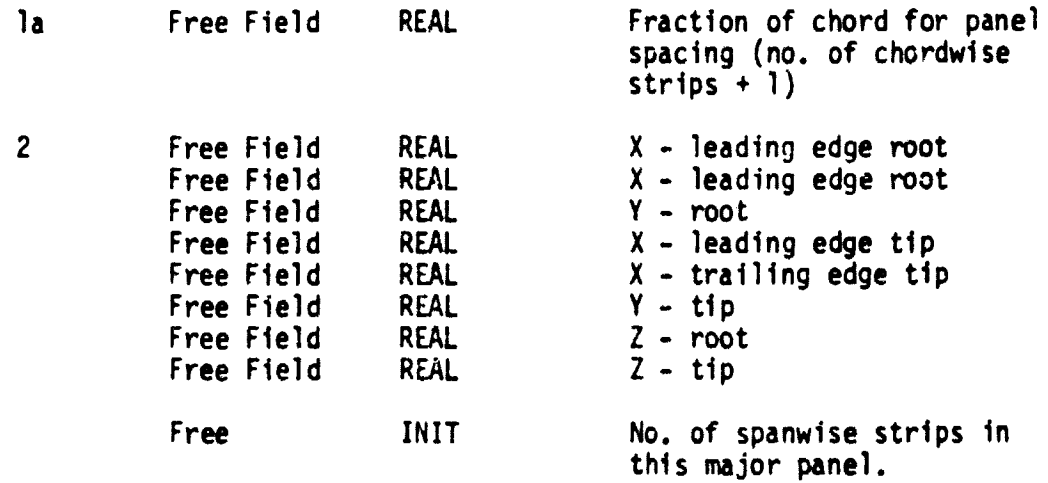

# 5.3.20 **\$\$GEOM** - DATA BLOCK (continued)

 $\bar{r}$ 

NOTE: If type of panel distribution=FREE use card 2a also.

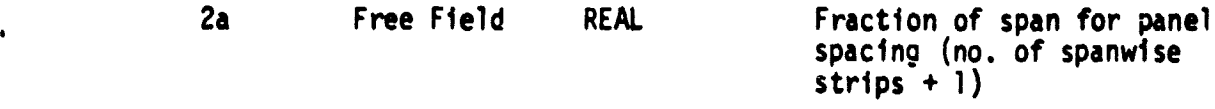

NOTE: If not the last major panel and type OF PANEL DISTRIBUTION-FREE, also use card 2b.

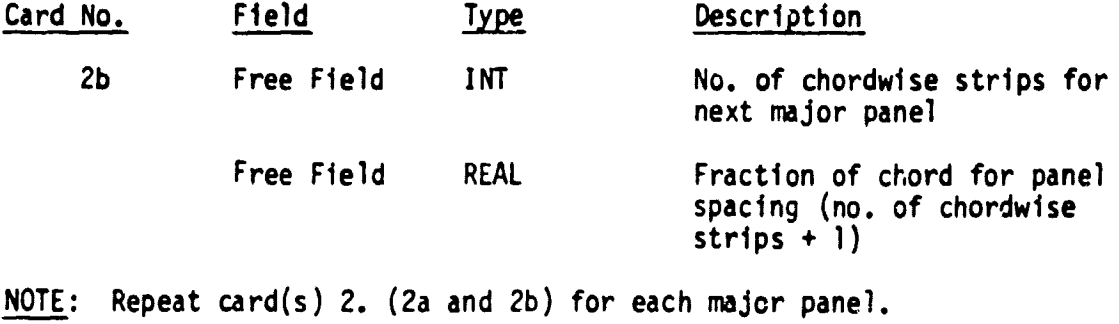

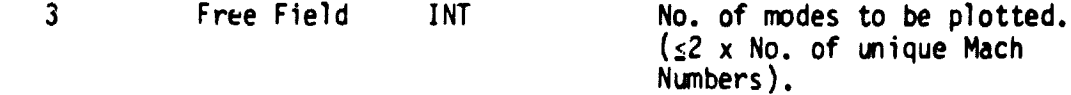

5.3.21 S\$GSPIN - DATA BLOCK

Input for Program(s): GSPARS

Type of Analysis: Static Resize

Contents: Instructions for SPAR and GSPAR Processors to form a set of data for each E31, E41, or E44 element to be resized. This data set contains geometry and stresses for each load case. $\cdot$ 

Data Description: This data block is generated by program \*TRANP.

5.3.22 \$\$GSTML - DATA BLOCK

Input for Program(s): GUST

Type of Analysis: Dynamic

Contents: Multiple loads parameter.

Data Description:

h

ł

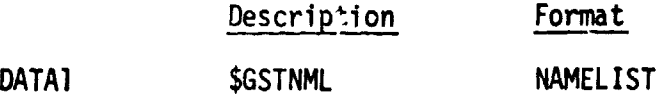

5.3.23 \$\$INLST - DATA BLOCK

Input for Program(s): CGMASS

Type of Analysis: Static or Dynamic

Contents: NAMELIST \$INPCG (input for \*CGMASS)

Data Description:

49212

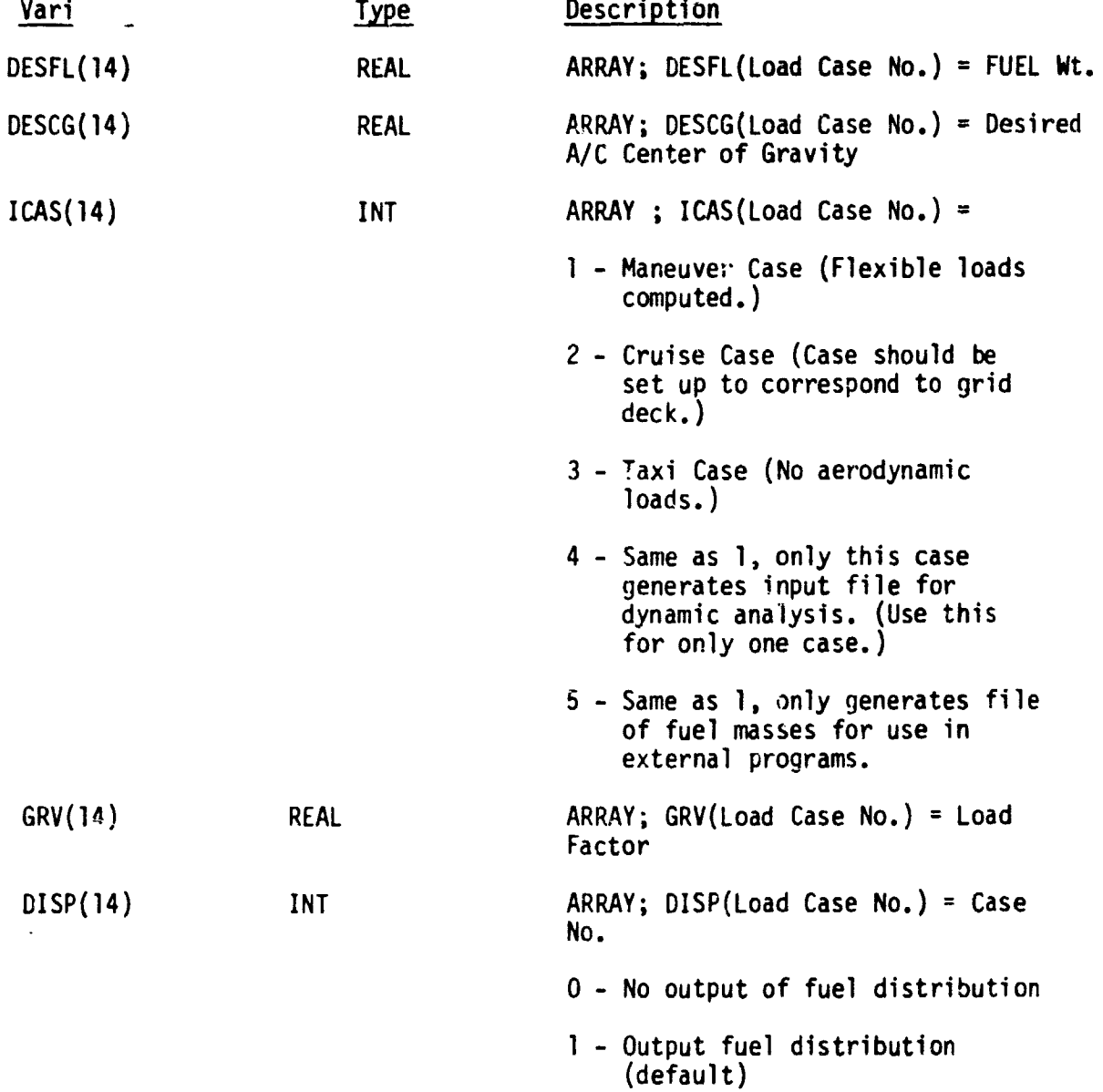

**Constitution** 

Ķ

**Allen** 

J

 $\frac{2}{3}$ 

and communications

 $\sim$   $\sim$ 

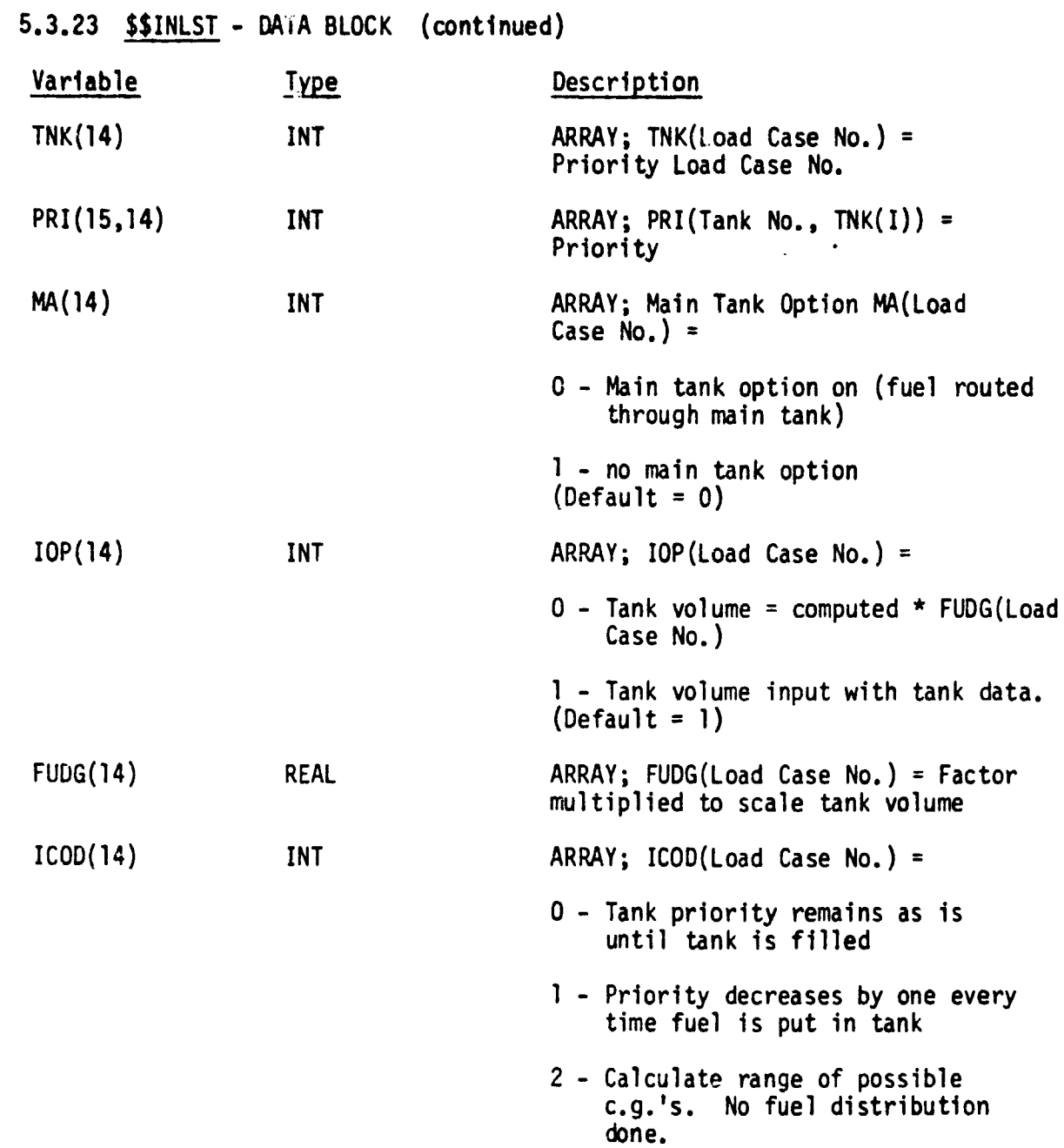

(Default = 1)

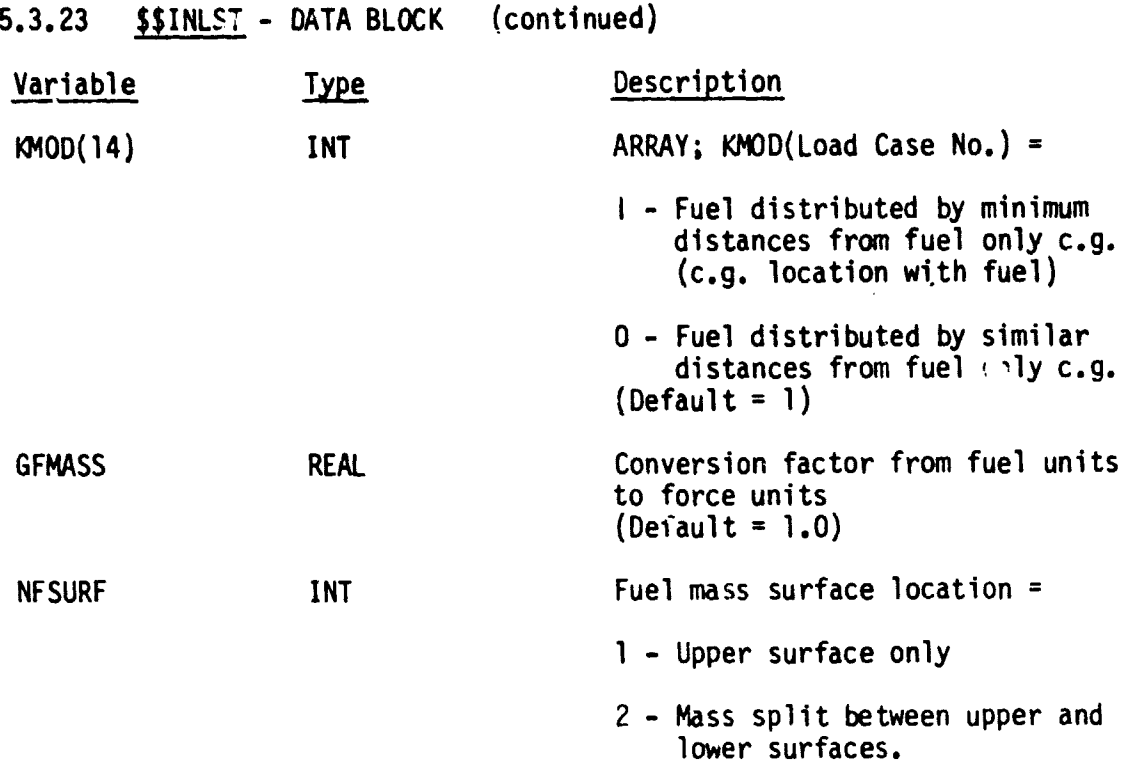

5.3.24 **\$\$MACH - DATA BLOCK** 

Input for Program(s): CMACH

Type of Analysis: Flutter

Contents: Mach number data

Data Description: One card, free field

MIN, MAX, DELT

þ.

 $\ddot{\phantom{0}}$ 

 $\mathbf{r}$ 

Å

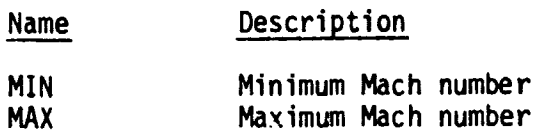

Successive flutter analyses are performed starting at MIN, incrementing by DELT, until MAX is reached.

DELT Incremental Mach number

5.3.25 SSMDIN - DATA BLOCK

Input for Program(s): MDPROC

Type of Analysis: Dynamic

Contents: Mode shape data reformatting instructions.

Data Description: Three cards, free field format

Card l: N,M Card 2: NDOF, (IDOF(I),I-1,NDOF) Card 3: MDOF,(KDOF(K)=1,MDOF)

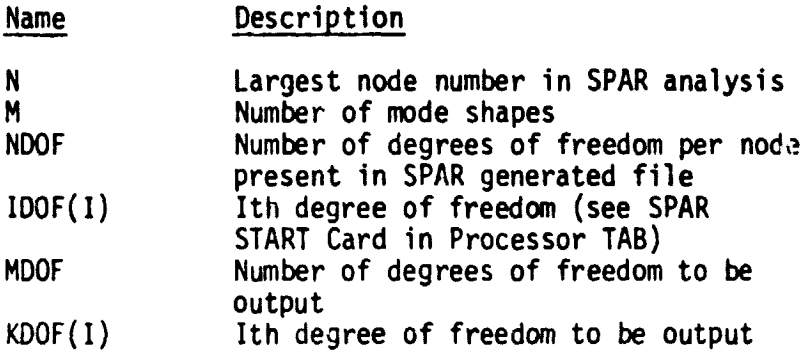

.

.

5.3-32

5.3.26 \$\$MINGB - DATA BLOCK

Input for Program(s): SPAR

Type of Analysis: Static with rod resizing.

Contents: SPAR commands to define the minimum gage values for the rod elements.

Data Description:

**CONTRACTOR** 

in 1999.<br>Protestant

[XQT AUS TABLE(NI=6,NJ=a) MINI GAGE TRAN(SOURCE=BC)

where: a = Number of rod properties defined in TAB subprogram BC.

5.3.27 SSMP1IN - DATA BLOCK

r, and a strong strong to the strong strong strong to the strong strong strong to the strong strong strong strong strong strong strong strong strong strong strong strong strong strong strong strong strong strong strong str

Input for Program(s): MPROC, CMACH

Type of Analysis: Flutter

Contents: Planform and mode processing data for the wing.

Data Description: Formatted cards as follows:

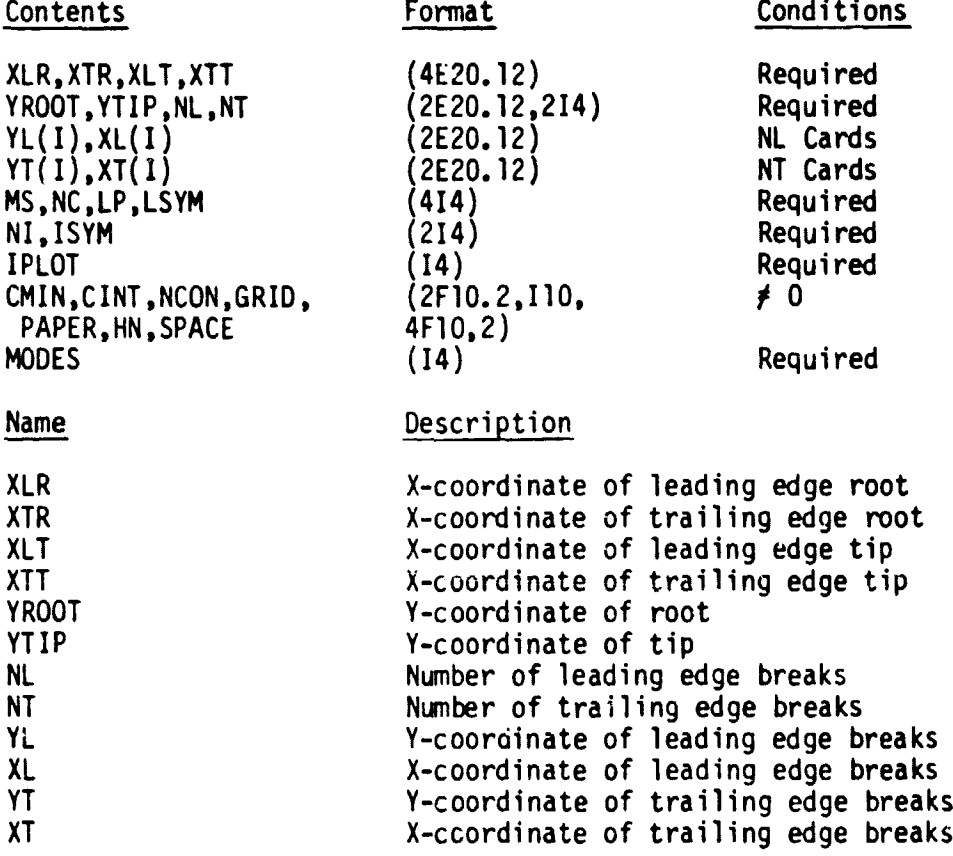

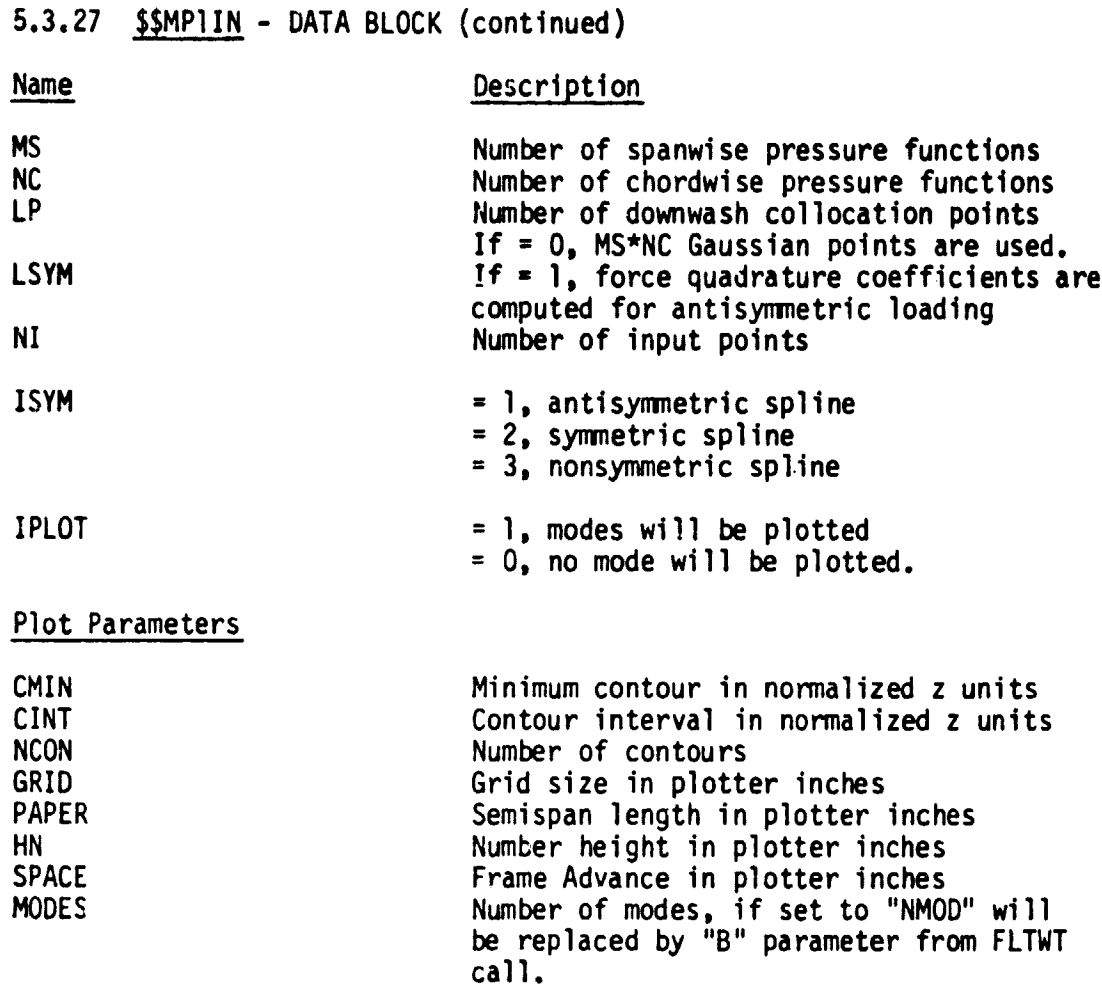

z

 $\ddot{\phantom{0}}$ 

 $\frac{1}{2}$ 

 $\bullet$ 

 $\epsilon_{\rm max}$ 

5.3.28 \$\$MP2IN - DATA BLOCK

Input for Program(s): MPROC, CMACH

Type of Analysis: Flutter

۱<br>}

ţ

Contents: Planform and mode processing data for the tail

Data Description: Same as \$\$MP1IN.

This block should be present in LEASE only if the tail aerodynamics are to be included in the flutter analysis. R

5.3.29 SSMSIN - DATA BLOCK

 $\tau$  , diagonals

Input for Program(s): MODSEP

Type of Analysis: Flutter

Contents: Node selection data for spline interpolation

Data Description:

.<br>Село — стати напримернителни село и войн

 $\gamma_{\rm eff}$  ,  $\gamma_{\rm s}$ 

₹

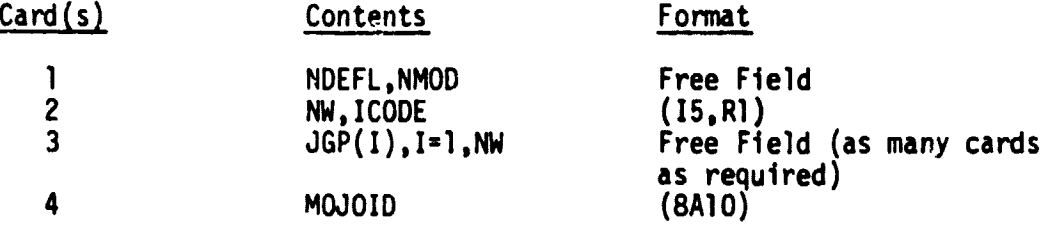

Cards 2-4 are repeated for each component (wing, horizontal tail, wing fin, etc.)

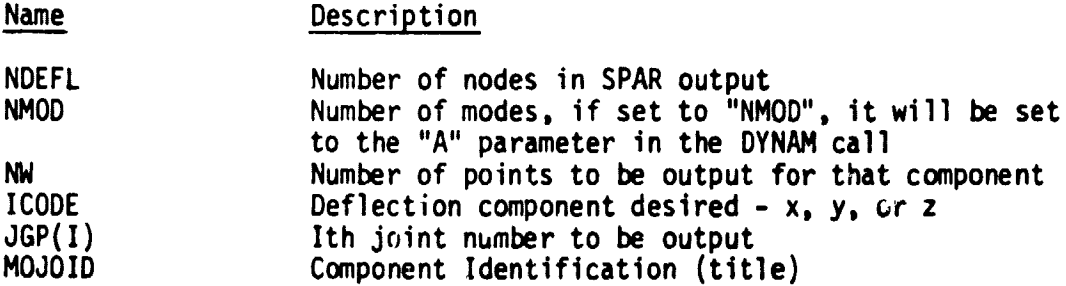

.

5.3.3C \$\$OPIN - DATA BLOCK (metal) Input for Program(s): RESIZE, OPCOM (METAL) Type of Analysis: Metal strength sizing Contents: Program control parameters and mechanical properties Data Description: Namelist \$CONIN Name Description ITYOCO Type of construction  $(= 1$  for metal sandwich skin)<br>NBV  $\overline{N}$  No. of design variables  $(= 1+2)$  for face sheet thick No. of design variables  $($ =  $\}$ +2 for face sheet thickness (t) and core depth (h)) NCON No. of constraints<br>NCASE No. of load cases NCASE No. of load cases<br>NSTRES No. of stresses i No. of stresses input per load case  $( = 3$  for  $\sigma x$ ,  $\sigma y$ , and  $\sigma xy$ ) SF Safety factor applied to stresses Data Description: Namelist \$OPIN Name Description XRHO Shear web element density<br>RHOS Skin face sheet density RHOS Skin face sheet density<br>RHOC Sandwich core density RHOC Sandwich core density<br>CR Geometry constraint for CR Geometry constraint factor (CR = h/t) ratio (0 + 1)<br>XE Young's modulus XE Young's modulus<br>XMU Young's matio XMU Poisson's ratio<br>
SALLOW Fatique limit s SALLOW Fatigue limit stress allowable<br>SIGULT Ultimate stress allowable SIGULT Ultimate stress allowable<br>SIGYLD Yield stress allowable SIGYLD Yield stress allowable<br>TAUYLD Shear stress allowable Shear stress allowable

5.3.31 \$\$OPIN - DATA BLOCK (composite)

مستعجم

Input for Program(s): OPCOM (COMPOSITE)

Type of Analysis: Composite strength sizing

Contents: Program control parameters and mechanical properties

Data Description: Namelist \$COMIN

#### Name Description

ITYOCO Type of construction (= 2 for composite sandwich skin)<br>NDV  $\overline{N}$  No. of design variables (= 3+6 for 0° ply thickness (t NDV No. of design variables (= 3+6 for 0 oply thickness (t<sub>o</sub>), ±¢° ply thickness (t±¢), 90° ply thickness (t<sub>9∩</sub>), core depth (h), orientation of axes of orthotropy ( $\gamma$ ), and ply orientation angle  $(\phi)$ . NCON No. of constraints<br>NO. of load cases NCASE No. of load cases<br>NLOADS No. of loads per NLOADS No. of loads per load case  $(= 3$  for Nx, Ny, and Nxy)<br>SF Safety factor applied to loads Safety factor applied to loads

Data Description: Namelist \$OPIN

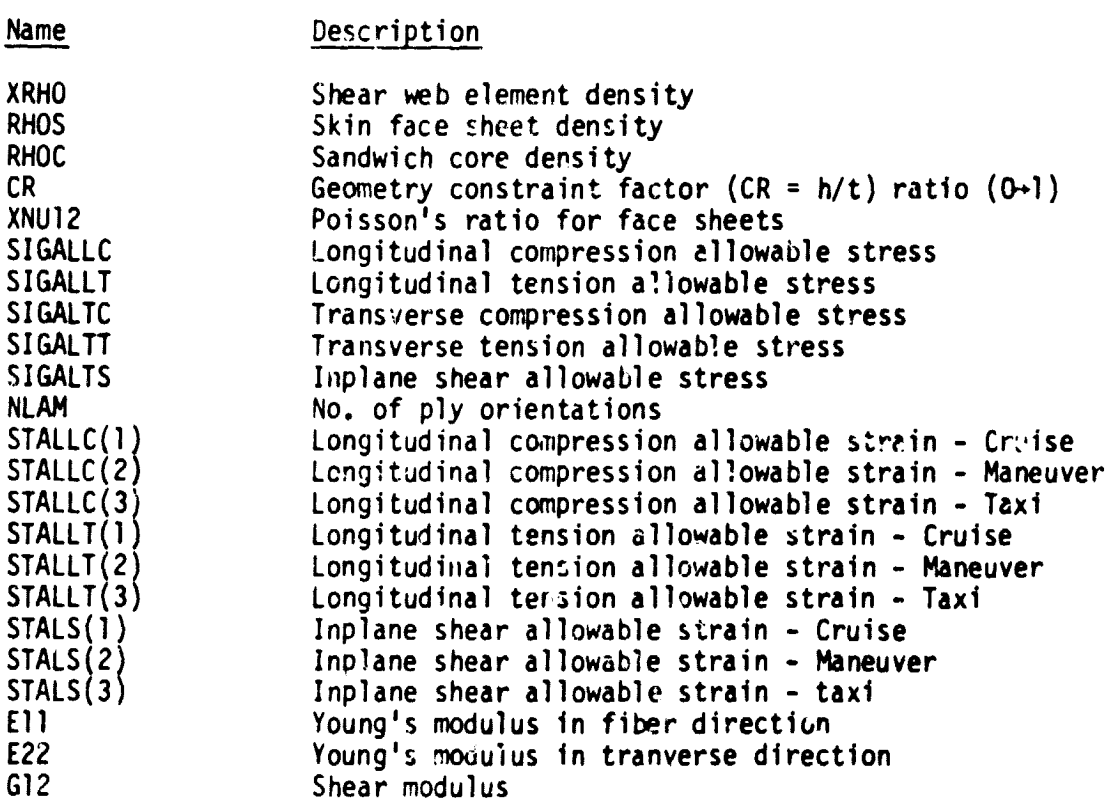

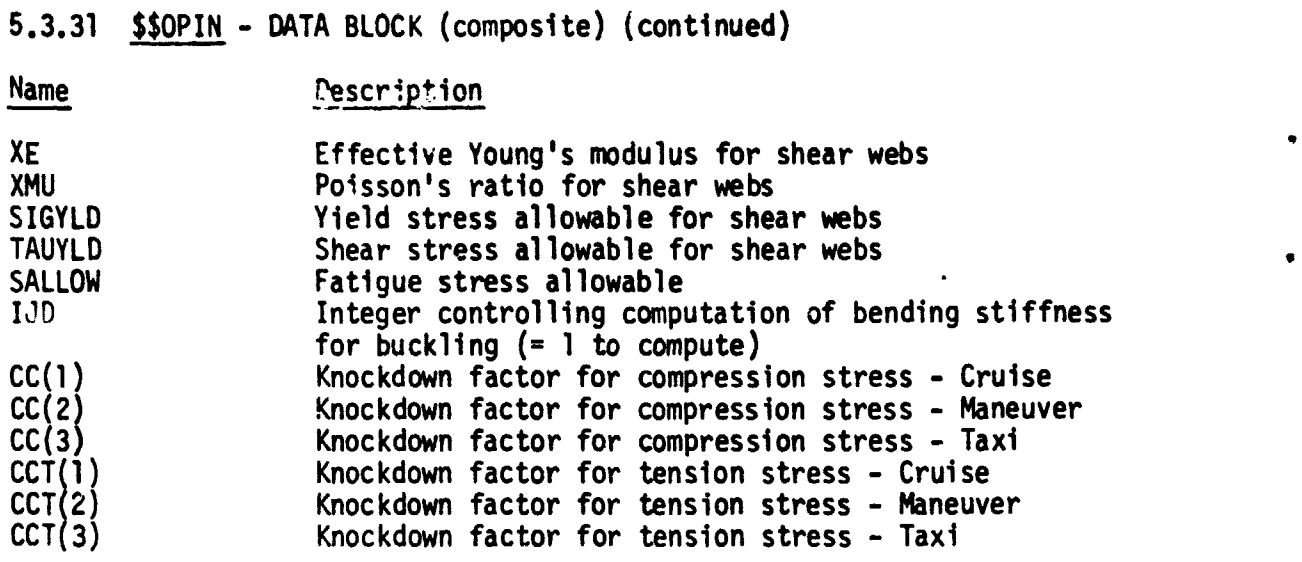

5.3-40

.<br>Notae an al marco

 $C - 2$ 

5.3.32 **\$\$PRERR** - DATA BLOCK

Input for Program(s): SPAR

Type of Analysis: Static

Contents: SPAR commands for calculation and optional printing of rod (E23) stresses.

Data Description:

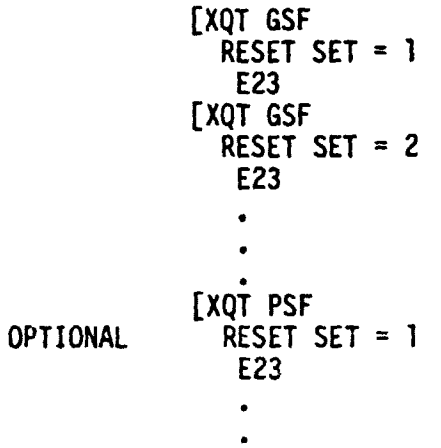

5.3.33 \$\$RODPR - DATA BLOCK

input for Program(s): SPAR

Type of Analysis: Static and Dynamic

Contents: Reference frame and 2 node element property TAB subprocessor input data as required for the following subprocessors.

**It**

ALTERNATE REFERENCE FRAMES (ALTREF) JOINT REFERENCE FRAMES (JREF) BEAM ORIENTATION BEAM RIGID LINKS JMREF) BRL) E21 SECTION PROPERTIES (BA) BEAM S6x6 (BB) E23 SECTION PROPERTIES (BC) E24 SECTION PROPERTIES (BD

5.3.34 SSRRDEF - DATA BLOCK

Input for Program(s): GSPAR

TOC 17

Type of Analysis: Static with rod resizing

Contents: Commands for selection and resizing of rods; also SPAR Commands for writing BC BTAB to library SPARLQ.

Data Description:

[XQT RSRD (See TASK PROCESSOR RSRD) [XQT DCU TOC 1 COPY 1,17 BC BTAB

5.3.35 \$\$SKIIN - DATA BLOCK

a•

in 199

Input for Program(s): SUBKRN, CMACH

Type of Analysis: Flutter

Contents: Reduced frequency data for Subsonic Kernel Function unsteady aerodynamics analysis

Data Description: Cards 1 and 2: Header information

Namelist \$NAMI

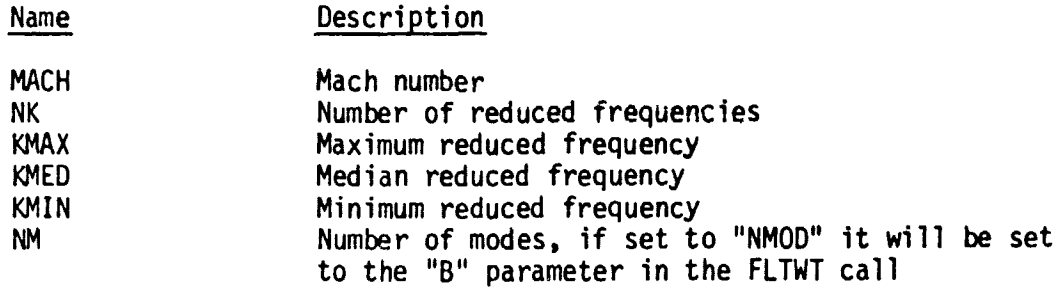

**5.2.36 SPLT - DATA BLOCK**

Е  $\mu$ 

 $\frac{1}{2}$ 

È

ţ

المستكف

 $-$  where  $\sim$ ķ

ļ

化重复器重新 经总分配帐户 **CONTRACTOR** 

**Input for Program(s): SPAR**

**Type of Analysis: Static or Dynamic**

**Contents: Plot specifications and control statements**

**Data Description: Input for SPAR processors PLTA and PUB. to generate finite element model plots. Specifications and control statements are generated.**

**[XQT PLTA**

**[XQT PUB**

**5.3-45**

5.3.37 SSSTANL - DATA BLOCK

Input for Program(s): SPAR

Type of Analysis: Static

Contents: Information Unique to the Initial Static Analysis

Data Description: Contains the following cards

```
RIGD = RIGID
  M+RM = SUM(a CM, b DM)[XQT DCU
  XCOPY 1,6 M+RM
[XQT INV
```
II -

ŗ,

Λ

**THE REAL PROPERTY AND** 

a and b are factors to convert the distributed mass and the rigid lumped mass respectively to weights. If either set of mass data was input as weight, the corresponding factor may be omitted.

5.3.38 \$ STCON - DATA BLOCK

 $\mathbf{I}$ 

Ť

Input for Program(s): SPAR

<u>iype of Analysis</u>: Static

<u>Contents</u>: Constraint Data Unique to Static Analysis

Data Description: Input data for Processor TAB, Subprocessor CONSTRAINT DEFINITION for static constraints required to stabilize free body analysis.

Does not contain Subprocessor call statement (CON).

5.3.39 SSSTDEF - DATA BLOCK

Input for Program(s): SPAR

Type of Analysis: Static and Dynamic

Contents: Element Definition Data and Processor Calls Common to Static and Dynamic Analyses

Data Description:

[XQT ELD . (Input to Processor ELD\*) [XQT TOPO [XQT E RESET MWARP=1.0 (if necessary) XQT EKS XQT K [XQT AUS DEFINE DM= 1 RMAS BTAB DEFTNF. CM= 1 DEM DIAG

\* For E31. E41, and E44 elements, the elements to be resized should be in GROUP 1 and defined first within each type. The elements in each type not to be resized should be in GROUP 2 or above.

5.3.40 SSSWCON - DATA BLOCK

í

Input for  $Program(s)$ : SPAR

Type of Analysis: Static and Dynamic

Contents: Constant shear web properties and joint elimination and constraint data

Data Description: Contains the following cards

(Input to SPAR Processor TAB, Subprocessor PANEL SECTION PROPERTIES (SB) for shear webs not to be resized) JOINT ELIMINATION SEQUENCE (JSEQ)\* (JSEQ Data - If desired) CONSTRAINT DEFINITION 1 (CON-1)

(Constraint data common to both static and dynamic analysis)

\* Optional

**5.3.41 SSTANK - DATA BLOCK** 

ĺ.

**Input for Program(s): CGMASS**

**Type of Analysis: Static or Dynamic**

**Contents: Fuel tank definitions, volumes, and maximum fuel masses per tank , -**

**Data Description: Fuel tank definitions**

**FORMAT (A8, 16X, 4I8)**

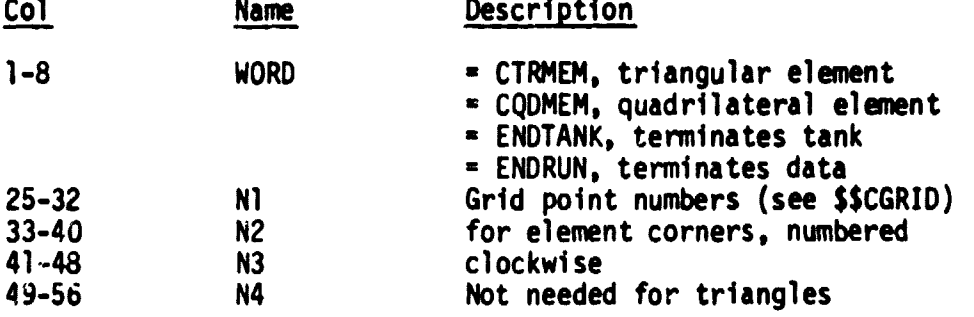

**NOTE: Each lower surface element must follow its upper surface element.**

**For ENDTANK cards: FORMAT (20X, 3A10, 2F10.2)**

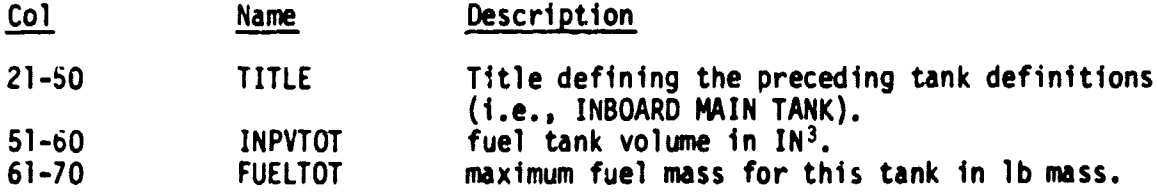

**For ENDRUN cards: Columns 73-80 are blank.**
**5.3.42 = UPROD - DATA BLOCK**

**Input for Program(s): SPAR**

**Type of Analysis: Static**

**Contents: SPAR Commands which update the rod element properties (BC STAB) by reading a new BC BTAB from SPARLQ to library 1. SPARLA.**

Data Description:

١.

> $\Delta$  $\bar{z}$

 $\cdot$ 

 $\frac{1}{2}$ 

 $\bar{\phantom{a}}$ 

■ 文章 文字 →

Í

ŧ

**[XQT DCU data set is copied** COPY 17, 1 BC BTAB **from SPARLQ to SPARLA**<br>TOC 1 lists all data sets on SPARLA inclus **TOC 1 lists all data sets on SPARLA including the new. updated BC STAB.**

# DATA BLOCK DESCRIPTIONS

 $\overline{\phantom{a}}$ 

5.3.43 SSXQTAB - DATA BLOCK

Input for Program(s): SPAR

Type of Analysis: Static and Dynamic

Contents: First Block of Data for TAB Processor with Material Constants •

Data Description: Contains the following cards

CXQT TAB  $ONLINE = 0$  (if desired) START . MATERIAL CONSTANTS (or MATO

(Mate,• ial Data)

**Ir**

ł

### 6. DATA PROCESSORS

the Accord<br><mark>th</mark>

### 6.1 DESCRIPTION OF THE DATA PROCESSORS

The Data Processors are NOS Control Card Procedure Files used primarily to generate input data decks for the individual Programs. These files are called by an ISSYS Utility Procedure (LBEDT) which, in turn, is called by Task Procedures.

The Data Processors use the GTR and PACK NOS Control Statements and the XEDIT Text Editor to manipulate input Data Blocks (those starting with \$\$) and Local Data Files, adding actual card images where required, to fo; m data decks. The make-up of the resulting data decks, the Program which uses each of them, and the calling Task Procedure are indicated in the following pages for each Data Processor.

The Input Data Blocks, Local Data Files, Utility Procedures Programs, and Task Procedures are discussed in separate sections.

# DATA PROCESSORS

# 6.2 ALPHABETICAL INDEX OF DATA PROCESSORS

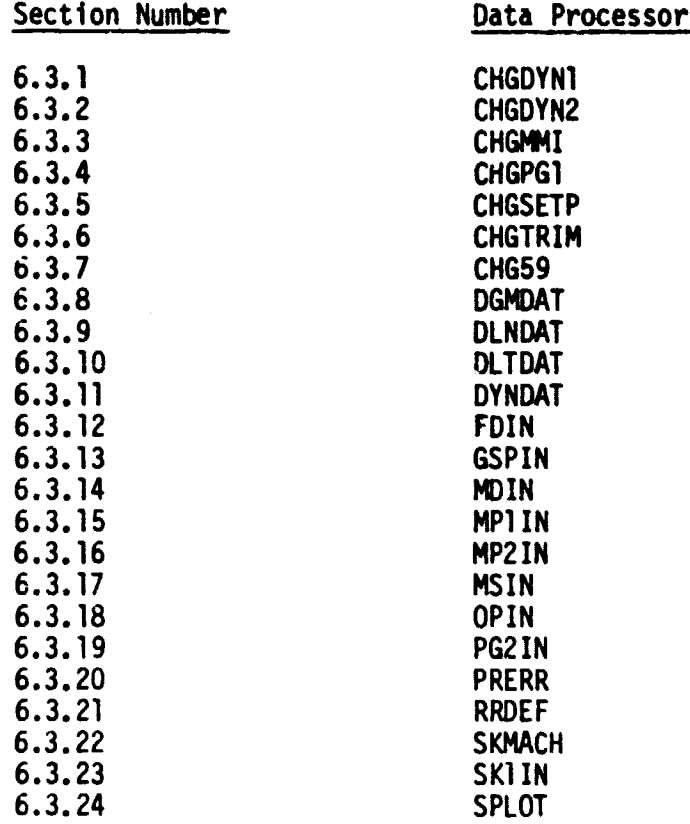

### **DATA PROCESSORS**

# **6.3 DATA PROCESSOR DESCRIPTION**

全たさい きんじょう

**ISSYS Data Processor functions are described. The computer prcgram(s), for which data are prepared, along with the Task Procedure which calls the Data Processor are given for cross reference. The type of analysis (static • or dynamic) followed by the makeup of the resulting data deck are also presented.**

**Data Processors are typically called from Task Procedures to build Data Blocks to perform an engineering analysis.**

6.3.1 CHGDYNI - DATA PROCESSOR

Prepares Input for Program: SPAR

Called from Procedure **File(s): DYNAM**

Type of Analysis: Dynamic

Makeup of Resulting Data Deck:

\$\$XQTAB • NSW DMASSS DMASST \$\$ENGDM \$\$CONDM • JLOC \$\$CGRID \$\$RODPR  $\star$  SA(1) DPROPT \$\$CCVPR • SB DPROPS \$\$SWCON \$\$CLMSS \$\$STDEF

- $*$  GMAS = SUM(CM,DM)
- [XQT DCU
- XCOPY 1,6 GMAS

\* Actual Card Image Added.

aI

6.3.2 CHGDYN2 - DATA PROCESSOR

Prepares Input for Program: SPAR

Called from Procedure File(s): DYNAM

Type of Analysis: Dynamic

Makeup of Resulting Data Deck:

\$\$DYANL # SYSFUEL

 $\left($ 

Ģ

#File SYSFUEL read in middle of \$\$DYANL file.

**6.3.3 CHGMMI - DATA PROCESSOR**

**Prepares Input for Program: CGMASS**

**Called from Procedure File(s): MMINRT**

**Type of Analysis: Static or dynamic**

**Makeup of Resulting Data Deck:**

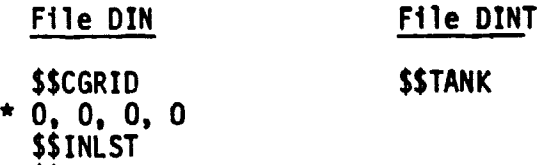

**\* Actual Card Image Added.**

**\$\$DESGN**

6.3.4 CNGPGI - DATA PRCCESSOR

Prepares Input for Program: PROGI

Called from Procedure File(s): SETUP

Type of Analysis: Static and Dynamic

Makeup of Resulting Data Deck: \$\$CGRID \$\$AE ROS

6.3.5 CHGSETP - DATA PROCESSOR

Prepares Input for Program: SPAR

P. M. Maria L. Maria L. Maria L. Maria L. Maria L. Maria L. Maria L. Maria L. M. Maria L. M. Maria L. M. M. M.

Called from Procedure File(s): SETUP, SETPR

Type of Analysis: Static and Dynamic

Makeup of Resulting Data Deck: \$\$OSWDM \$\$DCVDM \$\$DCVPR \$\$DWSPR

# **DATA DESCRIPTION PROCESSORS**

**6.3.6 CNGTRIM - DATA PROCESSOR**

**Prepares Input for Program: TRIM**

**Called from Procedure File(s): LLOOP**

**Type of Analysis: Static**

 $\overline{\mathcal{N}}$ 

 $\frac{1}{2}$ 

**Makeup of Resulting Data Deck:**

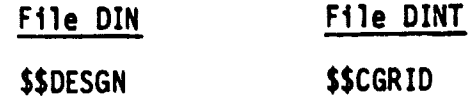

**6.3.7 CHG59 - DATA PROCESSOR**

**Prepares Input for Program: SPAR**

**Called from Procedure File(s): SPARI (from INIT, INITC, TOTL, TOTLC)**

**Type of Analysis: Static**

**Makeup of Resulting Data Deck:**

**\$\$XQTAB** \* NSW DMASSS \$\$ENGDM \$\$CONOM \* JLOC \$\$CGRID \$\$RODPR

Ì

 $*$  SA(1) DPROPT \$\$CCVPR

\* SB DPROPS \$\$SWCON \$\$STCON \$\$CLMSS \$\$STDEF \$\$STANL

\* Actual **Card Image Added.**

**6.3-8**

**6.3.8 DGMDAT - DATA PROCESSOR**

 $\mathcal{B}_{\mathbf{F}^{(n)}}^{\mathbf{i}}$  on the contract  $i$ 

 $\overline{\mathcal{L}}$ 

**Continue** 

 $\frac{1}{4}$ 

.<br>Sepa

 $\mathcal{L}_{\text{max}}$ 

**Prepares Input for Program: DGM**

**Called from Procedure File(s): DYNAR**

**Type of Analysis: Dynamic**

**Makeup of Resulting Data Deck: \$\$DGMFL**

**6.3.9 OLNDAT - DATA PROCESSOR**

**The Community of Seconds** 

 $\mathbf{I}$ 

**Alexandro Alexandro Alexandro** 

**Prepares Input for Program: DLIK**

**Called from Procedure File(s): DLIN**

**Type of Analysis: Dynamic**

**Makeup of Resulting Data Deck: \$\$DLNFL \$\$DLTFL**

6.3.10 DLTOAT - DATA PROCESSOR

h

 $\sum_{i=1}^{n}$ 

 $\tilde{\mathbf{F}}$  $\frac{1}{2}$  $\mathbf{r}$ 

**The Company** 

and address.

 $\overline{\mathcal{L}}$ 

Prepares Input for Program: DLAT

Called from Procedure File(s): DLAT

Type of Analysis: Dynamic

Makeup of Resulting Data Deck: \$\$DLTFL

**6.3.11 DYNDAT - DATA PROCESSOR**

**Prepares Input for Program: DYNARES** 

**Called from Procedure File(s): DYNAR**

**Type of Analysis: Dynamic**

**Makeup of Resulting Data Deck: \$\$DYNAR**

6.3.12 FDIN - DATA PROCESSOR

 $\mathbf{r}$ 

 $\frac{1}{2}$ 

Prepares Input for Program: FLTDET, CMACH

Lalled from Procedure File(s): None (see Data Processor SKMACH)

Type of Analysis: Flutter

Makeup of Resulting Data Deck:

\$\$FDIN

\* FREQS (inserted into \$\$FDIN)

All "NMOD" strings are XEDITed into the "A" parameter, where "A" is the number of modes to be used in the analysis.

XEDIT is used to change all "NMOD" strings to the value of the A parameter:

C/NMOD/A/

\* Actual Card Image Added.

**6.3.13 GSPIN - DATA PROCESSOR**

**Prepares Input for Program: GSPAR**

**Called from Procedure File(s): FINL**

**Type of Analysis: Static**

**Makeup of Resulting Data Deck:**

**\$\$GSPIN (generated by Program \*TRANP)**

**6.3.14 MD1N - DATA PROCESSOR**

**l**

**Prepares Input for Program: MDPROC**

**Called from Procedure File(s): DYNAM**

**Type of Analysis: Dynamic (flutter or gust)**

# **` Makeup of Resulting Data Deck:**

### **\$\$MDIN**

**All "NMOD" strings are XEDITed into the "A" parameter from the DYNAM call, where "A" is the number of modes to be read from the SPAR file. "A" must be .LE. the number of rigid plus flexible SPAR modes.**

6.3.15 WIN - DATA PROCESSOR

Prepares Input for Program: MPROC

Called from Procedure File(s): None (see Data Processor SKMACH)

Type of Analysis: Flutter

Makeup of Resulting Data Deck:

\$\$MP1IN

 $\frac{1}{2}$ 

All "NMOD" strings are XEDITed into the "A" parameter from the SETSK call (in FLTWT), where "A" is the number of modes **to be interpolated** and plotted.

6.3.16 MP2IN - DATA PROCESSOR

 $\overline{\mathcal{L}}$ 

Prepares Input for Program: MPROC

Called fr<u>om Procedure File(s)</u>: None (see Data Processor SKMACH)

Type of Analysis: Flutter

Makeup of Resulting Data Deck: \$\$MP2IN

(See MP1IN)

f

6.3.11 MSIN - DATA PROCESSOR

Prepares Input for Program: MOOSEP

Called from Procedure File(s): DYNAM

Type of Analysis: Dynamic (flutter)

Makeup of Resulting Data Deck:

\$\$MSIN<br>\$\$CGRID

 $\begin{array}{c}\n \text{35C6KID} \\
\text{40,0,0.0}\n \end{array}$  (inserted after 2nd \$\$MSIN Card)

"All "NMOD" strings are XEDITed into the "A" parameter from the DYNAM call, where "A" is the number of modes to be used.

\* Actual Card Image Added.

6.3.18 OPIN - DATA PROCESSOR

计选择字符 计开始

 $\ddot{\cdot}$ 

**The Second Property** 

 $\overline{\mathcal{L}}$ 

 $\bullet$ 

**WAS TRIVE BY A SHARE SHOW** 

Prepares Input for Program: GUSTB. OPCOM, RESIZE

Called from Procedure File(s): RSZG

Type of Analysis: Static

Makeup of Resulting Data Deck: \$\$OPIN \$\$GSTML

**6.3.19 PG2IN - DATA PROCESSOR**

**Prepares Input for Program: TWO**

**Called from Procedure File(s)\_: SETUP .**

**Type of Analysis: Static** 

**Makeup of Resulting Data Deck: \$\$PG2IN -EOF- \$\$DESGN**

6.3.20 PRERR - DATA PROCESSOR

聖旨的 ī.  $\frac{1}{2}$ ğ

**Contractor** 

Prepares Input for Program: SPAR

Called from Procedure File(s): RESE23

Type of Analysis: Static with rod resizing.

Makeup of Resulting Data Deck: \$\$PRERR

6.3.21 RRDEF - DATA PROCESSOR

Prepares Input for Program: GSPAR

 $Called from Procedure File(s): RESE23$ 

Type of Analysis: Static with rod resizing

Makeup of Resulting Data Deck: \$\$RRDEF

6.3.22 SKMACH - DATA PROCESSOR

 $\overline{\mathbf{C}}$ 

 $\mathbf{m}_{\text{exp} \mathbf{t}_{\text{in}}}$ 

羅

W•

**The Corporation** 

小学 あいかん

Prepares Input for Program: CMACH

Called from Procedure File(s): FLTSK

Type of Analysis: Flutter

Makeup of Resulting Data Deck:

\$\$MACH \$\$SK1IN \$\$MP1IN \$\$FDIN<br>\* FREQS (inserted into \$\$FDIN) \$\$MP2IN

All "NMOD" strings are XEDITed into the "A" parameter from the FLTSK call. where "A" is the number of modes to be used.

\* Actual Card Image Added.

 $\bullet$ 

 $\frac{1}{2}$ 

**6.3.23 SKI IN - DATA PROCESSOR**

**Prepares Input for Program: SUBKRN**

**Called from Procedure File(s): None (see Data Processor SKMACH)**

**Type of Analysis: Unsteady aerodynamics**

**Makeup of Resulting Data Deck:**

# **\$\$SK1IN**

**All "NM00" strings are XEDITed inti the "A" parameter from the DYNAM call, where "A" is the number of modes to be used.**

6.3.24 SPLOT - DATA PROCESSOR

l

 $\frac{1}{2}$ 

The property of the contract of the contract of the contract of the contract of the contract of the contract of

'n

Prepares Input for Program: SPAR

Called from Procedure File(s): SPARPLT

Type of Analysis: Static or dynamic

Makeup of Resulting Data Deck:

[XQT PLTA (Specifications for plotting) [XQT PUB (Plot and control statements)

[XQT EXIT

## 1. PROGRAMS

#### 7.1 INTRODUCTION

 $\frac{3}{4}$ 

Calculations are performed by Programs written primarily **in** FORTRAN. Some of these Programs were developed specifically for use in ISSYS. Others were written elsewhere but are maintained as part of the ISSYS System. Some Programs. SPAR for example, were written and are maintained outside of the ISSYS System. The source program names prefixed by a \* are records in the system and can be accessed using ISSYS Utility Procedures.

3

in 1999.

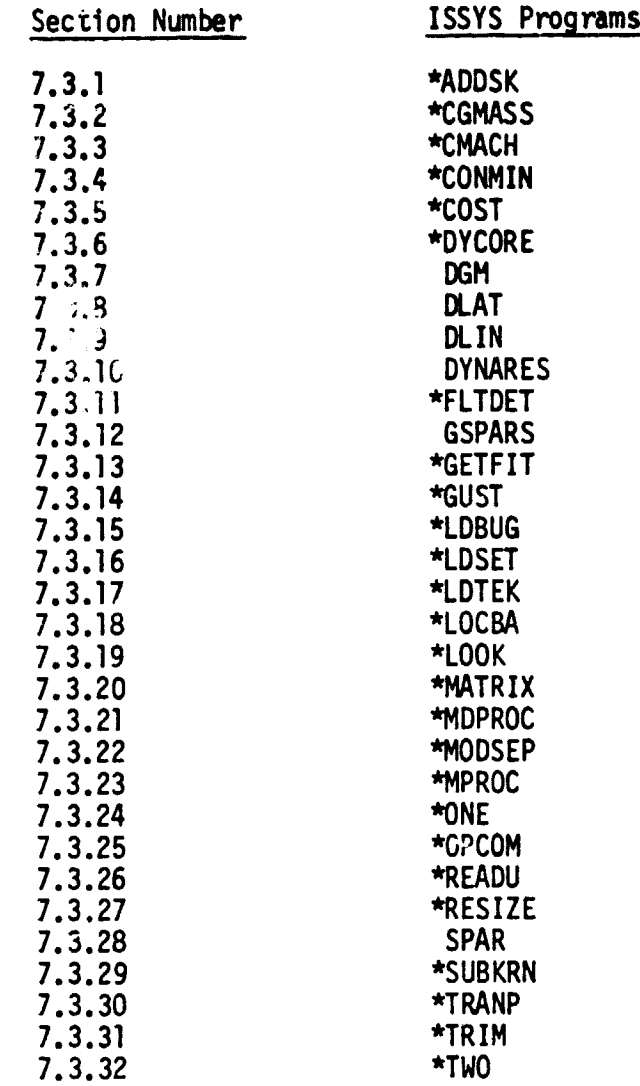

# 7.2 ALPHABETICAL INDEX OF PROGRAMS

7.2-1

#### PROGRAMS

# 7.3 PROGRAM DESCRIPTIONS

 $\frac{3}{4}$ 

ISSYS Programs (computer codes) are described in this section. The function of each program is given. The Task Procedure which executes it, and the Data Processor, or other Program which builds the input file(s) for it are also presented. A brief description of calculations performed and files created or used by the Program is included.

7.3.1 \*ADDSK - SOURCE DECK, ADDSK - BINARY

Function: Combine wing and tail **generalized aerodynamic forces.**

**Executed By: FLTSK**

**Contract of the Second Second** 

**Input Prepared By: Program CNACH and SUBKRN**

**Description: Adds the tail generalized aerodynamic forces, multiplied by the** ratio of the tail reference length to the wing reference length (usually one-half the root chord), to the wing generalized aerodynamic forces. The reduced frequencies in the SUBKRN input have already been ratioed by this factor in CMACH.

Files: ADDIN - Input data SK10UT - **Wing generalized aerodynamic forces** SK20UT - Tail generalized aerodynamic forces ADDOUT - Superimposed generalized aerodynamic forces (Identical to SK10UT if tail data is not included in the analysis)

NOTE: An ISSYS format source deck may contain the source code for any number of programs and/or subprograms.

# 7.3.2 \*CGMASS - SOURCE DECK, CGMASS - BINARY

يستدد

Function: To distribute fuel to specified nodes and generate a SPAR type input file for each load case.

Executed by: MMINRT

Input Prepared by: Processor CHGMMI

Description: Uses tank definition to compute center of gravity for each tank. Distributes fuel such that desired c.g. (or as close to desired c.g. as possible) is obtained using all fuel specified.

Files:

.<br>Here

**The Second Second Second Second Second Second Second Second Second Second Second Second Second Second Second Second Second Second Second Second Second Second Second Second Second Second Second Second Second Second Second** 

DIN - Input file prepared by Processor CHGMMI.

- SPARLF SPAR mass file.
	- ISX Data block \$\$DESGN updated.
	- ISY Scratch file.
- CGDIN Input file created for Program IRIM.
- SYSFUEL Fuel file in SPAR format for dynamic analysis.
	- DINT Fuel tank simulation.
	- MAS File of total masses per node for each load case (for Program TRIM).

a an

FUELM File containing fuel masses for specified load case (intended for use by external programs).

7.3.3 \*CMACH - SOURCE DECK, CMACH - BINARY

Function: Change Mach number and prepare input files.

Executed by: FLTSK

「「SASSES」を開催する「SASSES」と「ATTLE TO THE TABLE TO THE TABLE TO THE TABLE TO THE TABLE TO THE TABLE TO THE TABLE TO THE TABLE TO THE TABLE TO THE TABLE TO THE TABLE TO THE TABLE TO THE TABLE

Input Prepared by: SKMACH (which uses

Description: Changes the flutter analysis Mach number and geherates input data files for SUBKRN, ADD, and FLTDET.

Files: CMIN - Input data. SK1 - SUBKRN input data for wing. SK2 - SUBKRN input ADDIN - ADD input da FDIN - FLTDET input data.

7.3.4 \*CONMIN - SOURCE DECK, CONMIN - BINARY

Function: A FORTRAN Program for constrained function minimization.

Executed By: Program OPCOM from Procedures TRSC, TRSM

In2ut Prepared By: Program OPCOM

is the second function of the second control of the second control of the second control of the second control of the second control of the second control of the second control of the second control of the second control o

**Anti-State Address Control** 

Í

医无反应 医内侧囊 医第一种性黄疸

医心理病 医心理学

- Description: CONMIN is a FORTRAN program, in subroutine form, for the solution of linear or nonlinear constrained optimization problems.
- Reference: CONMIN A FORTRAN Program for constrained function minimization, Users Manual, NASA TM X-62,282, Ames Research Center.
7.3.5 \*COST - SOURCE DECK, COST - BINARY

Function: Generates a dayfile summary of the computer resources used plus the total cost in dollars.

Executed By: User

Input Prepared By: None

Files Required: None

Files Created: None

Description: This routine is always available to ISSYS users. It displays the resources used since the last CHARGE card.

> This is a COMPASS routine which uses the GETJA macro from COMCMAC to obtain the job accounting information.

7.3.6 \*DYCORE - SOURCE DECK, DYCORE - BINARY

Function: Dynamic core allocation

Called By: PROG2, MPROC, MATRIX

Entry, Points: LOCMM

 $\ddot{\bullet}$ 

 $\overline{\mathcal{L}}$ 

 $\frac{1}{2}$ 

Externals: Misc. Common Memory Manager entry points

Usage: IADDR = LOCMM (NWORDS) IDELT = LOCMM (NWORDS, ARRAY(1))  $L = LOCMM (0)$ 

Description: Uses Common Memory Manager (CMM) to allocate and de-allocate storage dynamically given the number of words (WORDS > 0) and the starting address for the allocated storage. Optionally, if a second argument is provided LOCMM will return an indexincrement. Finally, if WORDS > 0 then all storage will be released.

Note that LOCMM with WORDS > 0 can be called as often as needed:

e.g., IDELTA = LOCMM (NWA, A(1))  $IDELTB = LOCMM (NWB, B(1$ 

7.3.7 DGM - SOURCE DECK, DGMBN - BINARY

Function: Prepares generalized mass matrix and damping coefficients for Program DYNARES (ISAC). •

Executed by: Task Procedure DYNAR

Input Prepared By: Data Processor DGMDAT

Description: Matrices are generated based on number of degrees of freedom.

Files: DIN - Input - prepared by Processor DGMDAT TAPE7 - Output, damping coefficients TAPES - Output, generalized mass matrix

# 7.3.8 DLAT - SOURCE DECK, DLATBN - BINARY

Function: Using aerodynamic lifting surface theory known as Doublet Lattice method, computes the generalized aerodynamic forces, ref. NASA TM-80040, ISAC.

Executed By: Task Procedure DLAT

.

h

Bob-

Input Prepared By: Data Processor DLTDAT

<u>Description</u>: Generalized aerodynamic force matrices are generated by DLAT for use in the equations of motion.

Files: DIN - Input. prepared by Processor DLTDAT if TAPES not assigned. TAPE5 - Input, FORTRAN NAMELIST Data (see ref.).

TAPE9 - Input/Output, ISAC data-complex.

DLATPLT - Output, plot vector file.

1.3.9 OLIN - SOURCE DECK, DLINBN - BINARY

Function: Aero/structure interface program nodule of ISAC, ref. NASA TM-80040.

Executed By: Task Procedure DLIN.

Input Prepared By: Data Processor DLNDAT Task Procedure DYNAR.

Description: Finds a transformation [T], utilizing the surface spline interpolation technique between deflections at structural nodes and deflections and slopes on aerodynamic boxes.

Files: GSTIN Input, frequency and loads data. DIN TAPE3 TAPES TAPE9 Output, ISAC data-complex. DLINPLT Output, plot vector file. Input, file prepared by Processor DLNDAT. Input (see ref.) Input (see ref.)

**7.3.10 DYNARES - SOURCE DECK, OYNARBN - BINARY**

**Function: Performs flutter and gust analyses, ref. NSA TM-80040.**

**Executed By: Task Procedure OYNAR.**

**4**

戦闘 から

**Input Prepared By: Data Processor DYNDAT, Program DGM, Task Procedure DYNAR.**

**Description: Control laws may be treated by direct input of a matrix or transfer functions or by utilizing combinations of built-in filters. Roots are determined by P-R method.**

 $Filles:$ **TAPE5 TAPE9 ISAC data-complex. RMSTR Output, RMS gust stress file. DYNPIT Output, plot vector file. Input, prepared by Processor DYNDAT. Input; loads, damping coefficients, generalized masses, nodal identification.**

**7.3.11 \*FLTDET - SOURCE DECK. FLUTDET - BINARY**

**Function: Solution of flutter equations.**

**Executed by: FLTWT**

**Input Prepared by: FDIN or Program CMACH**

- **Description: Solves the flutter eigenvalue problem for flutter speeds, frequencies. and mode shapes using the generalized aerodynamic force file formed by ADD. Additional program capability includes a matched point search and V-g and V-w plots.**
- **Files: DIN Input data. ADDOUT - Generalized aerodynamic forces.**

7.3.12 GSPARS - SOURCE DECK, GSPAR - BINARY

Function: SPAR stress post-processor

Executed by: RSZG

Input Prepared by: GSPIN

Description: Processes stress data from main SPAR library file SPARLA and puts the stresses on files to be read by OPCOM or RESIZE along with other element data required by these programs.

r

 $\bullet$  $\ddot{\mathbf{r}}$ 

l

 $\begin{array}{c} \rule{0pt}{2ex} \textbf{?} \end{array}$  $\vec{r}$  $\ddot{\phantom{0}}$ 

f

 $\ddot{\phantom{a}}$  $\frac{1}{2}$ 

> Files: DIN - Input data. SPARLA - Main SPAR library file. SPARLN - Stress data for triangular elements. SPARLO - Stress data for quadrilateral elements. SPARLP - Stress data for shear webs. TAPE60 - SPARLN for RESIZE. TAPE63 - SPARLO for RESIZE. TAPE66 - SPARLP for RESIZE. TAPE80 - SPARLN for OPCOM. TAPE83 - SPARLO for OPCOM.

1.3.13 \*GETFIT - SOURCE DECK, GETFIT - BINARY

Function: Determines the File Information Table (FIT) address of a given file.

Called By: LOCBA

Entry Point(s): GETFIT

External Ref(s): SYSERR

ENTRY (Xl) - FIT pointer word in the form VFD 1/VAR, 1/FP, 58/ADDRESS

EXIT  $(X1)$  - FIT address, if found

Description: Uses the list of file names/addresses located at RA+2 to obtain the FIT address for the desired file. The job is aborted with error number  $62_{10}$  if the file name cannot be found.

This routine is the same as routine GETFIT= on the FORTRAN library.

This routine is <u>not</u> callable from a FORTRAN progran. The entry point and the calling sequences are not compatible.

1.3.14 \*GUST - SOURCE DECK, GUSTB - BINARY

Function: Combines gust stresses with steady-state stresses for use in resizing the structure.

Executed by: RSZG

**t**

 $\frac{1}{2}$ 

**W**

Input Prepared by: GSPAR

Files Required: TAPE50 - steady-state stresses for triangular and quadrilateral elements plus shear webs. TAPE25 - gust RMS stress files from DYNARES (ISAC).

Files Created: TAPE60 - combined gust and steady-state stresses for triangular and quadrilateral elements. TAPE66 - combined gust and steady-state stresses for shear webs.

Description: Combines stress file (RMSTR) created by Task Procedure DYNAR with the stress data file (SPARLN) produced by GSPAR to create the stress data file (TAPE66) for resizing.

 $\cdot$  )

7.3.15 \*LDBUG - SOURCE DECK, LDBUG - BINARY

Function: Set loader parameters for the ISSYS debug mode.

Executed By: The ISSYS LDBUG Procedure causes this routine to be used in place of the LDSET routine.

Externals: None

<u>प्र</u>

Entry Points: LDBUG

Files Created:

Cescription: This routine is currently identical with \*LDSET except that CMMSAFE is used instead of CMMFAST and the preset is: PRESETA = NGINF.

7.3.16 \*LDSET - SOURCE DECK, LDSET - BINARY

Function: Set loader parameters for ISSYS programs.

Executed By: Loaded with each Mainline Program.

External References: None

Entry Points: LDSET

Files Created:

 $\overline{\mathcal{N}}$ 

 $\ddot{\phantom{0}}$ 

 $\gamma_{\rm{eff}} \approx 100$ 

Description: Uses the COMPASS LDSET instruction to generate internal, binary loader instructions similar to those produced by the NOS LDSET control card.

# 7.3.17 \*LDTEK - SOURCE DECK, LDTEK - BINARY

F<u>unction</u>: Set loader parameters for ISSYS Programs for interactive graphics The LDTEK Procedure causes this routine to be used in place of the LDSET routine.

Externals: None

Entry Points: LDTEK

Files Created:

Description: This routine is indentical with the LDSET routine except that LIBFTEK is used instead of LRCGOSF for graphics subroutines.

7.3.18 \*LOCBA - SOURCE DECK, LOCBA - BINARY

Function: Returns the FIT starting address and execution time name for indicated file.

Called By: \*READU, \*ONE, \*MDPROC

Entry Points: LOCBA, XLOCBA

External Refs: GETFIT.

Files Created: None

Description: This is a FORTRAN (FTN) callable link to the system GETFIT= routine. Given the 'logical-unit-number' or the 'left-justifiedzero-filled-name', LOCBA will return the corresponding FIT address. Optionally, if LOCBA is called with <u>two</u> arguments, the second argument will be set to the execution time L-J-Z name on return.

> e.g., L = LOCBA (3) L = LOCBA (SLTAPE3, NAMEZ)

where  $L = FIT$  address and NAMEZ = 'left-justified-zero-filled-name'.

7.3.19 \*LOOK - SOURCE DECK, LOOK - BINARY

Function: Plot SAVPLT files on TEKTRONICS 4014 Screen

Executed By: TVPLOT, USER

Input Prepared By: \*MPROC, \*FLTDET, SPAR, \*TRIM

Files Required: INPUT, OUTPUT, SAVPLT

Files Created: TTPE16

Description: Interactively reads and scales SAVPLT files for TEKTRONICS 4014 terminals. User inputs can be provided for baud rate, magnification, and/or X/Y origin shifts. For multi-frame plot files, a frame skipping option is available.

 $\mathbf{H}$ 

7.3.20 \*MATRIX - SOURCE DECK, MATRIX - BINARY

Function: To generate a random access file containing aerodynamic matrices for each Mach number.

Executed by: Task Procedure SETUP

Input Prepared by: Program \*TWO and \*MPROC

Description:

It

 $\frac{1}{2}$ 

ga a sana sa

 $\bullet$ 

Ķ  $\frac{1}{2}$ 

 $\frac{1}{4}$ 

 $\left($ 

A. Multiplies spline matrix of structural nodes to aerodynamic panel control points (SPLINEI) times aerodynamic influence coefficients (AIC) times spline matrix of aerodynamic panel centroids to structural nodes (SPLINE2).

B. Multiplies AIC by SPLINE2.

 $(i.e.) -$ 

A. SPLINEI x AIC x SPLINE2

B. AIC x SPLINE2

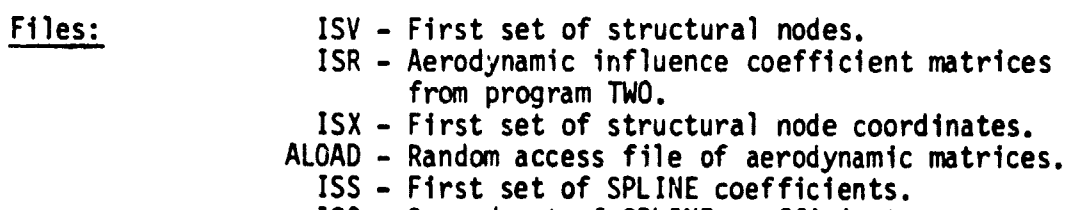

ISO Second set of SPLINE coefficients.

# 7.3.21 \*MDPROC - SOURCE DECK, MDPROC - BINARY

Function: Post-processor for SPAR mode shapes and frequencies.

Executed by: DYNAM

Input Prepared by: MDIN

Description: Reads natural frequencies from a SPAR generated file and writes them out on a separate file in Namelist format. Reads mode shapes from a SPA $R$  generated file, selects the desired degrees of freedom, and puts these degrees of freedom (for each grid point for each mode) on a file.

Files: DIN - Input data. SPARLJ - Frequencies from SPAR. FREQS - Frequencies in Namelist format. SPARLK - Mode shapes from SPAR. MODES - Mode shapes used by MODSEP. GSTIN - Frequencies plus MODES plus ISX plus SPARLL (if it exists).

7.3.22 \*MODSEP - SOURCE DECK. MODSEP BINARY

Function: Separate mode shapes into desired groups.

Executed by: DYNAM

Input Prepared by: MSIN

Description: Separates the modal displacements of the entire structural model into displacements per lifting surface as defined in the input dati. Displacements normal to the lifting surface<br>and the location of che points are written on a file to be used by MPROC.

F

Files: DIN - Input data.

MODES - Mode shapes from MDPROC.

MSPOUT - Modal displacements per lifting surface.

ISX - Coordinates of grid points used in MSPOUT.

**1.3.23 \*MPROC - SOURCE DECK, MPROC - BINARY**

**Function: Modal interpolation.**

**Executed by: MPRSK**

**Input Prepared by: MP1IN (wing), MP2IN** (tail).

Description: Processes the lifting surface mode shapes by spline interpolation between the structural nodes and the aerodynamic collocation points for use in SUBKRN. If the spline coefficient matrix does not exist, it is generated. Mode shape plots are generated if desired.

 $\bullet$ 

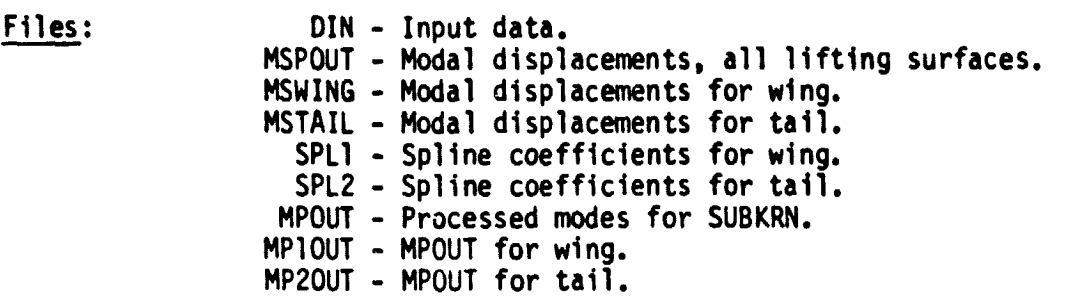

7.3.24 \*ONE - SOURCE DECK. PROGI - BINARY

Function: To generate input files for programs TWO and MPROC.

Executed by: Task Procedure SETUP.

Input Prepared by: CHGPG1

Description: Generates Woodward-Carmichael input data deck for aerodynamic panel geometry and input decks for both executions of MPROC in Task Procedure SETUP. Generates binary input deck for first MPROC execution in SETUP.

Files: DIN - Input file. ISZ - Second MPROC exec gtion input file. PG2IN - Program two input file. ISX - First set of structural node coordinates. ISI - First MPROC execution input file. ISV - First set of structural nodes. AERPLT - Plot vector file.

7.3.25 \*OPCOM - SOURCE DECK, OPCOM - BINARY

Function: Resize of composite or metal cover panels using nonlinear programming techniques.

Executed by: TRSC, TRSM

Input Prepared by: OPIN

Description: Uses cover element stress data files from GSPAR to resize composite (executed by TRSC) or metal (executed by TRSM) elements considering stress, minimum gage, a.d stability constraints and using nonlinear programming techniques, For metal, the design variables are the cover thickness (t) and the core depth (h). For a 0/±a/90-degree composite laminate oriented at y-degrees, the possible design variables are  $t_0$ ,  $t_n$ ,  $t_{90}$ ,  $\alpha$ ,  $\gamma$ , h.

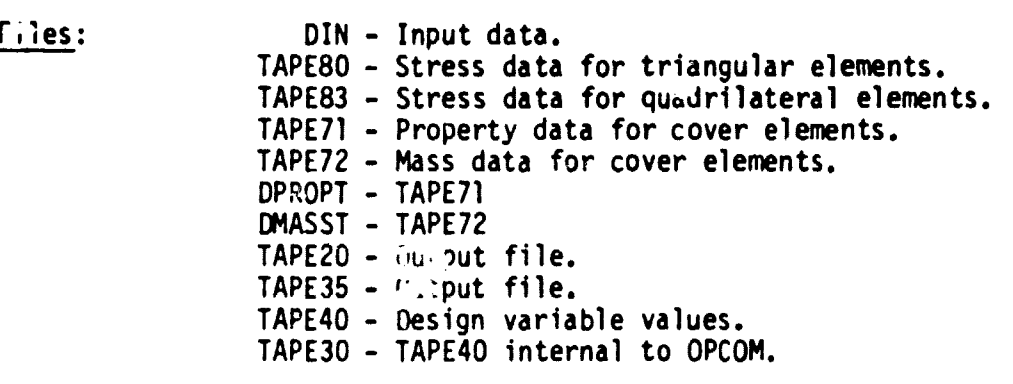

**7.3.26** \*READU - SOURCE DECK. READU - BINARY

Function: Reads unformatted SPAR sequential files.

Executed By: \*TRIM, \*CGMASS, \*MDPROC

Entry Points: CALL OPENLL(LFN,NAME) CALL REWNU(LFN,NAME) CALL READU(LFN, WSA, NWORDS) CALL CLOSEU(LFN)

External Refs: None

ĺ

Files Created: None

Description: READU is a FORTRAN callable utility to read a SPAR sequential file where:

> $LFN = Logical unit number.$ NAME  $\approx$  Execution tie file name from the execution control card. WSA = Output array containing NWORDS. WORDS - Number of words to **be read.**

NOTES: The second argument (NAME) on the OPENU/REWNU call is optional.

READU does not reposition the file.

Hitting the End Of Information (EOI) is fatal.

#### 7.3.27 \*RESIZE - SOURCE DECK, BRESIZE - BINARY

Function: Resize of cover panels and shear webs using simultaneous failure mode techniques.

Executed by: RSZG

#### Input Prepared by: OPIN

Description: Uses stress data files produced by GSPAR to resize elements considering stress allowable, minimum gage, and stability constraints using simultaneous failure mode techniques. A property file and a non-structural mass file is generated for each type of element. When RSZG is called by TRSC or TRSM, only the shear webs are resized.

Files: DIN - Input data. TAPE60 - Stress data for triangular elements. TAPE63 - Stress data for quadrilateral elements. TAPE66 - Stress data for shear webs. TAPE61 - Property data for triangular elements. TAPE64 - Property data for quadrilateral elements. TAPE62 - Mass data for triangular elements. TAPE65 - Mass data for quadrilateral elements. TAPE67 - Property data for shear webs. TAPE68 - Mass data for shear webs. DPROPT - TAPE61 plus TAPE64. DMASST - TAPE62 plus TAPE65. DPROPS - TAPE67. DMASSS - TAPE68.

Ŋ

7.3.28 SPAR - SOURCE DECK, SPAR - BINARY

Function: Finite element structural analysis.

Executed by: SPARI (twice), SPARR (twice), LOOP, FINL, DYNAM (twice).

Input Prepared by: CHG59, CHF1, CHF2, CHF3, CHF4, CHGDYN1, CHGDYN2.

SPAR is a general purpose finite element structural analysis program. It is used to compute deflections, stresses, natural modes and frequencies of vibration, gust stress coefficients, and the structural mass matrix. See the Task Procedure File descriptions for its function at any point in the system. Description:

**TATIONS ISSUED:** 

ł

.

q

ences (SPARLA - Main library.<br>CRAPLE Mass maturity. SPARLF Mass matrix. SPARLG Cruise deflections. SPARLH Maneuver deflections. SPARLJ Frequencies. SPARLK Mode shapes. SPARLN Stress data for triangular elements. SPARLC Stress data for quadrilateral elements. SPARLP Stress data for shear webs. SPARLT Restart tape containing SPARLA. DIN - Input data. SPARLL Gust stress coefficients. DINW Tape write instructions for restart.

Reference: SPAR Structural Analysis System Reference Manual, NASA CR-145098-1, Engineering Information Systems, Inc., February 1977.

 $1 - 4$ 

 $\mathcal{F}_{\mathcal{G}} = \mathcal{F}$ 

1.3.29 \*SUBKRN - SOURCE DECK, SUBKRN - BINARY

Function: Calculates unsteady aerodynamic forces.

Executed by: FLTSK (twice).

Input Prepared by: Program CMACH.

Description: Calculates the subsonic kernel function aerodynamic forces for a set of lifting surface modes that have been processed by MPROC. The forces are calculated at several values of reduced frequencies at a particular Mach number.

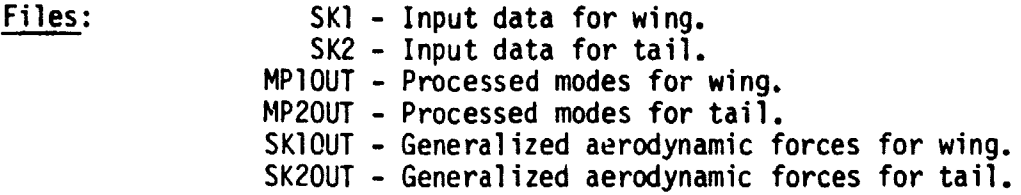

7.3.30 \*TRANP - SOURCE DECK, TRANP - BINARY

ł.

ł

Function: Generates input data for SPAR and GSPAR processors used in structural resizing and gust analysis.

Executed By: Data processors GSPIN (structural resizing) and CHGDYN2 (gust analysis).

Input Prepared By: GSPIN and CHGDYN2

Description: Depending on the variable ITYPE, either of the following are generated: (1) SPAR commands to calculate modal stresses for a set of vibration modes, extract the appropriate element stresses for resizing and write those to file SPARLL, or 2) GSPAR commands to assemble element geometry data and stresses for each load case used in resizing. These element information sets are written to files SPARLN, SPARLO, SPARLP for the E31, E41, and E44 elements, respectively.

Files: TAPE? - Contains the SPAR/GSPAR input instructions produced by TRANP.

- 7.3.31 \*TRIM SOURCE DECK, TRIM BINARY
- Function: Computes aerodynamic load vectors and merges data with output from \*CGMASS to form a SPAR input file.
- Executed by: LLOOP

Input Prepared by: Processor CHGTRIM and Program \*CGMASS.

Description: TRIM uses the steady aerodynamics random access file, ALOAD, and a vector of Z-displacements to compute an aerodynamic load vector for each load case. It also trims the aircraft, can add flaps to the loads or perform a delta-alpha steady-state gust analysis for each load case. This program also creates the jig shape (JGRID) data set.

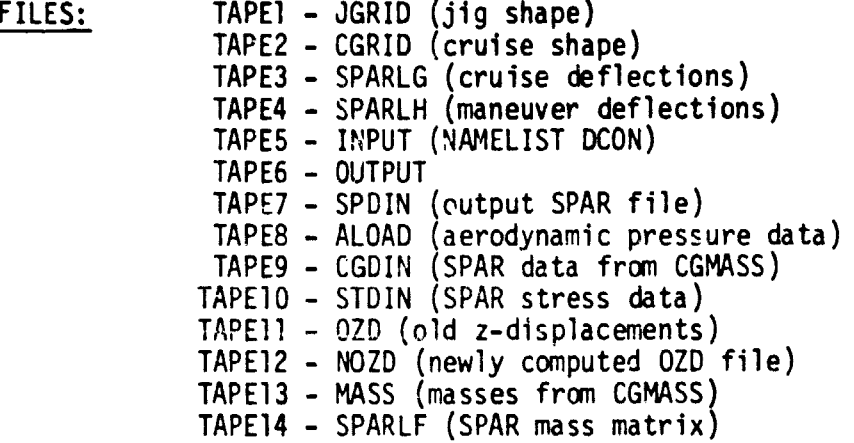

7.3.32 \*TWO - SOURCE DECK, PROG2 - BINARY

Function: Computes steady aerodynamic data (Woodward-Carmichael program).

Executed by: Task Procedure SETUP

Input Prepared by: Processor PG2IN and Program ONE.

Description: The Woodward-Carmichael Program is a finite element, small perturbation (linear), potential flow aerodynamics Program. It is used to compute steady subsonic or supersonic aerodynamic data.

> The aerodynamic influence coefficient matrix is generated for program MATRIX.

Files:

 $\frac{1}{2}$ 

- ISR Aerodynamic influence coefficients. IST File containing aerodynamic panel slopes DIN - Input file. from first MPROC execution.
- ISQ Delta C<sub>p</sub>s' as input for second MPROC  $e$ xecution (for plotting purposes).
- ALOAD Random access file for aerodynamic matrices.
- AERPLT Plot vector file (contains aero. panel plots).

References: Woodward, F. A.: "An Improved Method for the Aerodynamic Analysis of Wing-Body-Tail Configurations in Subsonic and Supersonic Flow", Aerophysics Research Corporation, Bellevue, Washington, May 1973.

# 8. AUXILIARY PROCEDURES

# 8.1 DESCRIPTION OF ISSYS AUXILIARY PROCEDURES

There are several Procedures within ISSYS that most users will never use directly. These are the Auxiliary Procedures which are use: within Lhe ISSYS Task and Utility Procedures to set up required files and programs, print headers, provide alternate data modification capability, and dispose of plot files. They are documented in this section.

# AUXILIARY PROCEDURES

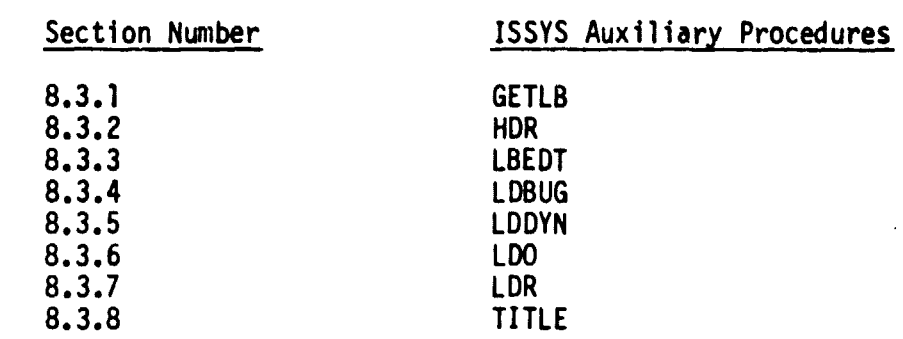

# 8.2 ALPHABETICAL INDEX OF AUXILIARY PROCEDURES

# AUXILIARY PROCEDURES

# 3.3 AUXILIARY PROCEDURE DESCRIPTIONS

 $\frac{d}{2}$ 

Auxiliary procedures are described in this section. Auxiliary Procedures typically perforn; file manipulation or special output functions. The function of each Procedure is given along with Procedures it is called by and calls made to Procedures. A brief description is also presented. Several Auxiliary Procedure Descriptions are additionally described in the \_. ISSHLP file, Appendix B of this document.

# AUXILIARY PROCEDURE DESCRIPTIONS

8.3.1 GETLB - AUXILIARY PROCEDURE

Function: Sets up libraries, title page, and headings.

Called By: Procedure ISSYS

Calls Made: TITLE, HDR

Descriptions: CALL(ISSYS(XQ=GETLB)

### AUXILIARY PROCEDURE DESCRIPTIONS

8.3.2 HDR - AUXILIARY PROCEDURE

Function: Prints a one page ISSYS header for each user called Task Procedure. Called By: User called Task Procedures.

Calls Made: None

Î,

Description: CALL(ISSYS(XQ=HDR,L=XL,A=XA)

where:

 $XL = File to receive output.$ 

 $XA =$  Header for title page.

# AUXILIARY PROCEDURE DESCRPTIONS

8.3.3 LBEDT - AUXILIARY PROCEDURE

Function: Calls ISSYS Data Processors. If a local file exists with the same name as an ISSYS Data Processor the local file will be used in place of the data file normally created by the Data Processor.

Called By: ISSYS Task Procedures

Calls Made: None

r.

Description: CALL(LBEDT(XX-DRRPC,LL=OUT,AA=AAA,BB=BBB,DIN=FILE)

where:

XX = Data Processor name  $LL =$  File for printed output. (Default=ISERR)  $AA$ ,  $BB$  = Parameters/file names required by the Data PRocessor. DIN = File to contain generated input data. (Default= DIN)

NOTE: See also Section 2.4, the LBEDT Command.

8.3-4

### AUXILIARY PROCEDURE DESCRIPTIONS

8.3.4 LDBUG - AUXILIARY PROCEDURE

Function: To checkout the loading of an AUTOLAY'd Computer Code. This code must exist in the ISSYS system in its relocatable binary form. A core image module is generated.

Called By: User

I.

Calls Made: None

Description: CALL(ISSYS(XQ=LDBUG,A=XA,B=XB,R=XR,L=ISERR)

where:

- $XA = Overlayed output program file name.$
- XB Overlayed input program file name.
- XR IF(XR>70100)RFL.XR. (Increase field length to XR )
- $L = ISSYS$  error file.

Libraries are load set to satisfy externals and memory is preset to negative infinity using program LDBUG. The AUTOLAY'd code is loaded followed by a NOGO control card from which a core image module is generated.

NOTE: XA may have same name as XB.

# AUXILIARY PROCEDURE DESCRIPTIONS

8.3.5 LDDYN - AUXILIARY PROC: OURE

Function: Generates an AUTOLAY of programs CGMASS, MOPROC, MDSEP, STPROC TRANP and prepares libraries for loading.

Called By: DYNAM

事業

Calls Made: None

Description: CALL(ISSYS(XQ=LDDYN,L=ISERR,R=XR)

where:

L - ISSYS error file.  $R =$  Field length requirement. (Default=70100)

Libraries are load set to satisfy externals and memory is preset to zero using program \*LDSET.
8.3.6 LDO - AUXILIARY PROCEDURE

Function: Loads overlayed Programs to create an absolute binary file for execution using Program AUTO'AY.

Called By: FLTWT, SFTSK

Calls Made: None

机

Description: CALL(ISSYS(XQ=LDO,L=ISERR,A=XA,B=XB,R=XR)

where:

XA = Overlayed OUTPUT program file name. XB = Overlayed input program file name.  $XR = IF(XR > 70100)RFL, XR.$  (Increase field length to XR). L = ISSYS error file.

NOTE: XA may have same name as XB.

Libraries are load set to satisfy externals and memory is preset to zero using program LDSET.

8.3.7 LDR - AUXILIARY PROCEDURE

Function: Creates a relocatable binary file for execution of non-overlayed programs.

- Called By: SETSK
- Calls Made: None
- Description: CALL(ISSYS(XQ=LDR,A=XA,B=XB,L=ISERR,R=XR)

where:

XA = Output relocatable file name. XB = Input non-overlayed program file name. ISERR = ISSYS error file. Xk = IF (XR>70100)RFL,XR. (Increase field length to XR)

NOTE: XQ and X3 may have same file name.

Libraries are load set to satisfy externals and memory is preset to zero using program LDSET.

## 8.3.8 LDSTZ - AUXILIARY PROCEDURE

Function: Generates an AUTOLAY of programs \*ONE, \*CGMASS, \*TRANP, \*TRIM, \*MATRIX, \*GUST, \*MPROC, and prepares libraries for loading. In addition, a core image module is generated for MPROC.

Called By: SETPR, SETUP

Calls Made: None

 $\frac{1}{2}$ 

Description: CALL(ISSYS(XQ=LDSTZ,L=ISERR,R=XR)

where:

ISERR = ISSYS error file. XR = IF(XR>70100)RFL,XR. (Increase field length to XR) Libraries are load set to satisfy externals and memory is preset to zero using program LDSET.

8.3.9 LDTEK - AUXILIARY PROCEDURE

Function: Generates an AUTOLAY of program LOOK and prepares libraries for lording. A core image module is generated.

Called By: TVPLOT

Calls Made: None

Description: CALL(ISSYS(XQ=LDTEK,A=LOOK,B=LOOK,L=ISERR)

where:

- A = Output program file name. 8 = Input program file name.
- L = ISSYS error file.

Libraries are load set to satisfy externals and memory is preset to zero using program LDSET.

8.3.10 TITLE - AUXILIARY PROCEDURE

Function: Prints a two page ISSYS title.

Called By: GETLB

 $\label{eq:1} \mathbf{r} = \mathbf{r} \cdot \mathbf{r} + \mathbf{r} \cdot \mathbf{r} + \mathbf{r} \cdot \mathbf{r} + \mathbf{r} \cdot \mathbf{r} + \mathbf{r} \cdot \mathbf{r} + \mathbf{r} \cdot \mathbf{r} + \mathbf{r} \cdot \mathbf{r} + \mathbf{r} \cdot \mathbf{r} + \mathbf{r} \cdot \mathbf{r} + \mathbf{r} \cdot \mathbf{r} + \mathbf{r} \cdot \mathbf{r} + \mathbf{r} \cdot \mathbf{r} + \mathbf{r} \cdot \mathbf{r} + \mathbf{r} \cdot \mathbf$ 

**B** Anderstadt Stadton

 $\frac{1}{2}$ 

Calls Made: None

Description: CALL(ISSYS(XQ=TITLE,L=OUTPUT)

where:

L = Output file name to print TITLE.

#### 9. PLOTTING PROCEDURES

### 9.1 INTRODUCTION

Plotting Procedures give the user the capability to utilize various plotting devices available to the computer operating system. These procedures accept plot vector files for paper or Tektronix terminal plot display. Various Task Procedures in the ISSYS system generate plot vector files, i.e., DYNAM, SPARI, SPARR, FLTWT . . . These files are acceptable to Plotting Procedures.

# PLOTTING PROCEDURES

 $\blacksquare$ 

 $\mathcal{A}$  $\frac{1}{4}\int_{\mathcal{P}}$ 

# 9.2 ALPHABETICAL INDEX OF PLOTTING PROCEDURES

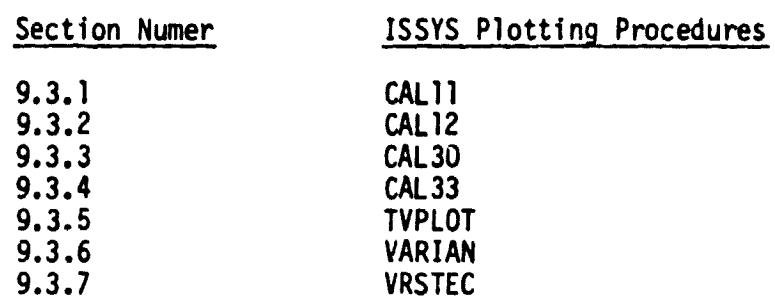

9.2-1

## PLOTTING PROCEDURES

## 9.3 PLOTTING PROCEDURE DESCRIPTIONS

.<br>Matanani<del>ning Mart</del>ology (1989-1989), propinsing terminal

Plotting Procedures are described in this section with procedures called by and calls made by the Procedure. Files required and created are briefly described. Plotting procedures are designed to use the current plotting devices available at LaRC.

 $\alpha$  and  $\alpha$  , then the set of

0

9.3.1 CAL11 - PLOTTING PROCEDURE

Function: Plot output will be on the CALCOMP 11 inch plotter

Called By: User

Calls Made: None

Files Required: XA (Plot vector file)

Files Created: SAVPLT

Description: CALL(ISSYS(XQ=CALI1,A=XA,B=XB)

where:

 $XA = plot vector file.$ 

XB = plot control card label.

9.3.2 CAL12 - PLOTTING PROCEDURE

Function: Plot output will be on the CALCOMP 12 inch plotter

Called By: User

Calls Made: None

.

**AN EN** 

Files Required: XA (Plot vector file)

Files Created: SAVPLT

Description: CALL(ISSYS(XQ=CAL12,X=XA,B=XB)

where:

XA = plot vector file.

XB = plot control card label.

6

9.3.3 CAL30 - PLOTTING PROCEDURE

Function: Plot output will be on the CALCOMP 30 inch plotter

Called By: User

Ì

**The Second Contracts**  $\epsilon$ 

**Comment of the Comment of Science** 

ř

ł

Calls Made: None

Files Required: XA (Plot vector file)

Files Created: SAVPLT

Description: CALL(ISSYS(XQ=CAL30,A=XA,B=XB)

erhere:

XA = Plot vector file.

XB = Plot control card label.

**9.3.4** CAL33 - PLOTTING PROCEDURE

Function: Plot output will be on the CALCOMP 33 inch plotter

Called By: User

Calls Made: None

Files Required: XA (Plot vector file)

Files Created: SAVPLT

Description: CALL(ISSYS(XQ=CAL33,A=XA,B=XB)

where:

 $XA = Plot vector file.$ 

 $XB = Plot control card label.$ 

**9.3.5** TVPLOT - **PLOTTING PROCEDURE**

**Function: To generate TEKTRON plots using the PLOT10 graphics package.**

Called By: User

Files Required: Plot vector file. . . i.e., VGPLOT; MDPLOT

Files Created: Plot output to TEKTRON 4014 screen.

Description: CALL(ISSYS(XQ=TVPLOT,A=XA)

where:

## XA = Plot vector file.

See Auxiliary Procedure LDTEK.

9.3.6 VARIAN - PLOTTING PROCEDURE

Function: Plot output will be on the VARIAN plotter.

Called By: User

{

 $\frac{1}{2}$ 

Ţ 

Calls Made: None

Files Required: XA (Plot vector file)

Files Created: SAVPLT

Description: CALL(ISSYS(XQ=VARIAN,A=XA,B=XB)

where:

XA - Plot vector file. XB = Plot control card label.

9.3.7 VRSTEC - PLOTTING PROCEDURE

Function: Plot output on the VERSATEC 35 inch plotter

Called By: User

**REAL PROPERTY AND INCOME.** 

医无线性发热 化硫化物 医血管下腺炎 医阿尔伯氏手术

化重复性

Calls Made: None

ì.

Files Required: XA (Plot vector file)

Files Created: SAVPLT

Description: CALL(ISSYS(XQ=VRSTEC,A=XA,B-XB)

where:

XA = Plot vector file. XB a Plot control card label.

 $c - 3$ 

## 10. DATA MODIFICATION PROCEDURES

## 10.1 INTRODUCTION

 $\bigcup$ 

The purpose of the Data Modification Procedure is to access a user's database. The database may be structured in MODIFY or UPDATE Utility Library format, i.e., DECK(s) and COMDECK(s). (See APPENDIX A for an explanation of a MODIFY DATA LIBRARY.) From the user's external database the Local Data Base (LBASE) is generated.

# **DATA MODIFICATION PROCEDURES**

# **10.2 ALPHABETICAL INDEX OF DATA MODIFICATION PROCEDURES**

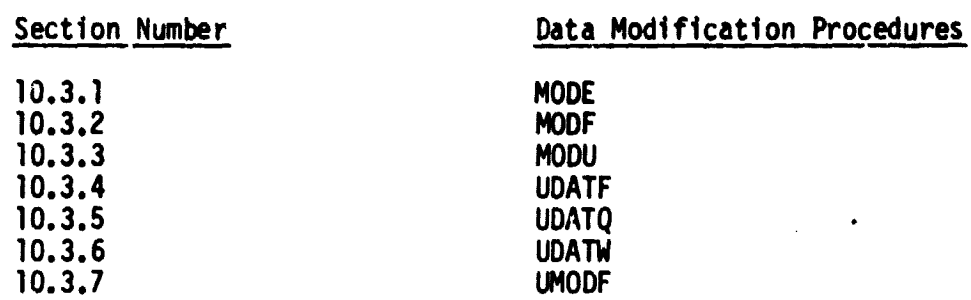

**10.2-1**

Ā

## DATA MODIFICATION PROCEDURES

## 10.3 DATA MODIFICATION PROCEDURE DESCRIPTIONS

r

医生物管

Data Modification Procedures are described in this section. Data Modification Procedures typically operate on an external database (not an integral part of the ISSYS system). The external database may be in UPDATE or MODIFY utility format. The function of each Procedure is described along with calls made to other Procedures and Procedures called. Files required and created are also described.

. ī.

10.3.1 MODE - DATA MODIFICA1103 PROCEDURE

Function: Performs a MODIFY on selected decks in the quick mode.

Called By: PIDBASE, User

Calls Made: None

 $\mathbf{r}$ 

Files Required: XA (OPL)

Files Created: XC (NPL), XB (COMPILE)

Description: CALL(ISSYS(XQ=MODE, A=XA)

where:

M = MODIFY Old Program Library (OPL).

NOTE: (see NOTE for MODF)

10.3.2 MODF - DATA MODIFICATION PROCEDURE

Function: Perform a full MODIFY on specified OPL.

Called 8y: User

Calls Made: None

I

 $\overline{C}$ 

**The Community of Community of Community of Second Community of Second Community of Second Community of Second** 

Files Required: XA (OPL)

Files Created: XC (NPL), **XB** (COMPILE)

Description: CALL(ISSYS(XQ=MODF, A=XA)

where:

 $XA = MODIFY$  Old Program Library (OPL)

NOTE: File XC contains MODIFY OPL's plus OPLC's followed by a zero length record all followed by the OPLD.

> OPL  $\ddot{\phantom{0}}$  $\ddot{\phantom{a}}$ OPLC  $\bullet$ (00) OPLD

10.3.3 MODU - DATA MODIFICATION PROCEDURE

Function: Peforms a MODIFY in UPDATE EDIT mode. Only decks named on DECK directives are edited and written to compile file.

Called By: User

r ay

Calls Made: None

Files Required: XA (OPL)

Files Created: XC (NPL), XB (COMPILE)

Description: CALL(ISSYS(XQ=MODU, A=XA)

where:

XA = MODIFY Old Program Library (OPL)

NOTE: (See NOTE for MODF).

10.3.4 UDATF - DATA MODIFICATION PROCEDURE

qwww.amarana.com/handeline/handeline/handeline/handeline/handeline/handeline/handeline/handeline/handeline/handeline/handeline/handeline/handeline/handeline/handeline/handeline/handeline/handeline/handeline/handeline/hand

Function: Performs a full UPDATE and creates a random New Program Library.

Called By: User

^.

**Report Follows** 

r

Í

Calls Made: None

Files Required: XA (OPL)

Files Created: XB (COMPILE), XC (NEWPL)

Description: CALL(ISSYS(XQ-UDATF,A=XA)

where:

XA = Old Program Library (OPL)

10.3.5 UDATQ = DATA MODIFICATION PROCEDURE

Function: Performs a quick UPDATE of only the decks specified on the COMPILE card.

It

Called By: User

ैंग

Calls Made: None

Files Required: XA (OPL)

Files Created: XB (COMPILE), XC (NEWPL)

Description: CALL(ISSYS(XQ=UDATQ, A=XA)

where:

XA - UPDATE Old Program Library (OPL)

10.3.6 UDATW - DATA MODIFICATION PROCEDURE

Function: Creates an UPDATE sequential New Program Library.

Called BY: User

 $\begin{array}{c} \mathbb{R} \\ \mathbb{R} \\ \mathbb{R} \end{array}$ 

ł

上手

● 本来には「Windows State State State State State State State State State State State State State State State State State State State State State State State State State State State State State State State State State State

Calls Made: None

Files Required: XA (OPL)

Files Created: XB (compile), XC (NEWPL)

Description: CALL(ISSYS(XQ=UDATW,A=XA)

where:

XA - UPDATE Old Program Library (OPL)

10.3.7 UMODF - DATA MODIFICATION PROCEDURE

Function: Converts an UPDATE Old Program Library to a MODIFY Old Program library.

Called BY: User

Calls Made: SRTPL

Files Required: XA (UPDATE OPL)

Files Created: XA (MODIFY OPL), XC (MODIFY NPL), XB (MODIFY compile)

Description: CALL(ISSYS(XQ=UMODF, A=XA)

where:

XA = UPDATE Old Program Library (OPL).

## 11. UTILITY PROCEDURES

## 11.1 INTRODUCTION

The Utility Procedure provides additional capability to the ISSYS System user. Utilities allow the user to interface new computer codes, Task Procedures, or Data Processors to the system. Other Utilities allow the user to get copies of Task Procedures, Data Processors, or Computer Codes from the system. Capabilities for listing files are also available. Documentation for Utility procedures exists on the ► ISSHLP file under UN-497950C.

# 11.2 ALPHABETICAL INDEX OF UTILITY PROCEDURES

r;

 $\blacksquare$ 

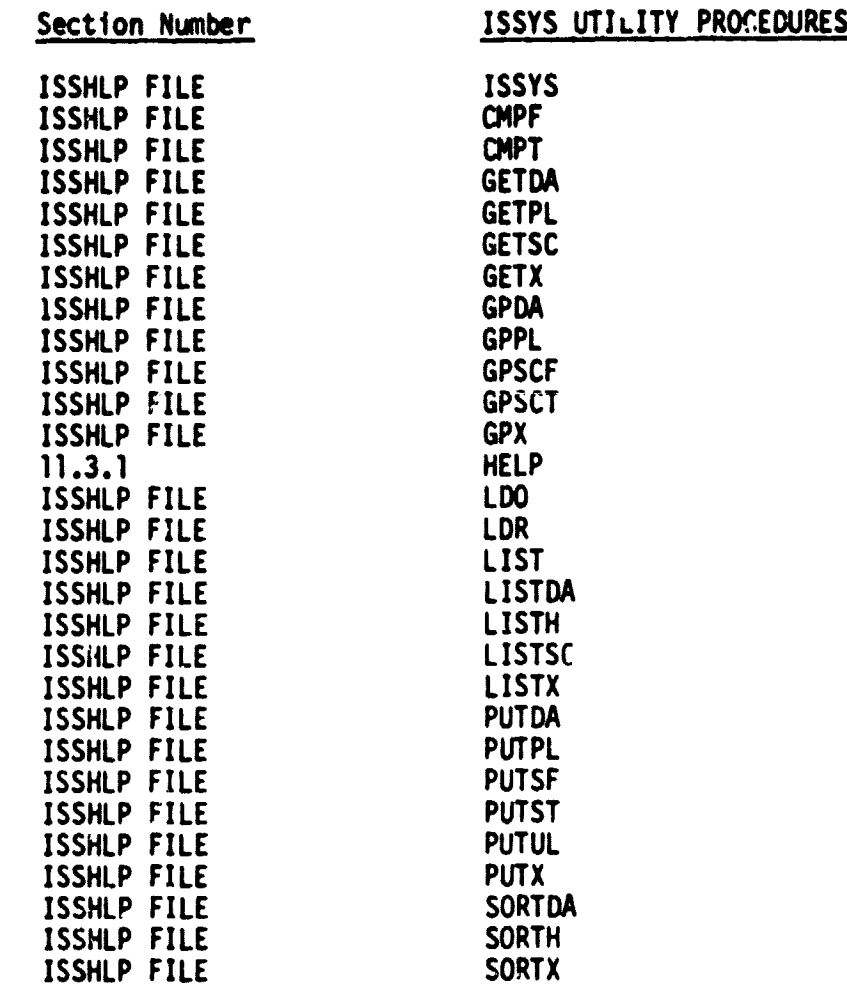

\* The ISSHLP File is presented in Appendix B.

11.2-1

.

## UTILITY PROCEDURES

## 11.3 UTILITY PROCEDURE DESCRIPTIONS

Utility procedures are either described in this section or on the ISSHLP file under UN <sup>=</sup>497950C. A copy of the ISSHLP file is presented in APPENDIX B. User modifications/additions to the ISSYS System as described in the subsection titled <u>SYSTEM LIBRARY</u> are generated utilizing Utility Procedures. These procedures are also utilized for sorting, listing, and obtaining copies of various elements of the ISSYS library.

11.3.1 HELP - UTILITY PROCEDURE

Function: Copies a specified Task Procedure documentation from the ISSHLP file to output.

**ft**

**.**

Called By: User

Calls Made: None

Description: CALL(ISSYS(XQ=HELP,A=XA)

where:

#### XA = Task Procedure name

NOTE: If Task Procedure name =  $*$  the complete ISSHLP file will be copied to output.

#### 12.1 JOB CONTROL DESCRIPTION

医感觉性脑炎 经营地

PARTY AT A PARTY OF THE PARTY OF THE PARTY OF THE PARTY.

The Job Control is directed by the user and consists of a sequence of ISSYS and NOS control language commands. The NOS control commands are typically used to SAVE or REPLACE files on mass storage or for file manipulation. Most of the files of interest are described in the section on Local Files. These include the key data files which may be saved to provide restart capability and the ISSYS output files.

For Task Procedures, the available output has been classified into "required", "not required", and "optional" categories. The normal, "required" output is put on the OUTPUT file, the "not required" is put on the NOPRINT file, and the "optional" is put on the ISERR file by default. The NOPRINT file is always returned at the end of each ISSYS Command. The ISERR file is returned after the successful completion of each of the main, user-called commands. It contains additional output which may be useful in diagnosis and should be copied to OUTPUT if an abnormal termination occurs. Note that all required local file manipulation is handled by the system itself and is transparent to the user. A partial list of file names used by ISSYS is presented in the Section titled LOCAL FILES.

## 12.2 SAMPLE EXECUTION DECKS

高度 医生育

 $\big($ 

i.

The following are Job Control examples for typical ISSYS runs. They do not include the JOB, USER, or CHARGE cards. Also, it is necessary to (ATTACH,ISSYS) from account (227940C). A 7/8/9 card is indicated Ly -EOR-, and a 6/7/8/9 card is indicated by -EOF-. In the strength sizing examples, the number of aeroelastic maneuver load recalculations (updates) were arbitrarily selected.

12.2 SAMPLE EXECUTION DECKS (continued)

Example 1. Perform a strength resizing for a metal structure using the nonlinear programming based optimizer. (For composite wing skins substitute TRSC for TRSM)

CALL(ISSYS(XQ=MDBASE,I=INPUT,L-OUTPUT,A=ASTPL,8=227940C) - Building LEASE from MODIFY data library ASTPL under user number 227940C.

CALL(ISSYS(XQ=SETUP) - Assemble programs for static analysis.<br>SAVE,ALOAD. - Save load data. - Save load data.

CALL(ISSYS(XQ=INIT) - Perform initial SPAR execution.<br>CALL(ISSYS(XQ=FINL) - Resizing iteration with two aer - Resizing iteration with two aeroelastic load updates. CALL(ISSYS(XQ=TRSM) \*CALL(ISSYS(XQ=RESE23,L=OUTPUT) - Resize E23 elements.

CALL(ISSYS(XQ=INIT) CALL ISSYS(XQ=LOOP)  $CALL(ISSYS(XQ=LOOP)$  - Resizing iteration with four load updates. CALL(ISSYS(XQ=FINL) CALL(ISSYS(XQ=TRSM) \*CALL(ISSYS(XQ=RESE23,L=OUTPUT)

CALL(ISSYS(XQ=TOTL)  $CALL(ISSYS(XQ=TRSM) - Resizing iteration with one load update.$ \*CALL(ISSYS(XQ=RESE23,L=OUTPUT)

SAVE, DPROPT, DPROPS, CMASST, DMASSS.<br>SAVE, DLOAD=DLOADF, OCS=OCSF. - Save design data and flexible loads.

EXIT.

REWIND, ISERR. - Copy optional output to OUTPUT file for abnormal termination.

.

COPYSBF,ISERR,OUTPUT.

 $-EOR-$ 

(Modify instructions to create LEASE)

-EOF-

\* Optional for the resizing of E23 (rod) elements.

## 12.2 SAMPLE EXECUTION DECKS (continued)

Example 2. Perform one additiunal iteration, creating a SPAR restart tape.

CALL(ISSYS(XQ=MDBASE . . .) GET,ALOAD/UN= . . . - Get and setup current Local Files. GET,DPROPT,DMASST,DPROPS,DMASSS. CALL,(ISSYS(XQ= SETPR) - Setup programs and files when load data (ALOAD) is available.

CALL(ISSYS(XQ=INITC,A=NA1010) - Initial SPAR execution and create restart tape. CALL(ISSYS(XQ=LOOP) Resizing iteration with three load updates. CALL(ISSYS(XQ=FINL) Creating restart tape number NA1010 CALL(ISSYS(XQ=TRSM)

EXIT.

REWIND,ISERR. COPYSBF,ISERR,OUTPUT.

# 12.2 SAMPLE EXECUTION DECKS (continued)

Example 3. Repeat the iteration using the weight-strength resizer with the restart tape.

CALL(ISSYS(XQ=MDBASE . . .) GET,ALOAD/UN= . . . GET,DRPROPT,DMASST, CALL(ISSYS(XQ=SETPR) CALL(ISSYSXQ=INITR(B=NA1010) - Resizing iteration without load update using  $CAL(L|ISSYS(XQ=TRS))$  Restart tape.  $CALL(ISSYS(XQ=TRSG))$ 

EXIT.

REWIND,ISERR. COPYSBF,ISERR,OUTPUT.

ł

12.2 SAMPLE EXECUTION DECKS (continued)

Example 4. Perform dynamic and flutter analyses with 12 natural modes and Varian plots.

CALL(ISSYS(XQ-MDBASE . . .) GET,OPROPT,DPROPS,DMASST,DMASSS.

CALL(ISSYS(XQ=DYNAM,A=12) - Generate natural modes and frequencies. SAVE,FLTIN.

CALL(ISSYS(XQ=FLTWT,A=SUBKRN,B=12) - Perform wing + tail flutter analysis. SAVE,SPL1. - Save spline coefficients for wing.

EXIT.

医亲腹膜膜炎 医生物的 机光石 医马德利氏剂

(高) 空气

 $\big($ 

٠

REWIND,ISERR. COPYSBF,ISERR,OUTPUT.

-EOR-

(Modify instructions)

-EOF-

E^

# 12.2 SAMPLE EXECUTION DECKS (continued)

Example 5. Perform a flutter analysis with required **Data Blocks in card** form.

```
COPYBF,INPUT,LBASE.
GET,FLTIN,SPL1.
CALL(ISSYS(XQ=FLTWT,A=SUBKRN,B=12)
```
EXIT.

 $\cdot$ 

REWIND,ISERR. COPYSBF,ISERR,OUTPUT.

-EOR-

 $\mathfrak{S}$  . . .

- 
- 
- 

-EOR-

(Data blocks separated by -EOR on one file)

```
55..
-EOR-
SS..
```
-EOR-

-EOF-

 $\bar{\mathbb{S}}$
# JOB CONTROL 12.2 SAMPLE EXECUTION DECKS (continued)

Example 6. Perform a dynamic analysis with a temporary change to Program \*CGMASS, a supplied input data deck (normally generated by Data Processor CHGMMI), and a change in execution sequence in Task Procedure MMINRT (called from DYNAM).

CALL(ISSYS(XQ=GPSCF, I=INPUT, L=ISERR, A=\*CGMASS) - Retrieve, edit and replace \*CGMASS. COPYBR,INPUT,CHGMMI.

-0-1

CALL(ISSYS(XQ=GPX, I=INPUT, L=ISERR, A=MMINRT) - Retrieve, edit and replace MMINRT.

```
CALL(ISSYS(XQ=MDBASE . . .)
CALL(ISSYS(XQ-DYNAM,A-12)
```
-EOR-

f

ं के के

•

(XEDIT instructions to change CGMASS, used by Utility Procedure GPSCF.

-EOR-

-EOR-

(Input data for CGMASS)

\*

-EOR-

(XEDIT instructions to change MMINRT)

-EOR-

-EOR-

(Modify instructions)

\*

• -EOF-

\* NOTE: The null record is a LIBEDIT instruction indicating simple replace ment of the affected elements of ISSYS. Note that only the local file ISSYS is modified.

## JOB CONTROL

 $\mathcal{L}$ 

12.2 SAMPLE EXECUTION DECKS (continued) Example 1. Generation of RMS stresses using gust loading with the ISAC system. In the system of the system of the system of the system of the system of the system of the system of the system of the system of the system of the system of the system of the system of the system of the system of t CALL(ISSYS(XQ=MDBASE, I=INPUT, L=OUTPUT, A=DSTPL, B=227940C) - Build LBASE from MODIFY data library DSTPL under User Number 221940C.  $CALL(ISSYS(XQ=DYNAM,A=12,B=1) - Generalen$  atural modes and frequencies. CALL(ISSYS(XQ-DLIN) - Generate transformation matrix utilizing surface spline interpolation. CALL(ISSYS(XQ-DLAT) - Generate generalized aerodynamic force matrices. CALL(ISSYS(XQ-DYNAR) - Dynamic response flutter and gust analysis. SAVE,RMSTR. - Save RMS stresses for strength sizing. EXIT. REWIND,ISERR. COPYSBF,ISERR,OUTPUT. - Copy optional output to OUTPUT file for abnormal termination. -EOR- -EOF-NOTE: File GSTIN is utilized by ISAC modules OLIN and DYNARES. This file is generated by Task Procedure DYNAM and may be saved by the user.

TAPE9 contains the ISAC database complex, and may be saved by the user for restarts between ISAC modules.

12.2-8

#### 13. BIBLJOGRAPHY

- Carmichael, Ralph L. and Woodward, Frank A.: An Integrated Approach to the Analysis and Design of Wings and Wing-Body Combinations in Supersonic Flow. NASA TN D-3685, 1966.
- Control Data Corporation: NOS VERSION 1, MODIFY Reference Manual (60450100). March 1978.
- Control Data Corporation: NOS VERSION 1 Reference Manual (60445300) NOS 1.2. Vol. 1 and 2. March 1978.
- Desmarais, Robert N. and Bennett, Robert M.: An Automated Procedure for Computing Flutter Eigenvalues. J. Aircraft, Vol. II, No. 2, February 1974, pp. 75-80.
- Donato, Vincent W. and Huhn, Charles R., R.: Supersonic Unsteady Aerodynamics for Wings with Trailing Edge Control Surfaces and Folded Tips. AFFDL TR 68-30, 1978.
- Giesing, J. P.; Kaman, T. P.; and Rodden, W. P.: Subsonic Unsteady Aerody-<br>namics for General Configurations. Part I: Direct Application of the<br>Nonplanar Doublet-Lattice Method. AFFDL TR 71-5, 1971.
- Giles, G. L.; Blackburn, C. L.; and Dixon, S. C.: Automated Procedures for<br>Sizing Aerospace Vehicle Structures (SAVES). Journal of Aircraft, Vol. 9, No. 12, December 1972, pp. 812-819.

Í.

- Giles, Gary L.: Computer-Aided Methods for Analysis and Synthesis of Super-<br>sonic Cruise Aircraft Structures. NASA CP-001, Proceedings of the SCAR Conference (Part 2), Held at Langley Research Center, Hampton, Virginia, November 9-12, 1976.
- Gross, David W.: A Multi-Disciplinary Approach to Structural Design for Stochastic Loads. Presented at the AIAA 17th Aerospace Sciences Meeting, New Orleans, Louisiana, January 15-17, 1979. AIAA Paper No. 79-0238.
- Harder, Robert T.; and Desmarias, Robert N.: Interpolation Using Surface Splines. J. Aircraft, Vol. 9, No. 2, February 1972, pp. 189-191.
- LTV Aerospace Corporation, Hampton Technical Center: Computer Aided Structural Methods with Applications to a Supersonic Arrow-Wing Configuration. NASA CR-132551, 1974.
- NASA Langley Research Center: NOS User's Guide for LaRC Computer Complex, NOS 1.2. March 1978.
- NASA Langley Research Center: XEDIT User's Guide. Level-A, Version 2.1.7, July 1978.

## 13. BIBLIOGRAPHY (continued)

## Peele, L. P. and Adams, W. M., Jr.: A Digital Program for Calculating the Interaction Between Flexible Structures, Unsteady Aerodynamics, and Active Controls (ISAC). NASA TM-80040, January 1979.

- Sobieszczanski, Jaroslaw: Building a Computer-Aided Design Capability Using a Standard Time Share Operating System. Presented at the Winter Annual Meeting of the ASME, Houston, Texas, November 30-December 5, 1975; the meeting proceedings "Integrated Design and Analysis of Aerospace Structures", ASME 1975, pp. 93-112.
- Vandernlaats, G. N.: CONMIN-A FORTRAN Program for Constrained Function Minimization User's Manual. NASA TM X-62282, August 1973.
- Watkins, Charles E.; Woolston, Donald S.; and Cunningham, Herbert J.: A Systematic Kernel Function Procedure for Determining Aerodynamic Forces on Oscillating or Steady Finite Wings at Subsonic Speeds. NASA TR R-48, **1959.**
- Whetstone, W. D.: "Computer Analysis of Large Linear Frames", Journal of the Structural Division ASCE, November 1969, pp. 2401-2417.
- Whetstone, W. D.: SPAR Structural Analysis System Reference Manual. NASA CR-158970-1, December 1978.
- Woodward, Frank A.: Analysis and Design of Wing-Body Combinations at Subsonic and Supersonic Speeds. J. Aircraft, Vol. 5, No. 6, November-December 1968, pp. 5258-534.
- Wrenn, G. A.; McCullers, L. A.; and Newsom, J. R.. Structural and Aeroelastic Studies of a Supersonic Arrow-Wing Configuration. NASA CR-145325, July 1978.

APPENDIX A MODIFY DATA LIBRARY REQUIRED BY ISSYS TO BUILD LBASE

#### MODIFY DATA LIBRARY REQUIRED BY ISSYS TO BUILD LBASE

#### A.1 SCHEMA FOR GENERATING A MODIFY LIBRARY

ISSYS uses a MODIFY Data Library to build a Local Data Base (LEASE). LBASE contains data model information to be accessed by ISSYS and supplied to the various computer codes required for analysis. The following is a schema for the MODIFY Data Library required by ISSYS to build LBASE; refer to Figure A-1.

- 1. Each deck containing fields of data model 'nformation is designated a MODIFY COMMON DECK (OPLC).
- 2. The parent of each OPLC or group of OPLC's is a MODIFY DECK (OPL). This OPL contains \*CALL (Call OPLC ) and \*IFCALL (conditionally Call OPLC) directives to appropriate OPLC's to build data blocks.
- 3. The appropriate \*WEOR (write end of record) and \*CWEOR (conditionally write end of record) must be placed after each set of data OPLC's, which may be generated by several \*CALL or \*IFCALL directives.
- 4. Data should appear in 80 column widths, therefore, a \*WIDTH, 80 (defines number of columns preceding sequence information on Compile File) and \*NOSEQ (no sequence information on Compile File) directives should be used at the beginning of each parent OPL.
- 5. A data OPLC, or set of data OPLC's, called from the parent OPL and terminated with a \*WEOR or \*CWEOR, define an ISSYS data block as described in the section titled, LOCAL DATA BASE, of this document.

 $\left| \begin{array}{cc} - & \ast \end{array} \right|$ 

## MODIFY DATA LIBRARY REQUIkED BY ISSYS TO BUILD LBASE

## A.2 LBASE GENERATION BY ISSYS

A MODIFY DATA LIBRARY showing the use of directives in an OPL to generate the ISSYS Local Data Base (LBASE) is presented **in** Figure A-1. Data Blocks are structured by MODIFY \*CALL and \*IFCALL directives to OPI.C's. The first Data Block of a record must contain a \$\$key-name in columns one through seven of the first field, see OPLC-DESGNIO in Figure A-1 for example.

Before ISSYS generates an LBASE, the user must declare which OPL should be written to LBASE, for the example of Figure A-1, \*EDIT AST10 will write this Deck to LBASE. The user also has the responsitility to define which conditionally called Common Decks to place on LBASE by using the DEFINE directive. Data Blocks may be serially written to one record, as shown in Figure A-3, where OPLC-STDEF; OPLC-QD102; OPLC-ELDSW are written to the fourth record. ISSYS processors must be designed to strip off \$\$key-words on all but the first OPLC written to a record. Thus each record begins with a \$\$key-word followed by the data model and terminated with an end of record (--FOR--) marker.

The \$\$DEFINE fields of Figure A-i are comments describing which DEFINE name to use for the type of structure to analyze. Data Blocks will be generated via \*CALL and \*IFCALL directives terminated with appropriately placed \*CWEOR and \*WEOR directives. Several COMDECK's follow, each beginning with a \$\$key-name, followed by data required for a particular computer code to be executed by ISSYS. A typical Batch Job Control sequence is shown in Figure A-2 to create a LBASE. The required JOB, USER, and CHARGE control cards required by the local operating system are shown. ISSYS is then ATTACH'ed to the job. ISSYS is called to execute task procedure MDBASE. This call generates an LBASE for subsequent use by other ISSYS procedures during execution. The \*DEFINE BPLATE directive builds the LBASE structure of Figure A-3. \*EDIT AST10 directive will write this DECK to LBASE. Utilizing a MODIFY DATA library format to construct LBASE, allows the user to take advantage of MODIFY maintenance capabilities, and compatability with other NOS Control Statements.

A.2-1

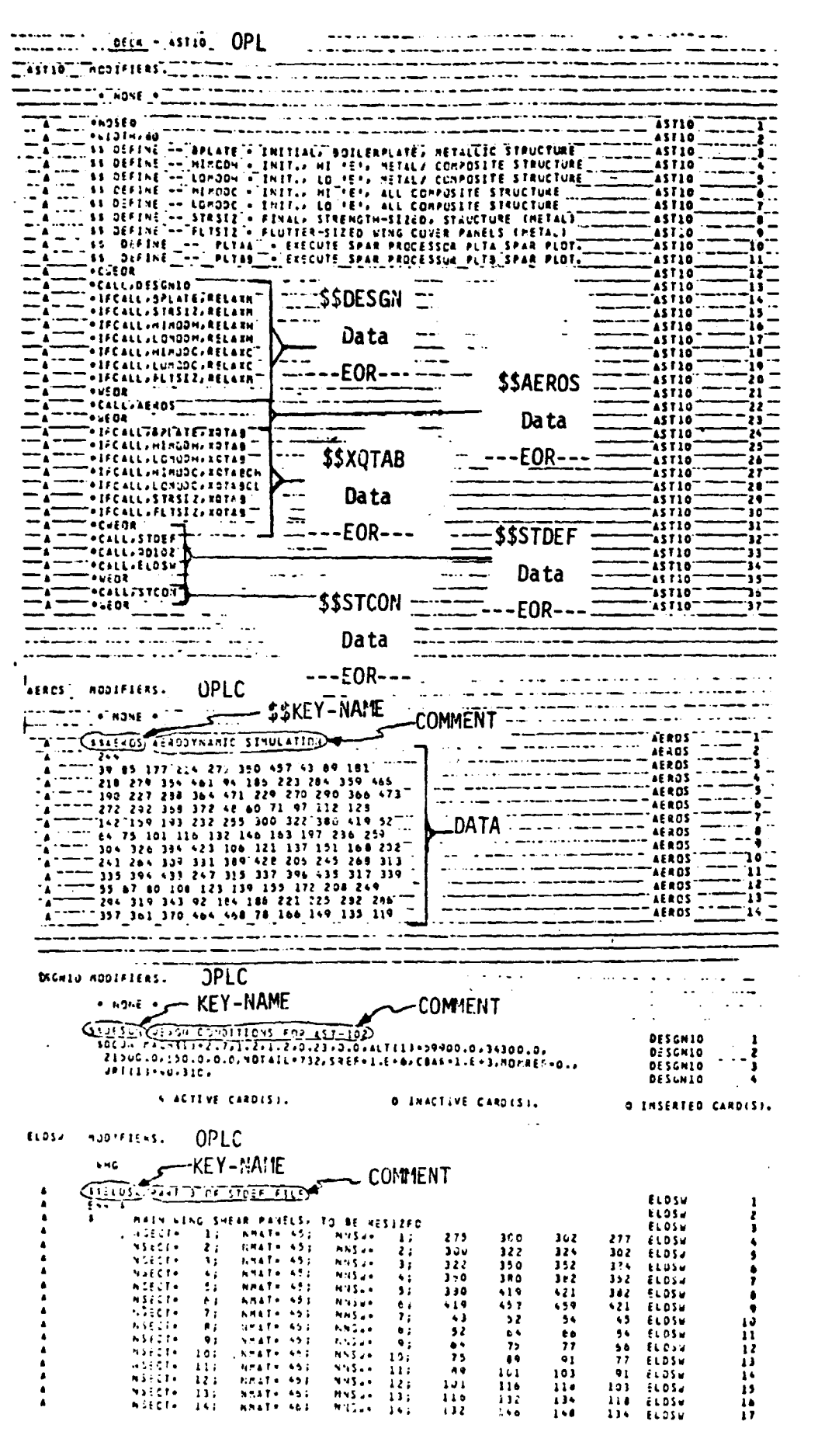

Figure A-1 Modify data library.

**PREVIOUS SERVES** 

ORIGENAL PAGE IS OF POOR QUALITY

Ì

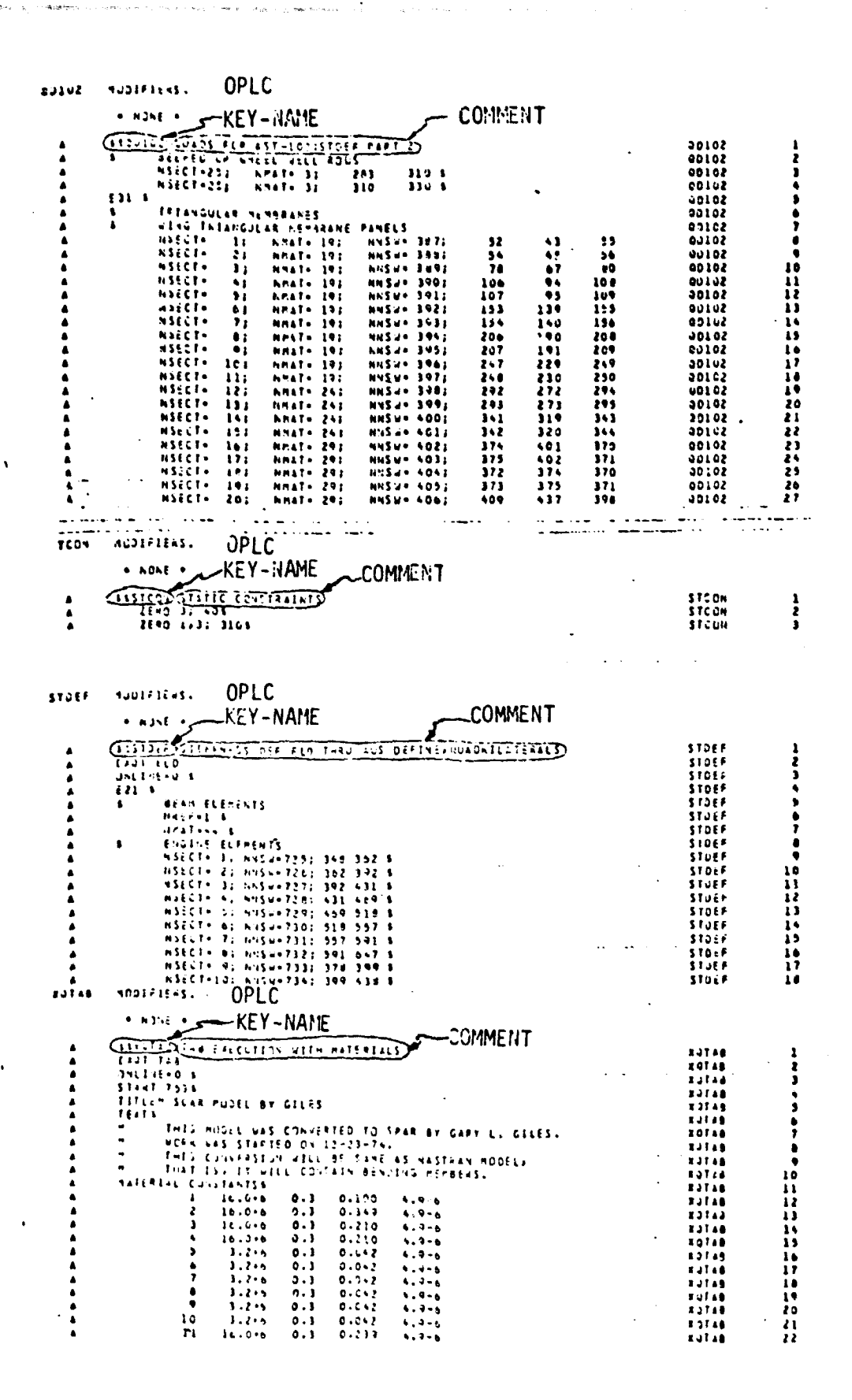

 $\frac{1}{2}$  ,  $\frac{1}{2}$ .<br>Voqeal

i

į

医红色 商業

Figure A-1 Concluded.

 $JOB - - USER - - -$ CHARGE - - -ATTACH, ISSYS=ISSYSnn\*/UN=227940C, NA. CALL(ISSYS(XQ=MDBASE, A=ASTPL nn\*, B=227940C. (Other ISSYS Commands and NOS Control Cards)  $- - - EOR - - -$ \*DEFINE BPLATE \*EDIT ASTIO

\* nn Indicates the level number.

FIGURE A-2 - Batch Job Control Sequence to Create LBASE

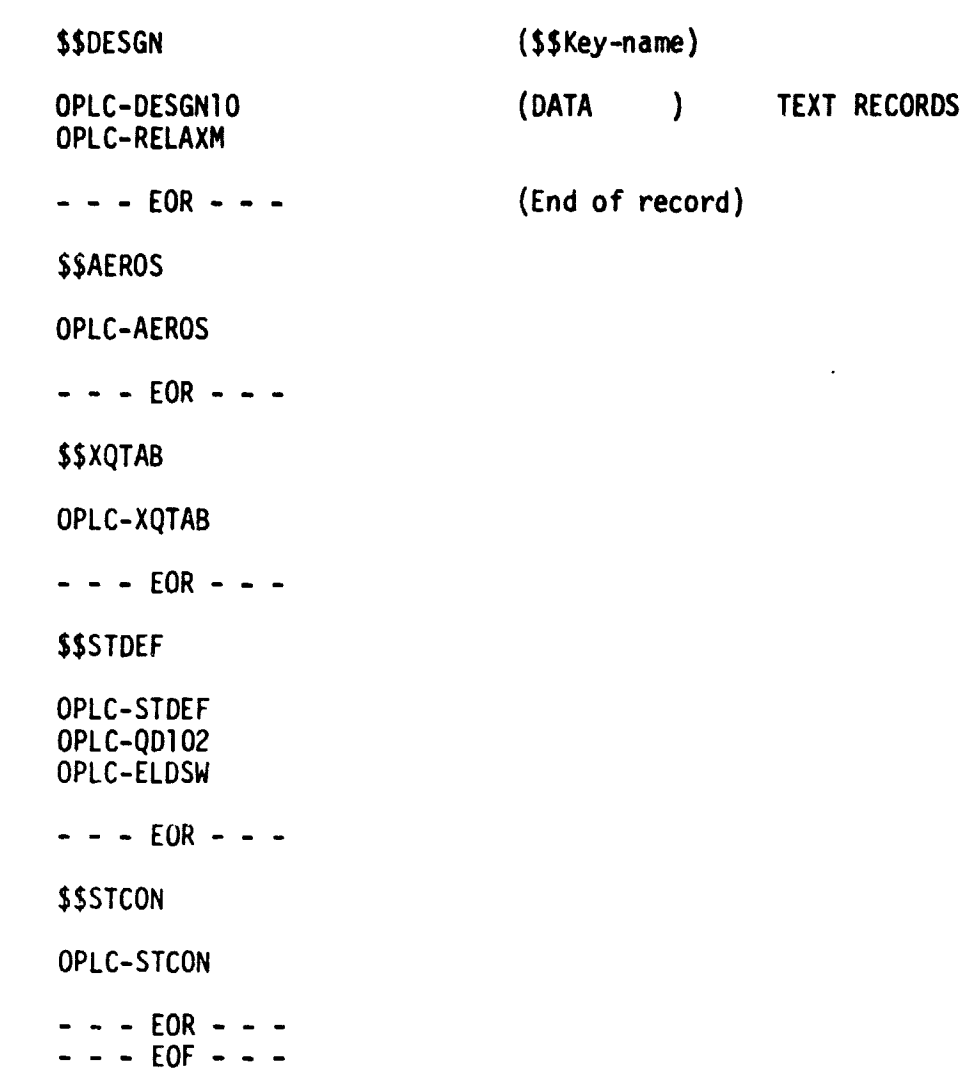

تفقده

**この「大きさんの場をする」** 

羣

**Magonesa supportant** 

 $\bullet$ 

in longer

.<br>Legendari

FIGURE A-3 - LBASE Structure for \*DEFINE BPLATE;<br>\*EDIT ASTIO MODIFY DIRECTIVES

APPENDIX B

 $2.1$ 

ŧ.

t.<br>Pr

 $\big($ 

 $_{\rm{reform}}$  .

 $\pmb{\ell}$ 

ISSHLP FILE

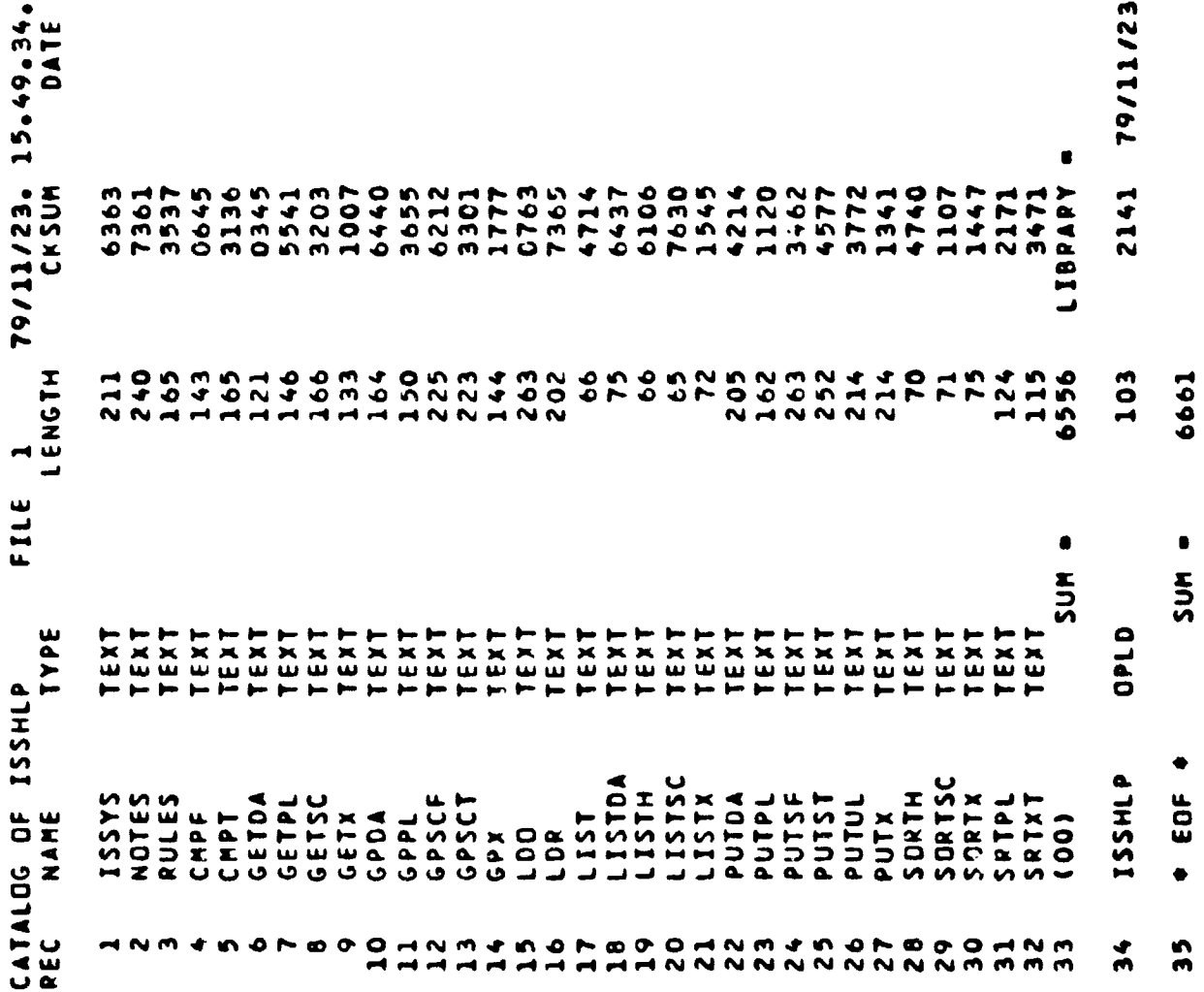

 $\overline{\phantom{a}}$ 

 $B.1 - 2$ 

Ņ

Ņ

ŗ

 $\epsilon$ 

OPTIONAL RFL VALUE. USED TO CHANGE THE FL FROM THE FILE FOR PRINTED OUTPUT. FOR TELEX JOBS, PORTIONS<br>OF THIS FILE ARE COPIED TO THE SCREEN TO INDICATE CALL:ISSYS(XQ=COMMAND,I=INN,L=DUT,A=AAA,B=BBB,C=CCCCCO-DDDD,E=EEE,P=RFL) THE ISSYS PROCEDURE IS THE DRIVER FOR THE REST OF THE SYSTEM ——— THE SPECIFIED COMMAND IS RETRIEVED<br>From the file and executed with the parameters INSTRUCTIONS; NOT USED FOR SOURCE DECK TYPE DATAD **COMMANO, AZ AAA, BB AAA, BB AAA, ISEXO, ISERRANOPRINT** PARAMETERS/ FILE NAMES PEOUIPED BY THE COMMAND. INPUT FILE NAME (USED FOR EDIT, MODIFY, ETC. THE STEPWISE RESULTS OF THE COMMAND. DEFAULT VALUES SET BY THE COMMAND. ISSYS\$1SSLIB\$LBEDT\$1,L,A,A,C,D,E,R ISEE ALSO THE INDIVIDUAL COMMANDS? XI , XL , XA , XB , XC , XD , XE , XR , COST AUX. FILES (NOT AVAILABLE FOR OTHER USES) SUPPLIED BY THE USER. ISSYS COMMAND NAME.  $\begin{array}{c} \bullet \\ \bullet \\ \bullet \\ \bullet \end{array}$  $\frac{1}{2}$ As BaCaDaE  $\qquad$  $\frac{1}{2}$ |<br>|<br>| **Property** ISSYS ă ISSYS

 $\begin{array}{c} \frac{1}{2} \left( \begin{array}{c} 0 \\ 0 \\ 0 \end{array} \right) \end{array}$ 

EACH REQUIRED" CATAGORIES. THE NORMAL, "REQUIRED" OUTPUT IF THE INDICATED FILE IS NOT ALREADY 'ASSIGNED', AN WILL BE GENERATED USING DATA FROM THE "LBASE" FILE. IS ON THE 'OUTPUT' FILE, THE SECOND TYPE GOES ONTO IF THE INDICATED FILE IS NOT 'IN' (INPUT) TYPE, IT IN ADDITION, PORTIONS CF THE "L" FILE ARE COPIED TO THE SCREEN TO INDICATE THE STEPWISE IF THE INDICATED FILE IS NOT ALREADY 'LOCAL', IT FOR TASK COMMANDS, THE AVAILARLE OUTPUT HAS BEEN FILE "ISERR", AND THE LAST TYPE IS ON "NOPRINT". THE "ISERR" FILE, WHICH CONTAINS INFORMATION FOR DEBUGGING, IS RETURNED AT THE END OF EACH OF THE **IND IT ATT BE PASSIGNED PO TYPE PTP ITHE** CLASSIFIED INTO WREDWA WORTIONAL OFFICANC AT THE END OF WHEREAS, THE FOR TELEX JOBS, IF THE 'I' FILE IS NOT ALREADY ATTEMPT WILL BE MADE TO "GET" OR "ATTACH" IT. NOPRINT PILE IS ALWAYS RETURNED MAIN, USER-CALLED, TASK COMMANDS; WILL BE REWOUND BEFORE USE. .ZSSYS COMMAND. KEYBOARD). ,,,,,,,,,,,,,,,,,,,,,, ISSHLP FILE NOTATION  $\begin{array}{c} 1 \\ 1 \\ 2 \\ 3 \end{array}$  $\ddot{\phantom{a}}$ |<br>|<br>| |<br>|<br>| |<br>|<br>| NOTE LB  $\mathbf{r}$ NOTE PR  $\circ$  $\alpha$ NOTE NOTE NOTE NOTES

 $\mathcal{L}$ 

PROGRESS OF THE COMMAND.

FILES ONLY -- PERMANENT FILES MUST BE 'REPLACE'ED BY USE DF INTERNAL "GOTO"S FOR CONTROL CARD SKIPPING OR ALL CHANGES MADE BY 'ISSYS' COMMANDS AFFECT 'LOCAL' IF A PLOCALP FILE EXISTS WITH THE SAME NAME AS AN<br>ILSSYSP COMMAND, THE PLOCALP FILE WILL BE USED IN FOR ALL 'PUT++' AND 'GP+++ TYPE COMPANDS, IF THE **GPAAR COMMANDS, IF 'IS NEITHER 'TT' NOR 'IN'** "I" FILE IS NOT "LOCAL" IT WILL BE "ASSIGNED" TO<br>"IT" (THE KEYBOARD), FOR TELEX JOBS. FOR ALL NONE OF THE "ISSYS" COMMANDS USE ANY SENSE **1125YS: COMMAND, THE "LOCAL" FILE WILL** SWITCHES OR R-REGISTERS (EXCEPT PEFI). LOOPING HAS BEEN STRONGLY DISCOURAGED. INPUT) TYPE. IT WILL BE REWOUND. PLACE OF THE 'ISSYS' VERSION. THE USER. ISSYS RULES & REGULATIONS **AULE A**  $\bullet$ ىيا  $\bullet$ ပ RULE **RULE RULE RULE RULES** 

→ 中国書店 日本語

```
FILE FOR PRINTED OUTPUT.<br>FILE CONTAINING THE SOURCE DECK(S) TO BE COMPILED.<br>NOTE THAT IF 'A' IS TYPE 'IN', ONLY ONE PECORD<br>IS USED, OTHERWISE THE INTIRE FILE WILL BE
                                                                                                                                                                                                                                                                 OPTIONAL "FTN" OPTIMIZATION LEVEL. THE DEFAULT IS
                                                                            PERFORMS AN "FIN" COMPILATION ON THE GIVEN SOURCE
                                                                                                                                                                                                                                                                                        OPT=2 WITH "UO" (UNSAFE OPTIMIZATICN).<br>THE DEFAULT FL USED IS 54100B.<br>FILE CONTAINING THE RELOCATARLE BINARY OUTPUT.
                                                                                                                                                                                                                                                                                                                                                                                                                                AUX. FILES (NOT AVAILABLE FOR OTHER USES -- SEE OTHER CALLS)
                         CALL (ISSYS (XO=CMPF,L=GUT,A=SCDECK,B=OPT,R=PFL)
                                                                                                                                                                                                                                       COMPILED.
                                                                                                       DECK(S).
                                                                                                                                                                                                                                                                                                                                                                                                     CALLED BY --- PLTSF
                                                                                                                                                                                                                                                                                                                                                                          NONE
                                                                                                                                                                                                                                                                                                                                                                                                                                                         ---- 15x
                                                                               \begin{array}{c} 1 \\ 0 \\ 1 \end{array}OTHER CALLS --
                                                                                                                                                                                                                                                                                                                                                  ISREL (R) ---
                                                                                                                                         \frac{1}{2}\frac{1}{2}\frac{1}{2}(11)\epsilonCHPF
                                                                                                                                                                                                                                                                      ø
                                                                                                                                                                                                                                                                                                                         \alphaUNDEU
```
Ţ

 $\begin{array}{c} 1 \\ 1 \\ 1 \end{array}$ 

```
THE FOLLOWING 'NOS' SYSTEM TEXT FILES ARE
                                                                                                                                                                                                               FILE CONTAINING THE SOUPCE DECK(S) TO BE COMPILED.
                                                                                                                                                                                                                                                                                                                          OPTIONAL "FTN' OPTIMIZATION LEVEL. THE DEFAULT IS
                                                                             PERFORMS AN I FTN ON ON THE SARS AN THE GIVEN SOURCE
                                                                                                                                  PROVIDED FOR COMPASS POUTINES -- ICTEXT, NOSTEXT,
                                                                                                                                                                                                                                       NOTE THAT IF 'A' IS TYPE 'IN', ONLY ONE RECORD
                                                                                                                                                                                                                                                                                                                                                                               THE DEFAULT FL USED IS 741008.<br>File containing the relocatable binary output.
                                                                                                                                                                                                                                                                                                                                                                                                                                                                                      AUX. FILES (NOT AVAILABLE FOR OTHER USES -- SEE OTHER CALLS)
                                                                                                                                                                                                                                                                      IS USED, DINERWISE THE INTIRE FILE WILL BE
                                                                                                                                                                                                                                                                                                                                                     DPT-2 WITH WOOM (UNSAFE OPTIMIZATION).
                         CALLISSYS(XO=CMPT,L=DUT,A=SCDECK,B=OPT,R=RFL)
                                                                                                                                                          SYSTEXT, AND OPL.<br>FILE FOR PPINTED OUTPUT.
                                                                                                                                                                                                                                                                                                                                                                                                                                                                                                                   ---- ISCROPISCR1 ISX.
                                                                                                                                                                                                                                                                                                  COMPILED.
                                                                                                     DECK(S).
                                                                                                                                                                                                                                                                                                                                                                                                                                                            CALLED BY --- PUTST
                                                                                                                                                                                                                                                                                                                                                                                                                                        NONE
                                                                                                                                                                                                                                                                                                                                                                                                                                    OTHER CALLS --
                                                                                    <u>b</u>
                                                                                                                                                                                                                                                                                                                                                                                        ,,,,
                                                                                                                                                                                                                                                                                                                                                                                                              ----
                                                                                                                                                                                                                                                                                                                                                                                                         ISREL (R)
                                                                                                                                                                                                                   \hat{\mathbf{z}}1111CHPT
CHPT
```

```
FILL CONTAINING DESIRED DATA BLOCK IN CODED FORMAT.
                                                    PHOLIFY (OPL) FORMAT LIBRARY FILE. IF THIS FILE IS
                                                                                                                      FIL. FOR PRINTED OUTPUT (= CATALOG OF 'ISRCE' FILE)
                                                                     --- THIS COMMAND RETRIEVES A GIVEN DATA BLOCK FROM
                                                                                                                                                                                                                                                                                                 AUX. FILES (NOT AVAILABLE FOR OTHER USES -- SEE OTHER CALLS)
                                                                                                                                                                       DCAL THIS COMMAND WILL TRY TO 'GET' IT.
                                                                                                                                                                                            PHOD FY' DECK NAME FOR DATA BLOCK PEOUESTED.
                                                                                             PRO ITEY (OPL) FORMAT LIBRARY FILE.
                                                  CALL (ISSYS(XO=GETDA,L= \UT,A=OPL,B=hAME)
                                                                                                                                                                                                                                                                      GPDA
                                                                                                                                                                       NOT
                                                                                                                                                                                                                                                                                                                            WZOR III
                                                                                                                                                                                                                                                  OTHER CALLS -- NONE
                                                                                                                                                                                                                                                                           CALLED BY ---
                                                                                                                                                                                                       \ddot{\phantom{a}}|<br>|<br>|
                                                                                                                                                                                                                          (8)(11)\ddot{\circ}ISRCE
                                                                     CETDA
GETDA
```

```
DECK NAMES IS UNIQUE. EACH DECK MAY PRODUCE MORE<br>Than one record at execution time. Also, note that
                                                                                                                                                                                                                                                                                   ALL OF THE "ISSYS" DATA DECKS MAY EE OBTAINED WITH<br>ONE CALL BY USING ONLY AN ASTERISK (*).
                                                                                                                      FROM THE 'ISSYS' MIBRARY.<br>File for printed output (=catalog CF 'ISRCE' file)<br>'ISSYS' DATA DECK NAME. NOTE THAT EACH OF THESE
                                                                                                                                                                                                                                                                                                                                                      FILE CONTAINING THE DESIRED DATA DECKIS) IN CODED
                                                                                           --- THIS COMMAND RETRIEVES A GIVEN "ISSYS DATA DECK
                                                                                                                                                                                                                                                                                                                                                                                     FORMAT. EACH DECK WILL BE A SEPARATE RECORD.
                                                                                                                                                                                                                                                                                                                                                                                                                                                 CALLED BY ---- GPPL<br>Aux. Files (not available for dimer uses -- see dimer calls)
                          CALLISSYSIXO-GETPL.LaDUT.A-NAME
                                                                                                                                                                                                                                                                                                                                                                                                                      NONE
                                                                                                                                                                                                                                                                                                                                                                                                                                                                                                                          \sim - - - 15x\frac{1}{2}\begin{array}{c} 1 \\ 1 \\ 1 \end{array}\frac{1}{2}\mathbf{i}\mathbf{i}DTHER CALLS
                                                                                                                                                                                                                                                                                                                                                        ISRCE (R)
                                                                                                                                                           (11)GETPL
GETPL
```
 $\frac{1}{\epsilon}$ 

j.

 $\Delta \sim 1000$ 

```
FROM THE
                                                                                                                                                                            "ISSYS SOURCE DECK NAME. NOTE THAT EACH OF THESE
                                                                                                                                                                                                                                                              ASTERISK (+). EACH DECK MAY CONTAIN MORE THAN ONE
                                                                                                                                            FILE FOR PRINTED OUTPUT (=CATALOG CF 'ISPCE' FILE)
                                                                                                                                                                                                                                                                                         PROGRAM OP POUTINE. ALSO NOTE THAT ALL OF THE<br>11SSYS: SOUPCE DECKS MAY BE OBTAINED WITH ONE CALL
                                                                                                                                                                                                       DECK NAMES IS UNIQUE AND IS THE SAME AS THE FIRST
                                                                                                                                                                                                                                  PROGRAM OR ROUTINE IN THE DECK, PREFIYED BY AN
                                                                                                                                                                                                                                                                                                                                                                          FILE CONTAINING THE DESIRED SOURCE DECK(S) IN<br>CODED FORMAT. EACH DECK WILL BE A SEPARATE
                                                                                                                                                                                                                                                                                                                                                                                                                                                                                                                         AUX. FILES (NOT AVAILABLE FOR OTHER USES -- SEE OTHER CALLS)
                                                                                      --- THIS COMMAND RETRIEVES A GIVEN SOURCE DECK
                                                                                                                                                                                                                                                                                                                                                  BY USING ONLY AN ASTERISK.
                                                                                                                   . Advagii , SASSI.
                             CALLISSYSCALO=GETSCaloDUTA=+NAME)
                                                                                                                                                                                                                                                                                                                                                                                                                                                                                                 GPSCF, GPSCT
                                                                                                                                                                                                                                                                                                                                                                                                                                        RECORD.
                                                                                                                                                                                                                                                                                                                                                                                                                                                                                                                                                           - - - - 15 CRO
                                                                                                                                                                                                                                                                                                                                                                                                                                                                         こてる
                                                                                                                                                                                                                                                                                                                                                                                                                                                                                               CALLED BY ---
                                                                                                                                                    \begin{array}{c} \bullet \\ \bullet \\ \bullet \\ \bullet \end{array}\frac{1}{2}\mathbf{i}OTHER CALLS
                                                                                                                                              (11)ISRCE (R)
                                                                                      GETSC
GETSC
```
☆ 中国 大学生の

**O**<br>0000 FILE FOR PRINTED OUTPUT ( CATALOG OF 'ISRCE' FILE)  $\tilde{\bullet}$ FILE CONTAINING THE DESIRED COMMAND(S) IN CODED<br>FORMAT. EACH COMMAND WILL BE A SEPARATE RECORD. "ISSYS" COMMAND NAME. NOTE THAT EACH OF THESE<br>COMMAND NAMES IS UNIQUE. NOTE THAT ALL OF THESE<br>"ISSYS" COMMANDS MAY BE OBTAINED WITH ONE CALL<br>USING ONLY AN ASTERISK. ---- THIS COMMAND RETRIEVES A GIVEN COMMAND OR DATA AUX. FILES (NOT AVAILABLE FOR OTHER USES -- SEE OTHER CALLS) PROCESSOR FROM THE "ISSYS" LIBRARY. CALL(ISSYS(XQ=GETX,L=DUT,A=NAME) NONE LZOZ III **SPX** CALLED BY --- $\mathbf{C}$  $\bullet$ OTHER CALLS -- $\frac{1}{2}$ I  $(11)$ ISPCE (R) GETX **GETX** 

计图 化硫酸盐 医阿尔比

 $\frac{1}{2}$ 

٦ 拳 ×  $\bar{A}$ 

t

té.

 $B.1 - 11$ 

l,

ł

ì

į

```
(SEE NOTE 8)
                                                          THIS COMMAND IS THE SUM OF THE 'GETDA' AND 'PUTDA'
                                                                                                              COMMANDS, WITH AN "XEDIT" EXECUTION IN THE MIDDLE.<br>(See note a)
                                                                                                                                                                          INPUT FILE WITH ONE RECORD OF 'XEDIT' INSTRUCTIONS
                                                                                                                                                                                                                                                                                                                                                                                   LIBRARY WILL BE ON THIS SAME FILE UPON COMPLETION.
                                                                                                                                                                                                                                                                   NOTE
                                                                                                                                                                                                                                                                                                                                                       'MODIFY' (OPL) FORMAT LIBRARY FILE. THE UPDATED
                                                                                                                                                                                                                                                                                             THAT 'XEDIT' DUTPUT ALWAYS GOES TO FILE 'OUTPUT'
                                                                                                                                                                                                                                                                                                                                                                                                                                                                                                        AUX. FILES (NOT AVAILABLE FOR OTHER USES -- SEE OTHER CALLS)
                                                                                                                                                                                                                             "LIBEDIT" EXAMPLES —— (SEE PUTDA)<br>"LIBEDIT" EXAMPLES —— (SEE PUTDA)<br>"HODIFY" AND "LIBEDIT" PRINTED OUTPUT FILE.
                                                                                                                                                                                                                                                                                                                                                                                                                   INDIFY' DECK NAME FOR DATA BLOCK DESIRED.
                                                                                                                                                                                                       AND A SECOND OF "LIBEDIT" DIRECTIVES.
                                                                                                                                                                                                                                                                                                                           ( - THE SCREEN, FOR TELEX JOBS).
                            CALLISSYSSYSSYSSYSSADa.L=IAA,L=IAN,L=IANO=ORL,B=D=LALLIAC
                                                                                                                                                                                                                                                                                                                                                                                                                                              GETDA, PUTDA
                                                                                                                                                                                                                                                                                                                                                                                                                                                                                                                                      ---- 15EXO
                                                                                                                                                                                                                                                                                                                                                                                                                                                                          CALLED BY --- NONE
                                                                                          OTHER CALLS --
                                                                                                                                                                          (17)R) ----
                                                                                                                                                                                                                                                                                                                                                                                                                           |<br>|<br>|
                                                                                                                                                                                                                                                                      \begin{array}{c} \bullet \\ \bullet \\ \bullet \end{array}1
                                                                                                                                                                                                                                                                                                                                                             \mathbf{\mathbf{i}}\ddot{\bm{s}}(11)GPDA
                                                                                                                                                                          \blacksquareø
                                                                                                                                                                                                                                                                                                                                                             \blacktriangleleftپ
GPDA
```
**The Contract of Contract of Contract of Contract of Contract of Contract of Contract of Contract of Contract of Contract of Contract of Contract of Contract of Contract of Contract of Contract of Contract of Contract of C** 

一覧を

```
ISEE
                                                   (SEE NOTE B)
                                                                                                                                                     INPUT FILE WITH ONE RECORD OF 'XEDIT' INSTRUCTIONS
                                                                                             COMMANDS, WITH AN 'XEDIT' EXECUTION IN THE MIDDLE.<br>(SEE NOTE A)
                                                                        THIS COMMAND IS THE SUM OF THE "GETPL" AND "PUTPL"
                                                                                                                                                                                                                             INCOIFY AND 'LIBEDIT' PRINTED OUTPUT FILE. NOTE
                                                                                                                                                                                                                                                      THAT 'XEDIT' GUTPUT ALWAYS GOES TO FILE 'OUTPUT'
                                                                                                                                                                                                                                                                                                        'ISSYS' DATA DECK NAME FOR DATA BLOCK DESIRED.
                                                                                                                                                                                                                                                                                                                                                                                                              AUX. FILES (NOT AVAILABLE FOR OTHER USES -- SEE OTHER CALLS)
                                                                                                                                                                           AND A SECOND OF "LIBEDIT" DIRECTIVES.
                                                                                                                                                                                                    "LIBEDIT" EXAMPLES -- (SEE PUTPL)
                                                                                                                                                                                                                                                                                 INTHE SCREEN, FOR TELEX JOBS).
                        CALL (ISSYS (XO=GPPL, I=INN, LOUT, A=NAME)
                                                                                                                                                                                                                                                                                                                                                            GETPL</u>PUTPL
                                                                                                                                                                                                                                                                                                                                   GETPL)
                                                                                                                                                                                                                                                                                                                                                                                                                                          CALLED BY --- NONE
                                                                               \frac{1}{2}OTHER CALLS --
                                                                                                                                                                                                                               (11) --- -A<br>A<br>A
                                                                                                                                                           \frac{1}{2}(TT, R)Jdd9
                                                                                                                                                     \overline{a}۰
GPPL
```
ä

 $\mathbf{I}$ 

ī

 $\pmb{\mathfrak{t}}$ 

NOTE THAT "XEDIT" DUTPUT ALWAYS GDES TO FILE "OUTPUT DE THE POSTSC'S AND PART DE INPUT FILE WITH ONE RECORD OF 'XEDIT' INSTRUCTIONS OPTIONAL "FTN" OPTIMIZATION LEVEL. THE DEFAULT IS<br>OPT=2 WITH "UD" (UNSAFE OPTIMIZATION). COMMANDS WITH AN "XEDIT" EXECUTION IN THE MIDDLE. FILE FOR PRINTED OUTPUT FROM "FTN" AND "LIBEDIT". THE POISE COMMAND CALLS PERPE FOR COMPILATION THE DEFAULT FL USED IS 541008, FOR COMPILATION AUX. FILES (NOT AVAILABLE FOR OTHER USES -- SEE OTHER CALLS) AND THEN 'PUTUL' TO UPDATE THE 'ISSYS' 'USER AND A SECOND OF "LIBEDIT" INSTRUCTIONS. **ISSYS' SOURCE DECK NAME. (SEE GETSC)** AND 501008 FOR LIBRARY MANIPULATION. 'LIBEDIT' EXAMPLES -- (SEE PUTUL) CALLISSYS(XQ=GPSCF,j=INN,L=DUT,A=+NAME,B=DPT,R=RFLI E PUTUL) ( THE SCREEN, FOR TELEX JOBS) --- THIS COMAND IS THE SUM LIBRARY'. ISEE NOTE A) GETSC.PUTSFINGL. CHPF **ISSE NOTE 8)**  $-$  -  $-$  15 Ex0 CALLED BY --- NONE OTHER CALLS -- $\frac{1}{2}$  $\frac{1}{2}$ |<br>|<br>|<br>|  $\frac{1}{2}$ **A**<br>**A**<br>**A**  $(11)$  $(112R)$ GPSCF  $\blacksquare$ œ  $\alpha$ GPSCF

 $B.1 - 14$ 

Į

 $\mathbf{I}$ 

Ť

Ŧ

**POSSES** NOTE THAT "XEDIT" OUTPUT ALWAYS GOES TO FILE 'OUTPUT ROUTINES WHICH REQUIRE ACCESS TO SYSTEM TEXT FILES. INPUT FILE WITH ONE RECORD OF 'XEDIT' INSTRUCTIONS<br>AND A SECOND OF 'LIBEDIT' INSTRUCTIONS. THE DEFAULT IS FILE FOR PRINTED OUTPUT FROM "FTN" AND "LIBEDIT". THIS COMMAND IS IDENTICAL TO "GPSCE" EXCEPT THAT THIS COMMAND IS INTENDED FOR USE WITH .COMPASS. *ISSYS!* COMMAND *COMPT:* IS USED FOR COMPILATION. THE DEFAULT FL USED IS 741008, FOR COMPILATION AUX. FILES (NOT AVAILABLE FOR OTHER USES -- SEE OTHER CALLS) ISSYS' SOURCE DECK NAME. (SEE GETSC) OPT-2 WITH "UD" (UNSAFE OPTIMIZATION). AND 501008 FOR LIBRARY MANIPULATION. OPTIONAL PETN' OPTIMIZATION LEVEL. IDEDITO EXAMPLES -- (SEE PUTUL) GETSC, PUTSTILINGL. CHPT & PUTULI INTHE SCREEN, FOR TELEX JOBS) ISEE NOTE A)  $\overline{\mathbf{a}}$ **ISEE NOTE**  $15Ex0$  $rac{u}{z}$ CALLED BY ---OTHER CALLS -- $\frac{1}{2}$  $\begin{array}{c} 1 \\ 1 \\ 1 \\ 1 \end{array}$  $\frac{1}{2}$  $\frac{1}{2}$  $\frac{1}{2}$  $(11)$ (TT,R) GPSCT  $\blacksquare$  $\mathbf{a}$  $\alpha$ **USSC** 

 $\sim$   $\sim$   $\sim$   $\sim$   $\sim$  $n = 1$ 

÷<br>≸

- 市営業系職業活動

÷

I

```
INPUT FILE WITH ONE PECORD OF 'XEDIT' INSTRUCTIONS<br>AND A SECOND OF 'LIBEDIT' INSTRUCTIONS.
                                                                                                                                                                                                                                  FILE FOR PRINTED DUTPUT. NOTE THAT "XEDIT" OUTPUT
                                                                                                                                                                                                                                                        ALWAYS GOES TO THE 'OUTPUT' FILE ("THE SCREEN, FOR
                                                                                          COMMANDS WITH AN "XEDIT" EXECUTION IN THE MIDDLE.
                                                                   THIS COMMAND IS THE SUM OF THE "GETX" AND "PUTX"
                                                                                                                                                                                                                                                                                                                                                                           AUX. FILES (NOT AVAILABLE FOR OTHER USES -- SEE OTHER CALLS)
                                                                                                                                                                                                                                                                                                           (SEE GETX)
                                                                                                                                                                                                           "LIBEDIT" EXAMPLES -- (SEE PUTX)
                                                                                                                                                                                                                                                                                                       . WERE CONSTRUCTED WAS
                      CALL (ISSYSCRAGPION) Le INN DUTA A PHAME)
                                               (SEE NOTE 8)
                                                                                                                                                                                                                                                                               TELEX JOBSI.
                                                                                                                 ISEE NOTE A)
                                                                                                                                                                                                                                                                                                                               GETX, PUTX
                                                                                                                                                                                                                                                                                                                                                                                                    --- - - 15EXOCALLED BY --- NONE
                                                                         \frac{1}{2}\frac{1}{2}DTHER CALLS -
                                                                                                                                                                                                                                         \ddot{\bm{u}}|<br>|<br>|
                                                                                                                                                                                                                                   (11)(11, R)GPX
                                                                                                                                         j.
                                                                                                                                                                                                                                                                                                                ¢
GPX
```
THE DESIRED "ISSYS" PROGRAM AND ITS SUBROUTINES FROM l<br>8 AL 50, FILE FOR THE ABSOLUTE BINARY OUTPUT. NOTE THAT THE FILE NAME USED IN 'ISSYS' OVERLAY CALLS IS THE SAME NAME OF THE "ISSYS" DATA DECK, WITH PRESET "AUTOLAY OPTIONAL BINARY INPUT FILE. ANY RELOCATABLE BINARY PRESENT ON THIS FILE WILL BE USED IN PLACE INSTRUCTIONS, TO BE USED. THIS NAME IS THE SAME AS THIS COMMAND USES THE 'AUTOLAY' PROGRAM TO EXTRACT USER LIBRARY. NOTE THAT THE 'OVERLAY' CARDS MUST THE NAME OF THE PROGRAM TO BE EXTRACTED FROM THE THE 'ISSYS' USER LIBRARY. THE PROGRAM IS THEN **"LOADED" TO GENERATE ABSOLUTE BINARY OVERLATS.** DE THOSE "ISSYS" ROUTINES WITH THE SAME NAME. FILE FOR PRINTED OUTPUT FROM 'AUTOLAY' PLUS A THE FOLLOWING USER LIBRARIES ARE AVAILABLE CALLS) CATALOG OF FILE 'A' PLUS A 'FULL' LOAD MAP. AUX. FILES (NOT AVAILABLE FOR OTHER USES -- SEE OTHER ---- ISX, ISY, ISCRO, ISCRISIANSISERA AS THE MAIN (0,0) PROGRAM NAME. **ETNILIB, LAND NU AND NICETN.** THE DEFAULT FL USED IS 701008. INCLUDED IN THIS DATA DECK. CALL (ISSYS(XO=LDO,L=OUT,A=OVLAY,B=ISPROG,R=RFL) CALLED BY --- FLIWT, SETSK ROUTINES NONE OTHER CALLS -- $\frac{1}{2}$  $\frac{1}{2}$  $\frac{1}{1}$  $\frac{1}{2}$ |<br>|<br>| (R)  $\overline{111}$ ISREL **DO**  $\tilde{a}$ œ 100

```
THE DESIRED "ISSYS" PROGRAM AND ITS SUBROUTINES FROM
                                                        NAME OF THE 'ISSYS' DATA DECK, WITH PRESET 'AUTOLAY
                                                                                                                                                                                                                                                                                                                                                                                         OPTIONAL BINARY INPUT FILE. ANY WELDCATABLE BINARY<br>ROUTINES PRESENT ON THIS FILE WILL BE USED IN PLACE
                                                                                                                                                                                                                                                                           INSTRUCTIONS, TO BE USED. THIS NAME IS THE SAME AS
                                                                             THIS COMMAND USES THE 'AUTOLAY' PREGRAM TO EXTRACT
                                                                                                                                                                                                                      FILE FOR RELOCATABLE BINARY OUTPUT FROM "AUTOLAY"
                                                                                                                                                                                                                                                                                                         THE NAME OF THE PROGRAM TO BE EXTRACTED FROM THE
                                                                                                                                                                                                                                                                                                                                                                                                                                                 OF THOSE 'ISSYS' ROUTINES WITH THE SAME NAME.
                                                                                                                                                                                                                                                                                                                                                                                                                                                                                                                                 AUX. FILES (NOT AVAILABLE FOR OTHER USES -- SEE OTHER CALLS)
                                                                                                                                                               FILE FOR PRINTED OUTPUT FROM 'AUTOLAY' PLUS
                                                                                                                                                                                                                                                                                                                                                                                                                                                                                                                                                             --- ISY, ISCRO, ISCRI, ISCR2, ISCR3, ISCR4
                                                                                                                                                                                                                                                                                                                                                              THE DEFAULT FL USED IS 701008.
                       CALL (ISSYS (XQ=LDR,L=QUT,A=RELOC,B=ISPROG,R=RFL)
                                                                                                                                    THE "ISSYS" USER LIBRARY.
                                                                                                                                                                                           CATALDS OF FILE 'A'.
                                                                                                                                                                                                                                                                                                                                  USER LIBRARY.
                                                                                                                                                                                                                                                                                                                                                                                                                                                                                                          SETSK
                                                                                                                                                                                                                                                                                                                                                                                                                                                                            NONE
                                                                                                                                                                                                                                                                                                                                                                                                                                                                                                     CALLED BY ---
                                                                                    \frac{1}{2}OTHER CALLS -
                                                                                                                                                                                                                                                                                                                                                                                                \frac{1}{2}\frac{1}{2}\frac{1}{2}\frac{1}{2}(11)( R )ISREL
                                                                               LDR
                                                                                                                                                                                                                                                                                                                                                                   ė
                                                                                                                                                                                                                             \triangleleftLDR
```

```
a de a chy i still the se a chy De The Sun of The IST Star and ISTS of The First Star and Star and ISTS Compared where the star and star and star and star and star and star and star and star and star and star and star and 
                                                                                                                                                                                                                                                                                                                                                       AUX. FILES (NOT AVAILABLE FOR OTHER USES -- SEE OTHER CALLS)
                                                                                                                                                     COMMANDS.<br>--- File FCR PRINTED OUTPUT.<br>--- THE DEFAULT FL, FOR SORTING, IS 40100R.
                                                                                                                                                                                                                                                                             OTHER CALLS -- LISTX, LISTSC
                                       CALL (ISSYSCXO=LIST, L=OUT, R=RFL)
                                                                                                                                                                                                                                                                                                                CALLED BY --- NONE
                                                                                                                                                                                                                                                                                                                                                                                                  LEDZ<sub>111</sub>
                                                                                                                                                                                                                                          \alpha1211
```
N,

 $\frac{1}{2}$ 

ć

 $\sim$  Main .

 $\ddot{\bm{\epsilon}}$ 

 $\blacklozenge$ 

 $\ddot{\phantom{0}}$ 

```
---- THIS COMMAND SORTS AND LISTS THE GIVEN "MODIFY"<br>(OPL) FORMAT LIBRARY FILE.
                                                                                                                                                                                                                                                                                             AUX. FILES (NOT AVAILABLE FOR OTHER USES -- SEE OTHER CALLS)
                                                                                                                                                                                                       ---- THE DEFAULT FL, FOR SORTING, IS 401008.
                                                                                                                                             ---- FILE FOR PRINTED OUTPUT FROM 'MODIFY'.<br>--- 'MODIFY' JPL FILE NAME.
                            CALL (ISSYS(XQ=LISTOA,L=OUT,A=OPL,F=PFL)
                                                                                                                                                                                                                                     OTHER CALLS -- HOPL, SRTPL
                                                                                                                                                                                                                                                                                                                             ------ ISERR
                                                                                                                                                                                                                                                                 CALLED BY --- NONE
                                                                                      LISTDA
LISTOA
```
医乳糜素 医毒属 法公债费 不

```
---- THIS COMMAND SORTS AND LISTS THE CONTENTS OF THE
                                                                                                                                                                                                           AUX. FILES (NOT AVAILABLE FOR OTHER USES -- SEE OTHER CALLS)<br>--- ISX,ISY,ISZ,ISERR
                                                                                                               ---- FILE FOR PRINTED NUTPUT.<br>---- The default fl, for sorting, is 401003.
                                                                                            ISSHLP' FILE.
                      CALL(ISSYS(XO=LISTH,LeOUT,R=RFL)
                                                                                                                                                                 OTHER CALLS -- HOPL, SORTH
                                                                                                                                                                                      CALLED BY ---- NONE
                                                                   LISTH
                                                                                                                                            Ċ.
LISTH
```
Í

t

```
--- THIS COMMAND SORTS AND LISTS THE 'ISSYS' SOURCE
                                                                                                                                                                                                        AUX. FILES (NOT AVAILABLE FOR OTHER USES -- SEE OTHER CALLS)
                                                                                                              ---- FILE FOR PRINTED OUTPUT.<br>---- THE DEFAULT FL, FOR SORTING, IS 401000.
                                                                                                                                                                                                                              ---- ISX, ISCRO, ISFOR
LISTSC<br>CALL(ISSYS(XQ=LISTSC,I=OUT,P=RFL)
                                                                                                                                                           DTHER CALLS -- HOUL, SOPTSC<br>CALLED BY ---- LIST
                                                                                            DECKS.
                                                                  115150
                                                                                                                                     \alphaت
```
 $\pmb{\cdot}$ 

 $\pmb{\epsilon}$ 

 $\pmb{\P}$ 

ł

**PRODUCTION CONTACT AND A STATE OF A STATE AND ASSESSED ASSOCIATE** 

 $\frac{1}{2}$ 

```
---- THIS COMAND SORTS AND LISTS THE "ISSYS" COMMAND,
                                                                                                                                DATA PROCESSOR, AND DATA BLOCK SUB-LIBRAPIES.<br>FILE FOR PRINTED OUTPUT.<br>THE DEFAULT FL, FOR SORTING, IS 401008.
                                                                                                                                                                                                                                                                                                   AUX. FILES (NOT AVAILABLE FOR DTHER USES -- SEE OTHER CALLS)
                              CALL (ISSYS (XO-LISTX,L-DUT, R-RFL)
                                                                                                                                                                                                                                    DIHER CALLS -- HDR, SOPTX
                                                                                                                                                                                                                                                                                                                                        ---- ISX, ISERR
                                                                                                                                                                                                                                                                CALLED BY --- LIST
                                                                                                                                                                                                            \begin{array}{c} \bullet \\ \bullet \\ \bullet \\ \bullet \end{array}\begin{array}{c} \bullet \\ \bullet \\ \bullet \\ \bullet \end{array}LISTX
                                                                                                                                                                                                        \alphaLISTX
```
ţ

☆ すずって見」

 $\pmb{\mathfrak{t}}$ 

 $\mathbf i$ 

ţ

```
FILE FOR PRINTED OUTPUT FROM 'MODIFY' AND 'LIBEDIT'.
                                                                                                                                                                                                                                                                                                                                                                                                                                             PMODIFY
                                                                                                                                                                                                                                                                                                                                                                                   INDOIFY' (OPL) FORMAT LIBPARY FILE. THIS FILE WILL
                                                                                                                                                                                                                                                           -- REPLACEMENT OF OLD DATA
                                                                                                                                                       THIS FILE IS ALPEADY LOCAL IT MUST BE POSITIONED<br>BY THE USFR. ALPEADY LOCAL IT MUST BE POSITIONED<br>BY THE USFR. ACCC AGT.
                                                                       THIS CUMMAND REPLACES OR ADDS A GIVEN DATA BLOCK
                                                                                                                                                                                                                                                                                                            A100+1181,0PLC/+(CR) -- A001110N OF NEW DATA
                                                                                                                                                  INPUT FILE CONTAINING 'LIBEDIT' INSTRUCTIONS.
                                                                                                                                                                                                                                                                                                                                                                                                                                                                                                                                      AUX. FILES (NOT AVAILABLE FOR OTHER USES -- SEE OTHER CALLS)<br>--- ISI/ISN/IST/ISY/ISCRO
                                                                                                                                                                                                                                                                                                                                                                                                            CONTAIN THE UPDATED LIBRARY UPON CEMPLETION.<br>FILE CONTAINING INPUT DATA DECKS. NOTE THAT
                                                                                                                                                                                                                                                                                                                                                                                                                                                             REQUIRES EACH DECK TO BE A SEPARATE RECORD.
                                                                                                ONTO A PHODIFY' (OPL) FOPMAT LIBRARY FILE.
                                                                                                                                                                                                        (SEE NOTE 8)
                     CALL(ISSYS(XO=PUTD4,I=INN,L=DUT,A=DPL,B=SFILE)
                                                                                                                                                                                                   BY THE USER.
                                                                                                                        (SEE NOTE A)
                                                                                                                                                                                                                               EXAMPLES -
                                                                                                                                                                                                                                                         (CR)ce -
                                                                                                                                                                                                                                                                                                                                                                                                                                                                                         DTHER CALLS -- NONE
                                                                                                                                                                                                                                                                                                                                                                                                                                                                                                                 CALLED BY --- GPDA
                                                                                                                                                                                                                                                                                     å<br>Ö
                                                                            \frac{1}{2}\begin{array}{c} 1 \\ 1 \\ 1 \\ 1 \end{array}\begin{array}{c} \n\bullet \\
\bullet \\
\bullet\n\end{array}( R ) ----
                                                                                                                                                                                                                                                                                                                                                           (TT)(11)\ddot{\mathbf{c}}AUTOA
                                                                                                                                                                                                                                                                                                                                                                                                                                        \bullet\blacksquareď
PUTDA
                                                                                                                                                                                                                                                                                                                                                                                                                                                                                                                                                                                                                                                                                                                             \overline{\mathbf{I}}\pmb{\mathfrak{f}}\mathbf f\ddot{\mathbf{z}}\frac{1}{2}ţ
                                                                                                                                                                                                                                                                                                                                                                                                                                                                                                                                                                                                                                                \frac{1}{2}ţ
                     \ddot{\cdot}B.1 - 24
```
 $\sim$  1990) and the second state of the second state and a second state of the second state of the second state of the second state of the second state of the second state of the second state of the second state of the sec  $\label{eq:4.1} \frac{\partial^2 \mathbf{d} \mathbf{d} \$ 

 $\frac{1}{2}$ 

 $\mathbf{I}$ 

医脊髓管炎 建氧化二环 医二十二十三十二

```
NOTE THAT EACH
                                         -- REPLACE OLD DATA BLOCKS
                                                                                                                                   H
                                                                                                                                                 THIS FILE IS ALREADY LOCAL IT MUST BE POSITIONED
                                                              ---- THIS COMMAND REPLACES OR ADDS THE GIVEN "ISSYS"
                                                                                                                                                                                                                                                          *ADD+LIB3, OPL/* (CR) -- ADD NEW DATA BLOCKS
                                                                                                                             INPUT FILE CONTAINING "LIREDIT" INSTRUCTIONS.
                                                                                                                                                                                                                                                                                                                                                                                                      AUX. FILLS (NOT AVAILABLE FOR OTHER USES -- SEE OTHER CALLS)
                                                                                    FORMAT DATA BLOCKS ONTO THE 'ISSYS' LIBRARY.
                                                                                                                                                                                                                                                                                                                                         BLOCK MUST BE A SEPARATE RECORD.
                                                                                                                                                                                                                                                                                               FILE FOR PRINTED OUTPUT.<br>FILE CONTAINING 'ISSYS' DATA BLOCKS.
                                                                                                                                                                       (SEE NOTE 8)
                                                                                                                                                                                         .LIREDIT! EXAMPLES --
                     CALL (ISSYS(XO=PUTPL,I=INN,L=OUT,A=FILE)
                                                                                                                                                                     BY THE USER.
                                                                                                         (SEE NOTE A)
                                                                                                                                                                                                                                                                                                                                                                                                                             000001351 - 111(CP)
                                                                                                                                                                                                                                                                                CR)
                                                                                                                                                                                                                                                                                                                                          DATA
                                                                                                                                                                                                                                                                                                                                                             OTHER CALLS -- NONE
                                                                                                                                                                                                                                                                                                                                                                                  CALLED BY --- GPPL
                                                                                                                                                                                                                                    OR,
                                                                                                                                                                                                                                                                                                                         \frac{1}{2}(11) ----
                                                                                                                                 (11)\frac{1}{2}PUTPL
                                                                                                                             Ħ
                                                                                                                                                                                                                                                                                                       ہ د
PUTPL
```
ł

 $\epsilon$ 

 $2.1 - 25$ 

ţ

ł

 $\tilde{t}$ 

ï

 $\frac{1}{2}$ 

 $\ddot{i}$
```
GIVEN SOURCE DECK(S) AND PEPLACES CR ADDS THE SOURCE
                                                                                                                                                                                                                                                                                                                                                                                                                                                                                                                                          FILE FOR PPINTED OUTPUT FROM "FTN" AND "LIBEDIT".<br>FILE CONTAINING "ISSYS" FORMAT SOURCE DECKS. WHERE
                                                                                                                                                                                                                                                                                                                                                                                                                                                                                                                                                                                                                                               SAME AS THE NAME OF THE FIRST ROUTINE, PREFIXED BY
                                                                                                THIS CONDICATOLOGY AND PERSOLAL ON ANGLARISM THIS CONDICT
                                                                                                                                                            DECK(S) AND THE RELOCATABLE BINARY RECORD(S) ONTO<br>THE 'ISSYS' LIBRARY. (SEE NOTE A)
                                                                                                                                                                                                                                                                                                                                                                                                                                                                                                                                                                                                          EACH DECK IS A "TEXT" TYPE RECORD WITH A NAME THE
                                                                                                                                                                                                                                 INPUT FILE CONTAINING 'LIBEDIT' INSTRUCTIONS, IF<br>THIS FILE IS ALPEADY LOCAL IT MUST BE POSITIONED<br>BY THE USER, (SEE NOTE B)
                                                                                                                                                                                                                                                                                                                                                                         REPLACE OLD ROUTINES
                                                                                                                                                                                                                                                                                                                                                                                                                                                                         *ADD,LIB2,TEXT/+(CR) -- ADD NEW SOURCE DECKS
                                                                                                                                                                                                                                                                                                                                                                                                                                             NEWSIG SUZ OOW !!
                              CALL(ISSYS(XO=PUISF, I=INN, L=OUT, A=SDECK, B=OPT, R=RFL)
                                                                                                                                                                                                                                                                                                                                                                                 \mathbf{i}+400,LIB1,REL/+ (C) }
                                                                                                                                                                                                                                                                                                                                      "LIBEDIT" EXAMPLES --
                                                                                                                                                                                                                                                                                                                                                                                                                                                                                                            (CR)(CR)
                                                                                                                                                                                                                                                                                                                                                                                                             oe<br>O
                                                                                                                                                                                                                                            \begin{array}{c} 1 \\ 1 \\ 1 \\ 1 \end{array}\begin{array}{c} \bullet \\ \bullet \\ \bullet \\ \bullet \end{array}\frac{1}{2}(11)\overline{\mathbf{R}}PUTSF
                                                                                                                                                                                                                                      \blacksquarePUTSE
```
OPTIONAL "FTN" OPTIMIZATION LEVEL. THE DEFAULT IS<br>OPT=2 WITH "UO" (UNSAFE OPTIMIZATION).

AN ASTERISK (\*).

HE DEFAULT FL USED IS 541008, FOR COMPILATION

AND 501008 FOR LIBRARY MANIPULATION.

CMPF,PUTUL

CALLED BY --- GPSCF

DTHER CALLS --

 $\frac{1}{2}$ 

 $\alpha$ 

 $\frac{1}{2}$ 

ø

AUX. FILES (NOT AVAILABLE FOP OTHER USES -- SEE OTHER CALLS)

 $-- - 15REP<sub>2</sub>$  ISREP. ISCRO.

```
\ddot{\bullet}UHERE
                                                                                                                                                                                                                                                                                                                                                                                                                                                                                                                                                                        THE DEFAULT IS
                                                                                                                                                                                                                                                                                                                                                                                                                                                                                                              SAME AS THE NAME DF THE FIRST ROUTINE, PREFIXED BY
                                                                                                                                                                       \frac{1}{2}IN INDITITION COMMAND . 15 USED FOR COMMAND . 275575
                                                                                                                                                                                                                                                                                                                                                                                                                                                                               EACH DECK IS A 'TEXT' TYPE RECORD WITH A NAME THE
                                                       FILE FOR PRINTED OUTPUT FROM "FTN" AND "LIBEDIT".
                                                                                                                                                                                              THIS FILE IS ALREADY LOCAL IT MUST BE POSITIONED
                                                                                THIS COMMAND IS THE SAME SA POTSE. EXCEPT THAT
                                                                                                                                                                                                                                                                                   -- REPLACE DLD ROUTINES
                                                                                                                                                                                                                                                                                                                                                                       SOURCE DECKS
                                                                                                                                                                                                                                                                                                                                                                                                                                                                                                                                                                                                                          THE DEFAULT FL USED IS 74100B, FOR COMPILATION
                                                                                                                                                                                                                                                                                                                                                                                                                                                      CONTAINING 'ISSYS' FORMAT SOURCE DECKS.
                                                                                                                                                                INPUT FILE CONTAINING "LIBEDIT" INSTRUCTIONS.
                                                                                                                                                                                                                                                                                                                                                                                                                                                                                                                                                                                                                                                                                                                                         AUX. FILES (NOT AVAILABLE FOR OTHER USES -- SEE OTHER CALLS)
                                                                                                                                                                                                                                                                                                                                         ADD NEW BINARY
                                                                                                                                                                                                                                                                                                                                                                                                                                                                                                                                                                                                 OPT=2 WITH TOP (UNSAFE OPTIMIZATION).
                                                                                                                                                                                                                                                                                                                                                                                                                                                                                                                                                                                                                                                       AND 501008 FOP LIBRARY MANIPULATION.
                                                                                                                                                                                                                                                                                                                                                                                                                                                                                                                                                                  OPTIONAL "FTN' OPTIMIZATION LEVEL.
                                                                                                                                                                                                                                                                                                                                                                     +ADD,LIB2,TEXT/+(CR) -- ADD NEW
                       CALLISSYS(XQ=PUTST, I=INN,L=DUT,A=SDECK,B=DPT,P=RFL)
                                                                                                                                   PLACE OF 'CHPF'. ISEE NOTE A)
                                                                                                                                                                                                                         BY THE USER. (SEE NOTE B)
                                                                                                                                                                                                                                                                                                                                         *ADD,LIB1,REL/* (CR)
                                                                                                                                                                                                                                                                                                                                                                                                                                                                                                                                                                                                                                                                                                                                                                      --- ISREP, ISREL, ISCRO, ISX
                                                                                                                                                                                                                                                           \mathbf{i}.LIBEDIT' EXAMPLES
                                                                                                                                                                                                                                                                                                                                                                                                                                                                                                                                       AN ASTERISK (+).
                                                                                                                                                                                                                                                                                                                                                                                                                                                                                                                                                                                                                                                                                     OTHER CALLS - CMPT, PUTUL
                                                                                                                                                                                                                                                                                    CR)
                                                                                                                                                                                                                                                                                                                                                                                                (CR)
                                                                                                                                                                                                                                                                                                                                                                                                                                                                                                                                                                                                                                                                                                                    GPSCF
                                                                                                                                                                                                                                                                                                                                                                                                                                                      FILE
                                                                                                                                                                                                                                                                                                               oe<br>O
                                                                                                                                                                                                                                                                                                                                                                                                                                                                                                                                                                                                                                                                                                                CALLED BY ---
                                                                                      \begin{array}{c} 1 \\ 1 \\ 1 \\ 1 \end{array}\begin{array}{c} \bullet \\ \bullet \\ \bullet \\ \bullet \end{array}\begin{array}{c} \bullet \\ \bullet \\ \bullet \end{array}I<br>I
                                                                                                                                                                                                                                                                                                                                                                                                                                                            \frac{1}{2}\mathbf{I}(11)(TT)(R)
                                                                               PUTST
                                                                                                                                                                                                                                                                                                                                                                                                                                                                                                                                                                        ø
                                                                                                                                                                                                                                                                                                                                                                                                                                                                                                                                                                                                                               \alphaPUTST
```
 $\pmb{i}$ 

Ņ

 $\mathbf{r}$ 

---- THIS COMMAND REPLACES OR ADDS THE GIVEN SOURCE AND/ FILE CONTAINING INPUT SOUPCE AND/OR BINARY RECORDS. OR BINARY RECORDIS) ONTO THE GIVEN 'USER LIBRARY'.  $\mathbf{r}$ THIS FILE IS ALREADY LOCAL IT MUST BE POSITIONED -- REPLACE OLD ROUTINES AADDALIBZATEXI/+(CR) -- ADD NEW SOURCE DECKS FILE FOR PRINTED OUTPUT FROM "LIBEDIT".<br>FILE CONTAINING "NOS" USER LIBRARY. THIS WILL INPUT FILE CONTAINING "LIBEDIT" THSTPUCTIONS. AUX. FILES (NOT AVAILABLE FOR OTHER USES -- SEE OTHER CALLS) CONTAIN THE UPDATED USER LIBRARY UPDN **ADD NEW BINARY** CALLISSYS(XOmPUTUL,I=INN,L=0UT,A=ULIB,B=PRCMS,PR=PFL) THE DEFAULT FL USED IS 50100B. BY THE USER. (SEE NOTE B)<br>"LIBEDIT" EXAMPLES --+ADD,LIB1,REL/+ (CR) (SEE NOTE A) CALLED BY --- PUTSF, PUTST  $(6R)$ AL50 OTHER CALLS -- NONE OR.  $\frac{1}{2}$  $\frac{1}{2}$  $\begin{array}{c} \bullet \\ \bullet \\ \bullet \\ \bullet \end{array}$  $\frac{1}{2}$  $\frac{1}{2}$  $\overline{R}$  $(11)$  $(11)$ (R) PUTUL  $\blacksquare$  $\bullet$ PUTUL

**THE REAL PROPERTY** 

ł

 $\overline{1}$ 

ť

 $-- - - 15CRO_9 15C R1_9 15K$ 

¢

 $\mathbf{I}$ 

 $\mathbf{r}$ 

```
OUTPUT IS COPIED TO THE 'OUTPUT' FILE ("THE SCREEN),
                                                                         --- THIS COMMAND REPLACES OR ADDS THE GIVEN COMMANDISI
                                                                                                                                                        H
                                                                                                                                                                                                                                                                                                                                 +ADD,LIB2,TEXT/+(CR) -- ADD NEW DATA PROCESSOP
                                                                                                                                                  INPUT FILE CONTAINING 'LIBEDIT' INSTRUCTIONS. INTISKELLE IS ALREADY LOCAL IT MUST BE POSITIONED
                                                                                                                                                                                                                                                                                                                                                                                                                                                                                 PROCESSORS. NOTE THAT EACH COMMAND OR PROCESSOR
                                                                                                                                                                                                                                                         -- REPLACE DLD COMMANDS
                                                                                                   OR DATA PROCESSORIS) ONTO THE 'ISSYS' LIBRARY.
                                                                                                                                                                                                                                                                                                                                                                                 FILE FOR PRINTED OUTPUT. NOTE THAT 'LIBEDIT'
                                                                                                                                                                                                                                                                                                                                                                                                                                                                                                                                                                                     AUX. FILES (NOT AVAILABLE FOR OTHER USES -- SEE OTHER CALLS)
                                                                                                                                                                                                                                                                                                                                                                                                                                                           FILE CONTAINING .ISSYS. COMMANDS AND/OR DATA
                                                                                                                                                                                                                                                                                                       *ADD.LIBI.TEXT/*(CR) -- ADD NEW COMMANDS
                                                                                                                                                                                                    BY THE USER. (SEE NOTE 8)<br>'LIBEDIT' EXAMPLES -
                                                                                                                                                                                                                                                                                                                                                                                                                                                                                                             MUST BE A SEPARATE RECORD.
                        CALL (ISSYS(XO=PUTX, I=INN>L=OUT, A=FILE)
                                                                                                                                                                                                                                                                                                                                                                                                                                 FOR TELEX JOBS.
                                                                                                                          ISEE NOTE AI
                                                                                                                                                                                                                                                                                                                                                                                                                                                                                                                                                                                                                --- - - 15CPO<sub>2</sub> ISX
                                                                                                                                                                                                                                                          CR(CR)
                                                                                                                                                                                                                                                                                                                                                                                                                                                                                                                                        NOW
                                                                                                                                                                                                                                                                                                                                                                                                                                                                                                                                                                Kd9
                                                                                                                                                                                                                                                                                 ae<br>O
                                                                                                                                                                                                                                                                                                                                                                                                                                                                                                                                                                CALLED BY ---
                                                                                                                                                                                                                                                                                                                                                                                                                                                                                                                                     OTHER CALLS --
                                                                                                                                                                                                                                                                                                                                                                                       \frac{1}{2}\frac{1}{2}\mathbf{I}(11)\overline{R}(11)PUTX
                                                                                                                                                                                                                                                                                                                                                                                                                                                                \blacktriangleleftPUTX
```
人名英格兰人姓氏格尔的变体 化聚合聚合 医水杨酸盐 医阿尔特氏反应 医心包膜炎 医心包膜炎

 $\frac{1}{2}$ 

f

 $\frac{3}{2}$ 

```
---- THIS COMMAND SORTS THE "ISSHLP" FILE ACCORDING TO
                                                                                                                                                                                                         AUX. FILES (NOT AVAILABLE FOR CTHER USES -- SEE OTHEP CALLS)
                                                                                                                                       --- THE DEFAULT FL, FOR SORTING, IS 401008.
                                                                                           RECORD NAME (DISPLAY CODE).
                                                                                                                 FILE FOR PRINTED OUTPUT.
                                                                                                                                                                                                                                  ---- ISRCE, ISCRI, ISI, ISERR
                       CALLISSYSIXO=SORTH, LeQUT, ReRFLI
                                                                                                                                                             OTHER CALLS -- SRTXT<br>CALLED BY ---- LISTH
                                                                                                                 (11) ----
                                                                    SORTH
                                                                                                                                       \alpha\overline{\phantom{a}}SORTH
```
 $\bar{\mathbf{t}}$ 

 $\overline{1}$ 

 $\sqrt{2}$ 

 $\pmb{i}$ 

 $\ddot{\cdot}$ 

 $\frac{1}{2}$ 

é

 $\pmb{\mathcal{Y}}$ 

 $\ddot{\phantom{0}}$ 

```
AUX. FILES (NOT AVAILABLE FOR OTHER USES -- SEE OTHER CALLS)<br>---- ISRCE,ISCRO,ISCRI,ISI,ISERR
                                                                     --- THIS COMMAND SORTS THE 'ISSYS' SOURCE DECKS
                                                                                          ACCORDING TO RECORD NAME (DISPLAY CODE).
                                                                                                              FILE FOR PRINTED OUTPUT.<br>THE DEFAULT FL, FOR SORTING, IS 40100B.
                       CALL (ISSYS(XQ=SORTSC,L=OUT,R=RFL)
                                                                                                                                                                                  CALLED BY --- LISTSC
                                                                                                                                                            OTHER CALLS -- SRTXT
                                                                                                                (11) ----
                                                                                                                                           SORTSC
SORTSC
                                                                                                                   \overline{\phantom{a}} \alpha
```
**ASSES** 

「大きさんのことを、 大きな かんじょう しょうかん しんこうしょう

 $\ddot{\cdot}$ 

 $\ddot{\phantom{a}}$ 医学生的

重

 $\bullet$ 

 $\overline{f}$ 

 $\frac{1}{2}$ 

 $\mathbf{I}$ 

J

 $\ddot{\cdot}$ 

```
,,,,,,,,,,,,,,,,,,,,,
                                                                                               PROCESSOR SUB-LIBRARIES ACCORDING TO RECORD NAME
                                                                        THIS COMMAND SORTS THE 'ISSYS' COMMAND AND DATA
                                                                                                                                                                                                                                             AUX. FILES (NOT AVAILABLE FOR OTHER USES -- SEE OTHER CALLS)<br>--- ISRCE,ISAVE,ISCRI,IST
                                                                                                                     (DISPLAY CODE),<br>FILE FOR PRINTED OUTPUT,<br>THE DEFAULT FL, FDP SORTING, IS 401000.
                                                  SORTX<br>CALL(ISSYS(XQ=SORTX,L=OUT,R=RFL)
                                                                                                                                                                                               OTHER CALLS -- SPTXT
                                                                                                                                                                                                                       CALLED 8Y --- LISTX
                                                                              (11) ---
                                                                                                                                                                               \frac{1}{2}SORTX
                                                                                                                                                                            ō
```

```
THIS CAN
                                                                                                     (DISPLAY CODE)
                                                       POSSES
                                                                          THIS COMMAND SORTS THE GIVEN 'NODIFY' (OPL) FORMAT
                                                                                                                                                                                                                                                                                                                              AUX. FILES (NOT AVAILABLE FOP OTHER USES -- SEE OTHER CALLS)
                                                                                                                                                                                                   OUTPUT FILE CONTAINING THE SORTED LIBRARY.<br>BE THE SAME AS FILE "A".
                                                          ,,,,,,,,,
                                                                                                  LIBRARY FILE ACCORDING TO PECORD NAME
                                                                                                                             AND THEN RECOPD TYPE (OPL OR OPLC).
                                                                                                                                                                                                                                                     THE FL USED FOR SORTING IS 401008.
                                                     FILE FOR PRINTED OUTPUT.
                          CALL (ISSYS (XO=SRTPL+L=OUT, A=OPL+E=NPL+R=RFL)
                                                                                                                                                                              ·HODIFY OPL FILE NAME.
                                                                                                                                                                                                                                                                                                                                                      CALLED BY --- LISTDA, UMODF
                                                                                                                                                                                                                                                                             OTHER CALLS -- NONE
                                                                                                                                                                                                                                                             \frac{1}{2}\frac{1}{2}\begin{array}{c} \bullet \\ \bullet \\ \bullet \\ \bullet \end{array}(11)SRTPL
                                                                                                                                                                                                                                                          \propto\bulletSRTPL
```
j.

 $\overline{t}$ 

 $\frac{1}{2}$ 

į,

 $\label{eq:1.1} \mathcal{O}(\log n) \, \mathrm{d} \theta = \alpha \qquad \forall \, \beta \in \mathcal{A} \text{ with } \alpha \in \mathcal{B} \text{ and } \alpha \in \mathcal{B} \text{ and } \alpha \in \mathcal{B} \text{ and } \alpha \in \mathcal{B} \text{ and } \alpha \in \mathcal{B} \text{ and } \alpha \in \mathcal{B} \text{ and } \alpha \in \mathcal{B} \text{ and } \alpha \in \mathcal{B} \text{ and } \alpha \in \mathcal{B} \text{ and } \alpha \in \mathcal{B} \text{ and } \alpha \in \mathcal{B} \text{ and } \alpha$ 

```
OUTPUT FILE CONTAINING THE SOPTED "TEXT" RECORDS.<br>THIS CAN BE THE SAME AS FILE "A".<br>THE FL USED FOR SOPTING IS 401000.
                                                                   ---- THIS COMMAND SORTS THE GIVEN "TEXT" FILE
                                                                                                                                                                                                                                                                    AUX. FILES (NOT AVAILABLE FOR OTHER USES -- SEE OTHER CALLS)
                                                                                         ACCORDING TO RECORD NAME (DISPLAY CODE).
                        FILE FOR PRINTED OUTPUT.
                                                                                                                                    .TEXT. INPUT FILE NAME.
                                                                                                                                                                                                                                                                                              T--- ISL-1SL-1SL-1SL-
                                                                                                                                                                                                                                               CALLED BY --- SORTH, SORTSC, SOPTX
                                                                                                                                                                                                                             OTHER CALLS - NONE
                                                                                                                                                                                                           \frac{1}{2}\frac{1}{2}\frac{1}{2}(11)SRTXT
                                                                                                                                                                                                         \alpha\bulletæ
SRTXT
```
そのことをみずる

j